**С. В. Кузьмин**

# **ПРОЕКТИРОВАНИЕ УСТРОЙСТВ СВЧ ДИАПАЗОНА**

### **Часть 2**

**УЧЕБНОЕ ПОСОБИЕ**

**САНКТ-ПЕТЕРБУРГ**

**2018**

**ФЕДЕРАЛЬНОЕ АГЕНТСТВО СВЯЗИ**

**ФЕДЕРАЛЬНОЕ ГОСУДАРСТВЕННОЕ БЮДЖЕТНОЕ ОБРАЗОВАТЕЛЬНОЕ УЧРЕЖДЕНИЕ ВЫСШЕГО ОБРАЗОВАНИЯ «САНКТ-ПЕТЕРБУРГСКИЙ ГОСУДАРСТВЕННЫЙ УНИВЕРСИТЕТ ТЕЛЕКОММУНИКАЦИЙ им.проф. М. А. БОНЧ-БРУЕВИЧА» (СПбГУТ)**

### **С. В. Кузьмин**

## **ПРОЕКТИРОВАНИЕ УСТРОЙСТВ СВЧ ДИАПАЗОНА**

**Часть 2**

**Учебное пособие**

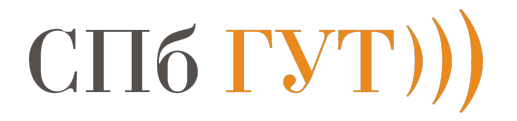

**Санкт-Петербург 2018**

УДК 621.396.67(075.8) ББК 32.84я73

К 89

#### Рецензенты:

доктор физико-математических наук, профессор Санкт-Петербургского политехнического университета Петра Великого *В. П. Акимов*, кандидат физико-математических наук, доцент кафедры РОС СПбГУТ *К. О. Коровин*

*Утверждено редакционно-издательским советом СПбГУТ в качестве учебного пособия*

#### **Кузьмин, С. В.**

К 89 Проектирование устройств СВЧ диапазона. Часть 2 : учебное пособие / С. В. Кузьмин ; СПбГУТ. – СПб., 2018. – 80 с.

Содержит общие сведения из теории устройств СВЧ диапазона, необходимые для понимания специфики предмета и предварительных расчетов при проектировании и конструировании.

Предназначено для студентов факультета радиотехнологий связи, также может быть полезно студентам других факультетов.

c Кузьмин С. В., 2018

c Федеральное государственное бюджетное

образовательное учреждение высшего образования «Санкт-Петербургский государственный университет телекоммуникаций им. проф. М. А. Бонч-Бруевича», 2018

### **Содержание**

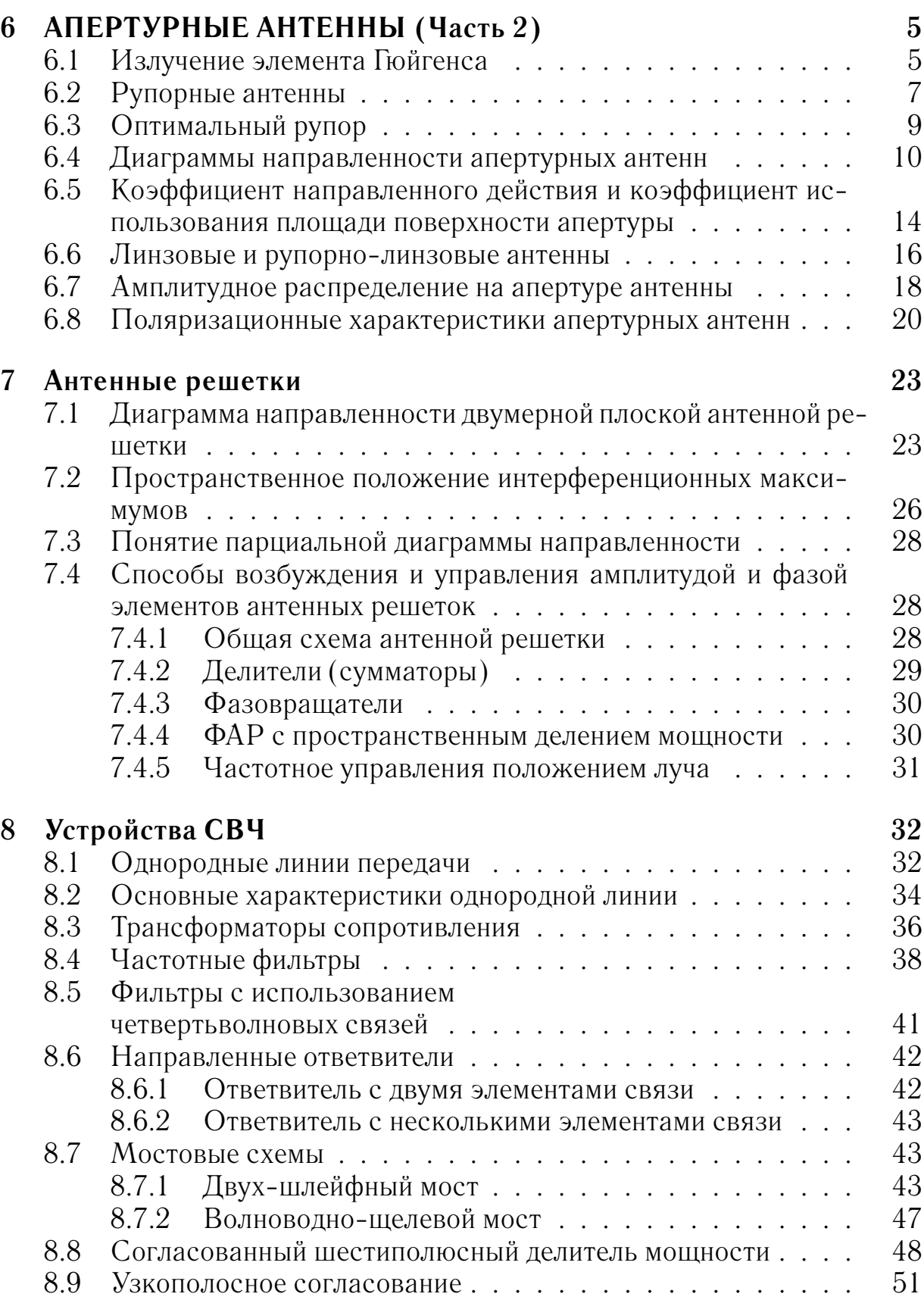

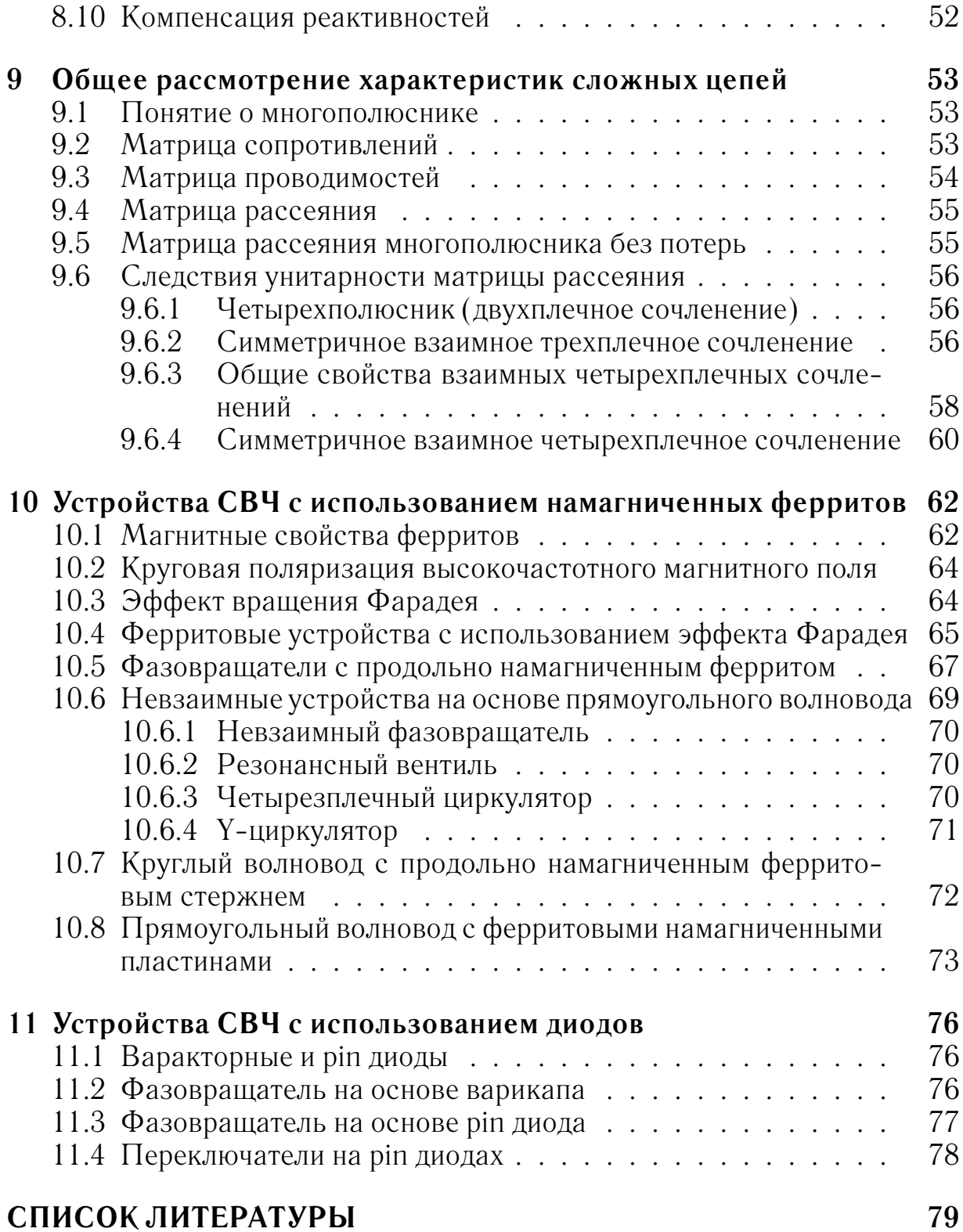

#### 6. АПЕРТУРНЫЕ АНТЕННЫ (Часть 2)

#### 6.1. Излучение элемента Гюйгенса

Практически элемент Гюйгенса можно представить как элемент фазового фронта распространяющейся волны (рис. 6.1). Магнитное поле, действующее на этом элементе, можно заменить эквивалентным электрическим током, а электрическое — эквивалентным магнитным током. Таким образом, элемент Гюйгенса можно рассматривать как элементарный излучатель, обтекаемый электрическими и магнитными токами.

Так как, согласно (2.4)

$$
\vec{j}^e = [\vec{n} \times \vec{H}_{\tau}],
$$
  

$$
\vec{j}^m = -[\vec{n} \times \vec{E}_{\tau}],
$$

а полный ток  $I$  равен

$$
I = \int\limits_{S} j \, dS,
$$

то в нашем случае

$$
Ie = \int_{-\frac{dy}{2}}^{\frac{dy}{2}} je dl = je dy = H\tau dy,
$$
  

$$
Im = \int_{-\frac{dx}{2}}^{\frac{dy}{2}} jm dl = jm dx = -E\tau dx
$$

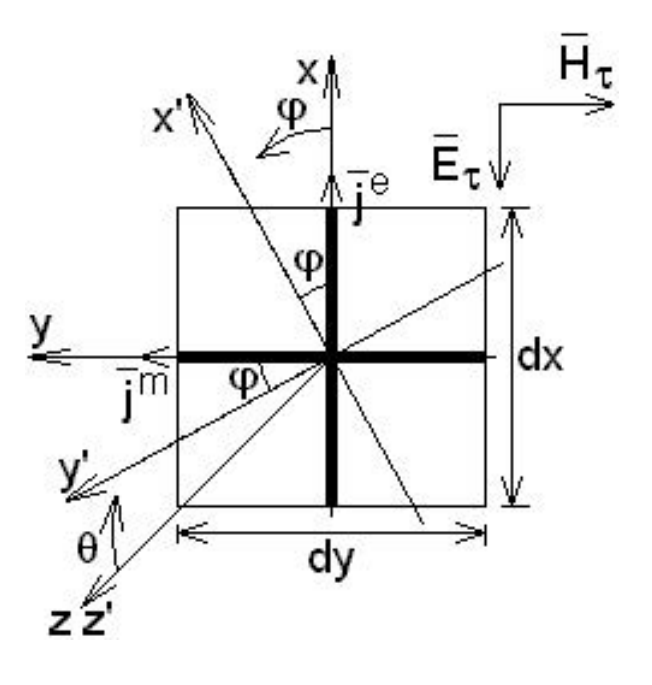

Рис. 6.1. Элемент Гюйгенса

Прежде чем рассматривать излучение элемента Гюйгенса, запишем поле электрического и магнитного диполей в заданной системе координат.

Согласно (2.34), поле электрического диполя (рис. 6.2) запишется в виде:

$$
H_{\varphi_1} = i \frac{I^e l k}{4 \pi r} \sin \vartheta_1 e^{-ikr};
$$
  
\n
$$
E_{\vartheta_1} = i \frac{I^e l k}{4 \pi r} W_c \sin \vartheta_1 e^{-ikr}.
$$
\n(6.1)

Из принципа двойственности следует, что если в  $(6.1)$  заменить  $H \to E$ ,  $E \to -H$ ,  $j^{\circ} \to j^{\text{M}}$ ,  $\varepsilon \to -\mu$ , то тем самым мы найдем поле, создаваемое магнитным диполем, помещенным на место электрического:

$$
E_{\varphi_1} = i \frac{I^m lk}{4\pi r} \sin \vartheta_1 e^{-ikr};
$$
  
\n
$$
H_{\vartheta_1} = -i \frac{I^m lk}{4\pi r} \frac{1}{W_c} \sin \vartheta_1 e^{-ikr}.
$$

Теперь перейдем к определению поля, создаваемого источником Гюйгенса. Для этого будем искать поле электрического и магнитного диполей в плоскости  $X'OZ$ , повернутой на угол  $\varphi$  относительно XOZ.

Сначала рассмотрим излучение электрического диполя. Разложим  $\vec{j}^e$  на составляющие  $\vec{j}^e_{x'}$  и  $\vec{j}^e_{y'}$ , как это показано на рис. 6.3. Из рисунка видно, что

$$
\vec{j}_{x'}^e = \vec{j}^e \cos \varphi,
$$
  

$$
\vec{j}_{y'}^e = -\vec{j}^e \sin \varphi
$$

и, следовательно,

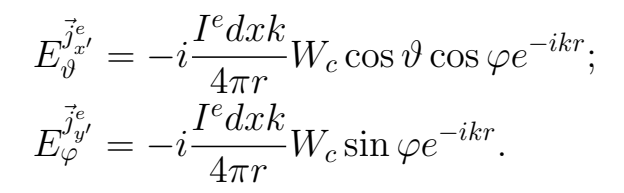

Рис. 6.2. Электрический липоль

Теперь рассмотрим излучение магнитного диполя. Аналогичным обра-<br>зом разложим  $\vec{j}^m$  на составляющие  $\vec{j}^m_{x'}$  и  $\vec{j}^m_{y'}$ , как это показано на рис. 6.3.

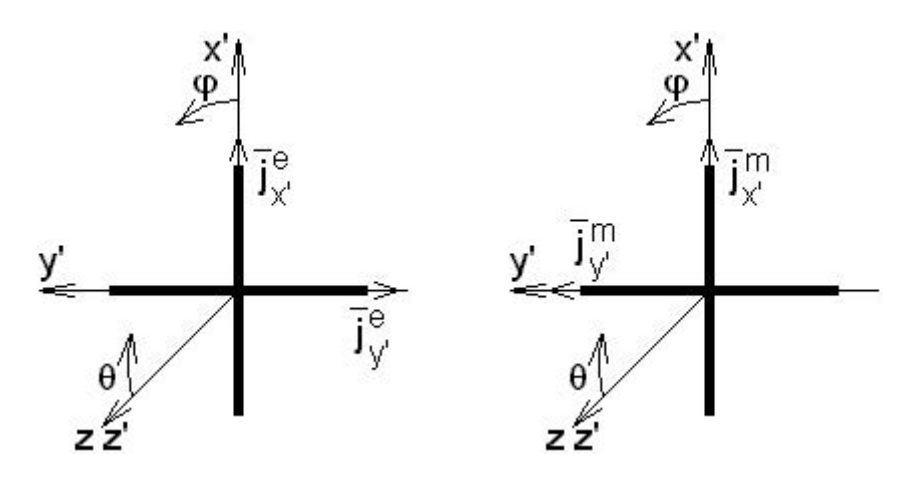

Рис. 6.3. Проекции тока электрического (слева) и магнитного (справа) диполей Из рисунка видно, что

$$
\vec{j}_{x'}^m = \vec{j}^m \sin \varphi,
$$
  

$$
\vec{j}_{y'}^m = \vec{j}^m \cos \varphi
$$

и, следовательно,

$$
E_{\varphi}^{\vec{j}_{x'}^m} = i \frac{I^m dyk}{4\pi r} \cos \vartheta \sin \varphi e^{-ikr};
$$
  

$$
E_{\vartheta}^{\vec{j}_y^m} = i \frac{I^m dyk}{4\pi r} \cos \varphi e^{-ikr}.
$$

Теперь сложим поля, создаваемые электрическим и магнитным дипо-ЛЯМИ:

$$
E_{\vartheta} = E_{\vartheta}^{\vec{j}_{x}^{e}} + E_{\vartheta}^{\vec{j}_{y}^{m}} = -i\frac{k}{4\pi r} E_{\tau} \left( \frac{H_{\tau}}{E_{\tau}} W_{c} \cos \vartheta + 1 \right) \cos \varphi e^{-ikr} dx dy;
$$
  

$$
E_{\varphi} = E_{\varphi}^{\vec{j}_{y}^{e}} + E_{\varphi}^{\vec{j}_{x}^{m}} = -i\frac{k}{4\pi r} E_{\tau} \left( \frac{H_{\tau}}{E_{\tau}} W_{c} + \cos \vartheta \right) \sin \varphi e^{-ikr} dx dy.
$$

При выполнении условия  $\frac{H_{\tau}}{E_{\tau}} = \frac{1}{W_c} = \sqrt{\frac{\varepsilon}{\mu}}$  пространственная диаграмма направленности источника Гюйгенса имеет вид поверхности, образованной при вращении кардиоиды вокруг оси Z (рис. 6.4).

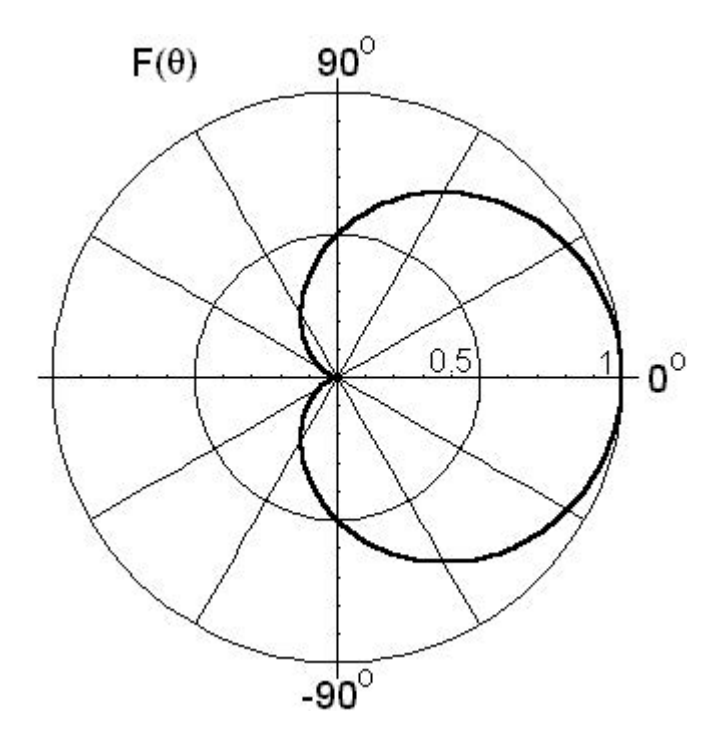

Рис. 6.4. Диаграмма направленности источника Гюйгенса

#### 6.2. Рупорные антенны

Простейшей апертурной антенной является рупорная антенна. Рупорные антенны бывают коническими, пирамидальными и секториальными. Отметим, что для секториальных рупорных антенн расчёт поля излучения на основании выражения (5.1) является неточным, так как один из поперечных размеров у таких антенн как правило оказывается меньше длины волны. Для получения правильных результатов необходимо использовать строгое решение задачи [21].

Основной особенностью рупорных антенн является несинфазность поля на их апертуре. Связано это с тем, что внутри рупора формируется волна, близкая к сферической (или цилиндрической для секториальных

рупоров). Непостоянство фазы на раскрыве легко определить из простых геометрических соображений (рис. 6.5):

$$
\psi(\rho) = \frac{2\pi}{\lambda} \cdot (\sqrt{R^2 + \rho^2} - R^2) \cong \frac{2\pi}{\lambda} \cdot \frac{\rho^2}{R},\tag{6.2}
$$

где  $\rho$  — поперечная координата,  $R$  — длина рупора.

Учёт фазы поля на раскрыве приводит к тому, что при определении поля излучения (формула (5.1)) приходится использовать или специальные функции (интегралы Френеля для расчёта излучения рупоров с прямоугольным раскрывом), или прибегать к численному интегрированию. Следует отметить полную аналогию между угловыми зависимостями поля излучения при наличии фазовых распределений на раскрыве вида (6.2) и диаграммами излучения синфазных раскрывов в зоне Френеля.

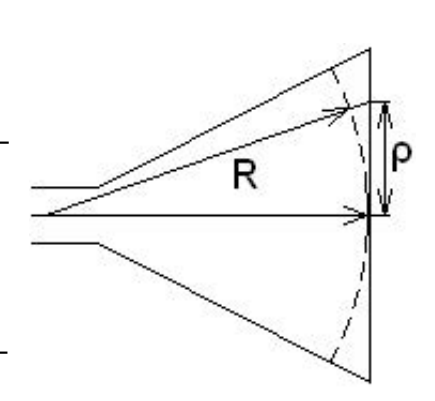

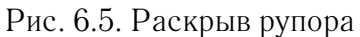

Амплитудное распределение на раскрыве рупора определяется типом волны в волноводе, к которому присоединён рупор. Так, например, при возбуждении пирамидального рупора прямоугольным волноводом, в котором распространяется волна  $TE_{01}$ , поле на раскрыве постоянно в плоскости  $E$  и спадает к краям по косинусоидальному закону в плоскости H.

Несинфазность поля на раскрыве приводит к искажению диаграммы направленности по сравнению со случаем синфазного раскрыва. Кроме того, из-за несинфазного сложения полей, создаваемых в направлении максимума различными частями апертуры, падает коэффициент усиления антенны.

Коэффициент усиления можно записать в виде

$$
G=G_0\cdot g_1\cdot g_2,
$$

где  $g_1$  — коэффициент, характеризующий падения усиления из-за фазовой ошибки по одной координате, а  $g_2$  — по другой;  $G_0$  — коэффициент усиления антенны при отсутствии ошибок.

Если фазовая ошибка невелика (меньше π/2), уменьшение коэффициента усиления для прямоугольной апертуры даётся формулой

$$
g_{1,2} = 1 - 0.08889 \psi_{max\,1,2}^2 + 0.003386 \psi_{max\,1,2}^4
$$

для равномерного амплитудного распределения по выбранной кординате  $(\psi_{1,2 max}$  характеризует фазовую ошибку на краю апертуры), и

$$
g_{1,2} = 1 - 0.04284 \psi_{max\,1,2}^2 + 0.001084 \psi_{max\,1,2}^4 \tag{6.3}
$$

для спадающего к краям косинусоидального амплитудного распределения.

Очевидно, что полная фазовая ошибка определяется как  $\psi = \psi_1 + \psi_2$ .

#### 6.3. Оптимальный рупор

Часто на практике задача ставится следующим образом: задана длина рупора, необходимо определить поперечные размеры, обеспечивающие максимум коэффициента усиления. По определению коэффициент усиления  $G_0$  апертурной антенны равен

$$
G_0 = \frac{4\pi}{\lambda^2} \cdot a \cdot b
$$

для равномерного возбуждения на раскрыве, и

$$
G_0 = \frac{4\pi}{\lambda^2} \cdot a \cdot b \cdot \frac{8}{\pi^2}
$$

для спадающего к краям косинусоидального амплитудного распределения по одной из координат (а и  $b$  — поперечные размеры рупора).

Воспользовавшись (6.2), получим

$$
\psi_{max1} = \frac{2\pi}{\lambda} \cdot \frac{a^2}{R}.
$$

Для получения максимума  $G$  запишем выражение для него в виде

$$
G = \frac{4\pi}{\lambda^2} \cdot a \cdot b \cdot g_2 \cdot \left[1 - 0.08889\left(\frac{2\pi}{\lambda} \cdot \frac{a^2}{R}\right)^2 + 0.003386\left(\frac{2\pi}{\lambda} \cdot \frac{a^2}{R}\right)^4\right]
$$

в случае равномерного амплитудного распределения, и аналогичное соотношение, только с другими численными коэффициентами для спадающего косинусоидального распределения. Взяв первую производную от  $G$  и приравнивав ее нулю, получим

$$
1 - \frac{20\pi^2}{\lambda^2} \cdot \frac{a^4}{R^2} \cdot 0.08889 + \frac{9 \cdot 16 \cdot \pi^4}{\lambda^4 R^4} \cdot 0.003386 = 0
$$

Сделаем обратную подстановку  $\frac{2\pi}{\lambda} \cdot \frac{a^2}{B} = \psi_{max1}$ :

$$
1 - 5\psi_{max1}^2 0.08889 + 9\psi_{max1}^4 0.003386 = 0
$$

и получим для  $\psi_{max1}$ :

$$
\psi_{max1} = 1.667272 = 0.5307\pi = 95.5^{\circ}.
$$

Аналогично для косинусоидального распределения

$$
\psi_{max1} = 2.594927 = 0.82599\pi = 148.7^{\circ}.
$$

Таким образом, для оптимального рупора характерно наличие фазовых ошибок на его раскрыве. Это приводит к искажению его диаграммы направленности. Эти диаграммы для  $E$  и  $H$  плоскостей, соответствующих постоянному и спадающему распределению поля на раскрыве, приведены на рис. 6.6.

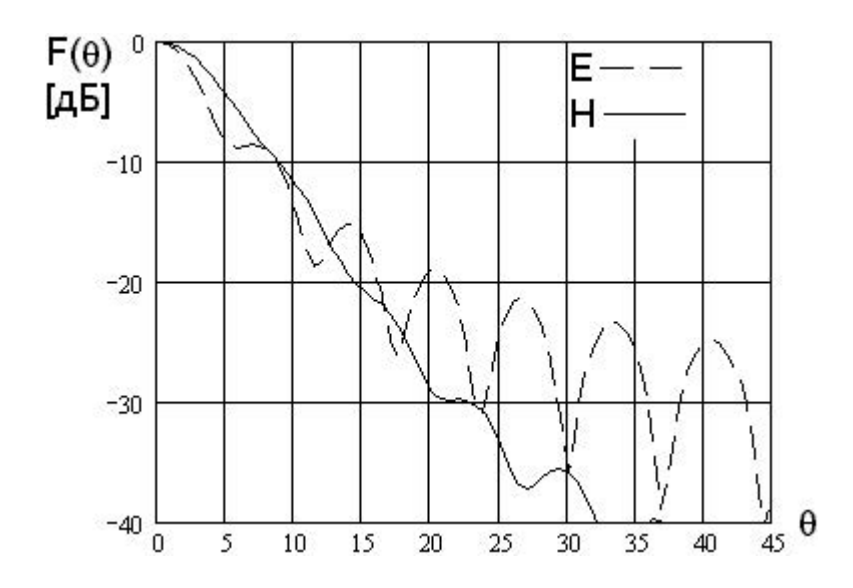

Рис. 6.6. Диаграммы направленности оптимального рупора ( $a = 5\lambda$ )

### **6.4.Диаграммы направленности апертурных антенн**

Наиболее часто используются прямоугольные и круглые апертуры. Для прямоугольной апертуры (рис. 6.7) распределение поля на ней имеет вид:

$$
E(x, y) = E_1(x) \cdot E_2(y). \tag{6.4}
$$

Тогда диаграмму направленности такой апертуры на основании выраже-

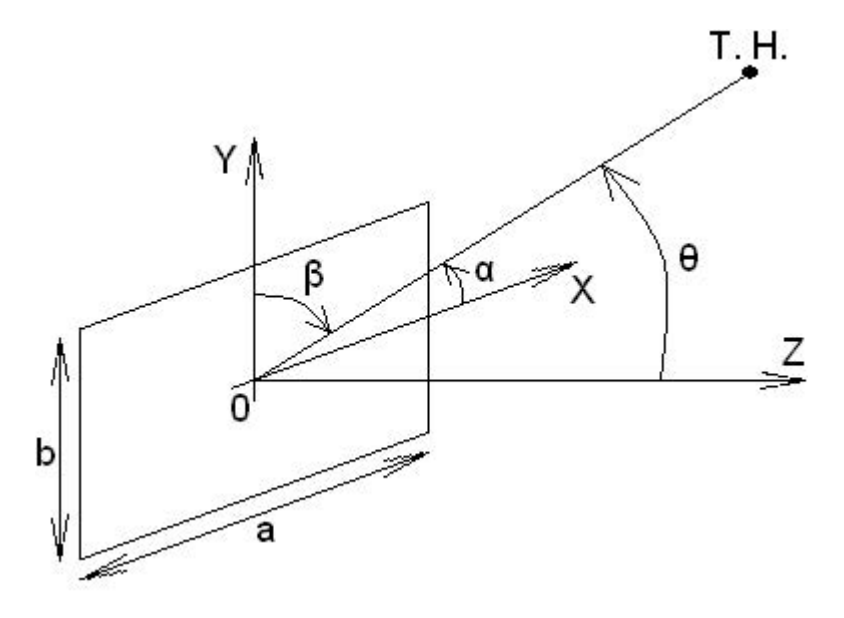

Рис. 6.7. Прямоугольная апертура

ния для поля в дальней зоне (5.1) можно записать в виде

$$
F(\alpha, \beta) = A \cdot \int_{-a/2}^{a/2} E_1(x) \cdot e^{jkx \cos \alpha} dx \cdot \int_{-b/2}^{b/2} E_2(y) \cdot e^{jkx \cos \beta} dy.
$$

Для главных плоскостей ZOX и ZOY имеем: плоскость ZOX:

$$
F(\vartheta) = B \cdot \int_{-a/2}^{a/2} E_1(x) \cdot e^{jkx \sin \vartheta} dx;
$$

плоскость ZOY:

$$
F(\vartheta) = C \cdot \int_{-b/2}^{b/2} E_2(y) \cdot e^{jkx \sin \vartheta} dy.
$$

В приведённых соотношениях A, B и C — нормировочные множители, обеспечивающие равенство диаграммы направленности единице в направлении главного максимума.

Характерными распределениями поля по апертуре являются:

a) 
$$
E_1(x) = 1;
$$
  
\n6)  $E_1(x) = \delta + (1 - \delta) \cos\left(\frac{\pi}{2} \cdot \frac{x}{a}\right);$   
\n8)  $E_1(x) = 1 - (1 - \delta) \cdot \left(\frac{x}{a}\right)^2.$ 

На рис. 6.8 приведены диаграммы направленности для этих случаев (рассмотрен случай  $\delta = 0$ ).

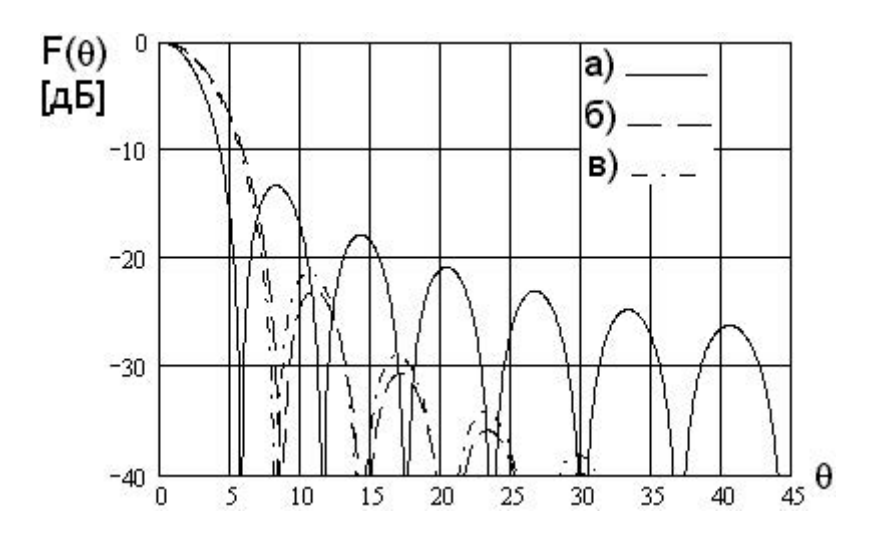

Рис. 6.8. Диаграммы направленности прямоугольной апертуры ( $a = 5\lambda$ )

Аналитический вид диаграмм направленности следующий:

a) 
$$
F(\vartheta) = \frac{\sin u}{u}
$$
;  
\n6)  $F(\vartheta) = \frac{1}{1 + \delta(\frac{\pi}{2} - 1)} \left[ \frac{\pi}{2} \delta \frac{\sin u}{u} + (1 - \delta) \frac{\cos u}{1 - (\frac{2}{\pi} u)^2} \right]$ ;  
\nB)  $F(\vartheta) = \frac{3}{2 + \delta} \left[ \frac{\sin u}{u} + (1 - \delta) \frac{(2 - u^2)\sin u - 2u \cos u}{u^3} \right]$ .

где  $u = ka \sin \vartheta$ .

Основные параметры диаграмм направленности для рассмотренных случаев сведены в таб. 6.1.

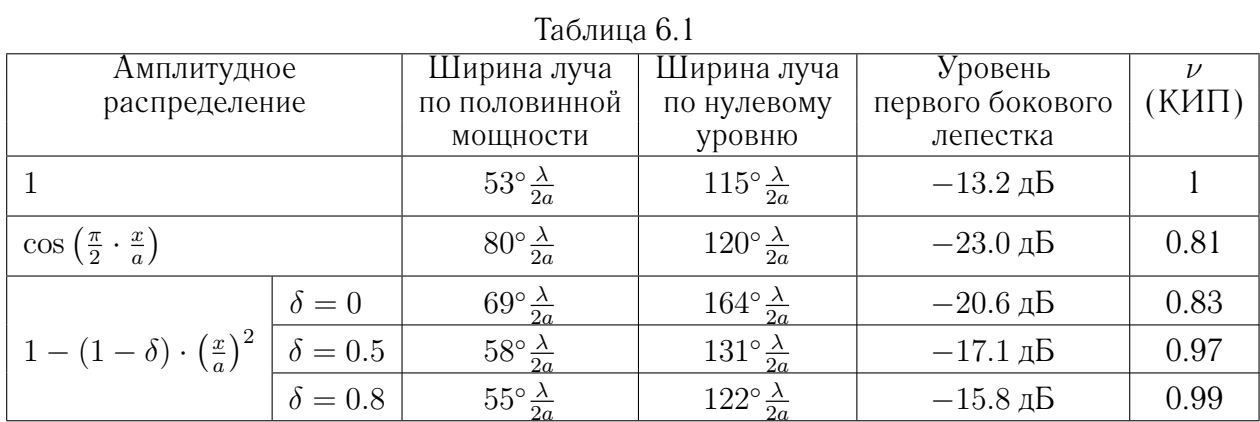

Для круглой апертуры (рис. 6.9) с осесимметричным распределением поля имеем:

$$
F(\vartheta) = A \cdot \int_{0}^{a} \int_{0}^{2\pi} \rho E(\rho) e^{ik\rho \sin \vartheta \cos \varphi} d\varphi d\rho, \qquad (6.5)
$$

где *а* — радиус апертуры.

Внутренний интеграл в (6.5) равен

$$
\int\limits_{0}^{2\pi}e^{ik\rho\sin\vartheta\cos\varphi}\,d\varphi=2\pi\cdot J_0(k\rho\sin\vartheta).
$$

Таким образом, для рассматриваемого случая

$$
F(\vartheta) = A \cdot \int_{0}^{a} \rho E(\rho) J_0(k\rho \sin \vartheta) d\rho.
$$

Для

$$
E(\rho) = \left[1 - \left(\frac{\rho}{a}\right)^2\right]^n
$$

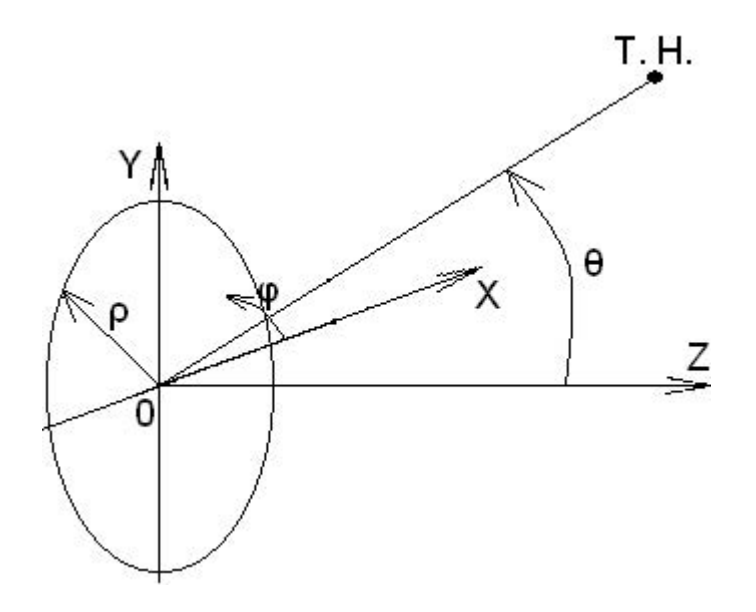

Рис. 6.9. Круглая апертура

диаграмма направленности имеет вид

$$
F(\vartheta) = \Lambda_{n+1}(ka\sin\vartheta),
$$

где

$$
\Lambda_n(u)=\frac{n!}{\left(\frac{u}{2}\right)^n}J_n(u).
$$

Во всех приведённых выражениях  $J_n(u)$  — функция Бесселя первого рода порядка  $n$ .

В качестве примера на рис. 6.10 приведены диаграммы направленности для  $n = 0, 1, 2$ .

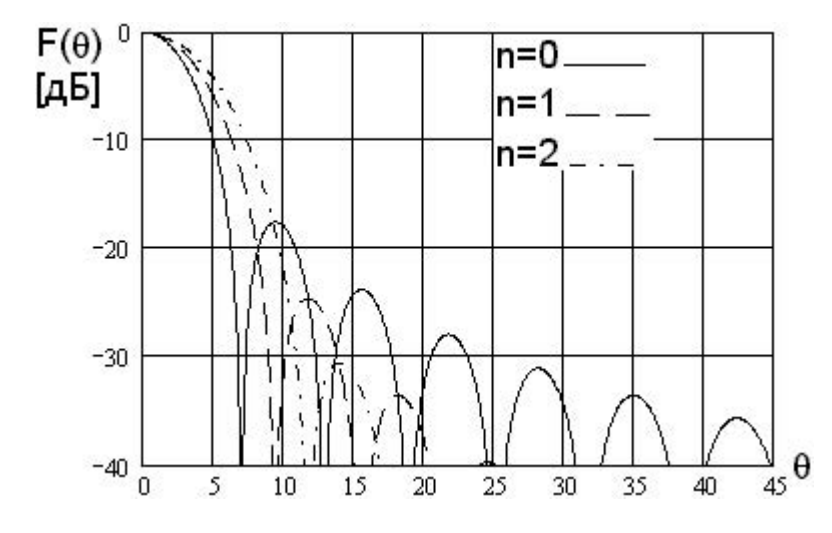

Рис. 6.10. Диаграммы направленности круглой апертуры ( $a = 5\lambda$ )

В таб. 6.2 приведены основные параметры диаграмм направленности круглых апертур.

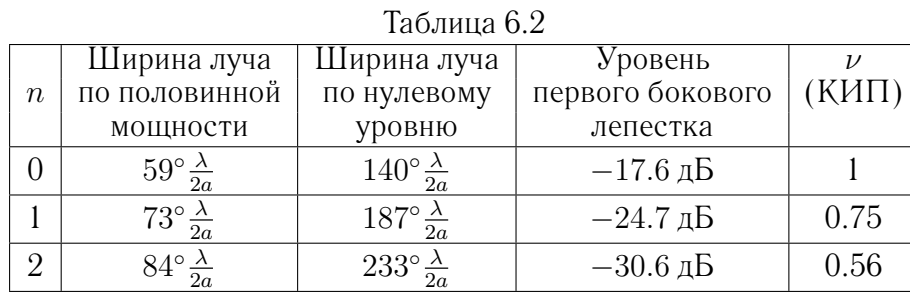

Сравнивая характеристики диаграмм направленности, как для прямоугольной, так и для круглой апертур, можно увидеть, что с увеличением степени спадания поля к краю апертуры происходит значительное уменьшение уровня боковых лепестков и увеличение ширины главного лепестка диаграммы направленности.

#### **6.5.Коэффициент направленного действия и коэффициент использования площади поверхности апертуры**

Согласно определению КНД, можно записать:

$$
D = \frac{E_{max}^2}{E_{\rm cp}^2},\tag{6.6}
$$

где  $E_{max}$  — напряженность поля в направлении максимума,  $E_{cp}$  — усредненное по всем направлениям значение напряженности поля.

Как известно

$$
E_{\rm cp}^2 = W_c \cdot \frac{P_\Sigma}{4\pi r^2}.\tag{6.7}
$$

Мощность, излучаемая с поверхности апертуры равна:

$$
P_{\Sigma} = \frac{1}{W_c} \int_{S_a} |E_s|^2 \, dS,\tag{6.8}
$$

где  $E_s$  — действующее значение напряженности поля на апертуре, а  $S_a$  площадь апертуры.

Подставим (6.8) и (6.7) в (6.6):

$$
D = \frac{4\pi r^2 |E_{max}|^2}{\int\limits_{S_a} |E_s|^2 \, dS}.\tag{6.9}
$$

Квадрат модуля напряженности поля в направлении максимума равен:

$$
|E_{max}|^2 = \frac{1}{(r\lambda)^2} \Big| \int\limits_{S_a} E_s \, dS \Big|^2. \tag{6.10}
$$

Подставим (6.10) в (6.9):

$$
D = \frac{4\pi}{\lambda^2} \cdot \frac{\left| \int_{S_a} E_s \, dS \right|^2}{\int_{S_a} |E_s|^2 \, dS}.
$$
\n(6.11)

В случае идеальной плоской антенны с постоянным АФР ( $E_s = const$ ) выражение (6.11) упрощается:

$$
D_0 = \frac{4\pi}{\lambda^2} S_a. \tag{6.12}
$$

По аналогии с (6.12) можно записать (6.11) в следующем виде:

$$
D = \frac{4\pi}{\lambda^2} S_{\mu} = \nu D_0 = \nu \frac{4\pi}{\lambda^2} S_a,
$$

где  $S_{\scriptscriptstyle\rm I\hspace{-1pt}I} = S_{\scriptscriptstyle\rm I\hspace{-1pt}I} = \frac{S_{\scriptscriptstyle\rm I\hspace{-1pt}I}}{S_{\scriptscriptstyle\rm I\hspace{-1pt}I}} = \kappa o$ *эффициент использования поверхности*.

Нетрудно увидеть, что при  $E_s = const \nu = 1$ . Это максимально возможное значение данного коэффициента. В том случае, если  $E_s$  изменяется в пределах апертуры по амплитуде, или по фазе, или по тому и другому, коэффициент ν будет меньше единицы. В таблицах предыдущего раздела приведены значения ν для разных амплитудных распределений.

В том случае, если апертура имеет прямоугольную форму, а распределение поля на ней может быть представлено в виде (6.4), интегралы по площади (то есть двойные интегралы), входящие в (6.11), можно представить в виде произведений одиночных интегралов по координатам. Следовательно, и коэффициент использования поверхности представляется в виде произведения

$$
\nu=\nu_1\cdot\nu_2,
$$

где

$$
\nu_1 = \frac{\int_{-a/2}^{a/2} E_1(x) dx \Big|^2}{a \cdot \int_{-a/2}^{a/2} |E_1(x)|^2 dx},
$$
  

$$
\nu_2 = \frac{\int_{-b/2}^{b/2} E_2(y) dy \Big|^2}{b \cdot \int_{-b/2}^{b/2} |E_2(y)|^2 dy}.
$$

#### **6.6.Линзовые и рупорно-линзовые антенны**

Вид линзовых и рупорно-линзовых антенн показан на рисунке 6.11. Линзовые антенны состоят из облучателя и линзы, превращающей сферический фронт волны, создаваемой облучателем, в плоский. В рупорнолинзовой антенне линза исправляет фазовые ошибки поля на апертуре рупора. Таким образом, функции линзы и в первом, и во втором случае одинаковы. Отличие заключается в том, что для линзовой антенны амплитудное распределение поля на апертуре определяется диаграммой направленности облучателя, а для рупорно-линзовой — распределением поля внутри рупора.

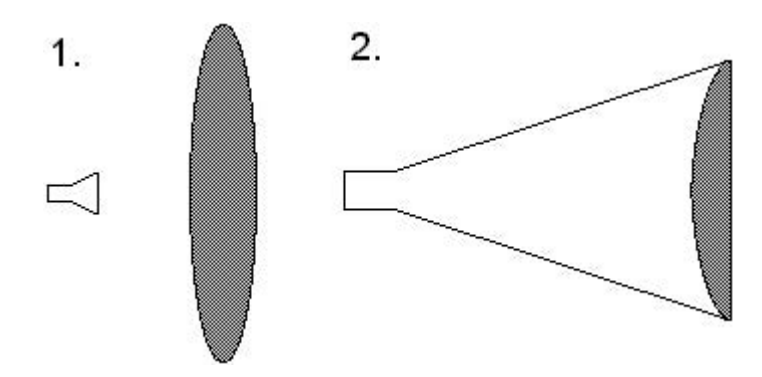

Рис. 6.11. Линзовая (1) и рупорно-линзовая (2) антенны

Рассмотрим определение профиля поверхностей линзы. Одна из поверхностей может быть выбрана достаточно произвольно. Вторая поверхность рассчитывается так, чтобы фронт волны на апертуре линзы был плоским. Расчёт ведётся методом геометрической оптики, в соответствии с которым линза должна обеспечить параллельность лучей на выходе их из линзы.

Приведём несколько примеров расчёта поверхности линзы.

#### *Одна из поверхностей линзы является непреломляющей*

Так как линза трансформирует сферический фронт в плоский, то в данном случае возможны два варианта (рис. 6.12 и 6.13):

1. Линза с плоской внешней поверхностью;

2. Линза со сферической внутренней поверхностью (причём центр сферы должен совпадать с фазовым центром облучателя).

Для нахождения вида второй поверхности линзы будем исходить из равенства электрических длин лучей от фазового центра облучателя до апертуры линзы.

В случае плоской линзы (рис. 6.12) имеем

$$
\rho(\vartheta) + nd(\vartheta) = f + nd_0,
$$

где  $d_0$  — максимальная толщина линзы;  $f$  — фокусное расстояние;  $n$  коэффициент преломления линзы;  $\rho(\vartheta)$  — расстояние от фазового центра

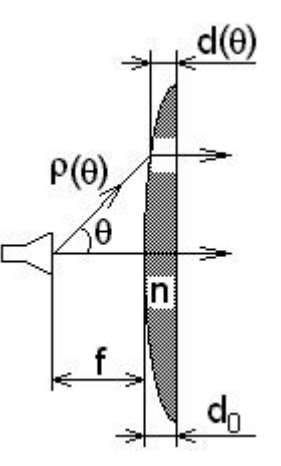

Рис. 6.12. Плоско-выпуклая линза

облучателя до текущей точки на поверхности линзы;  $d(\vartheta)$  — переменная толщина, характеризующая профиль линзы.

Очевидно, что

$$
d(\vartheta) = f + d_0 - \rho(\vartheta) \cos \vartheta.
$$

Отсюда

$$
\rho(\vartheta) = f \cdot \frac{n-1}{n \cos \vartheta - 1}.
$$

Полученное выражение является уравнением гиперболы, то есть плосковыпуклая линза имеет гиперболический профиль (вспомните гиперболоид инженера Гарина).

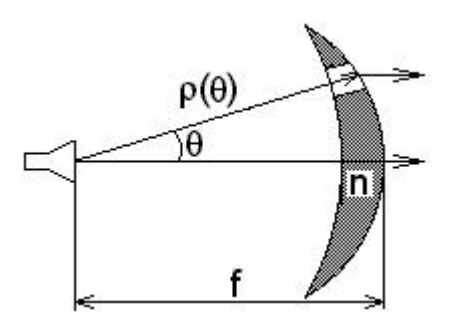

Рис. 6.13. Выпукло-вогнутая линза с внутренней сферической поверхностью

Для линзы с внутренней сферической поверхностью (рис. 6.13) имеем

$$
(f - \rho(\vartheta))n = f - \rho(\vartheta)\cos\vartheta.
$$

Отсюда

$$
\rho(\vartheta) = f \cdot \frac{n-1}{n - \cos \vartheta}.
$$

17

#### *Обе поверхности являются преломляющими*

Рассмотрим пример: внутренняя поверхность плоская. Используя закон преломления луча, падающего на плоскую границу раздела, и равенство электрических длин лучей от фокуса до плоскости апертуры (рис. 6.14), можно получить выражение для текущей толщины линзы в параметрической форме.

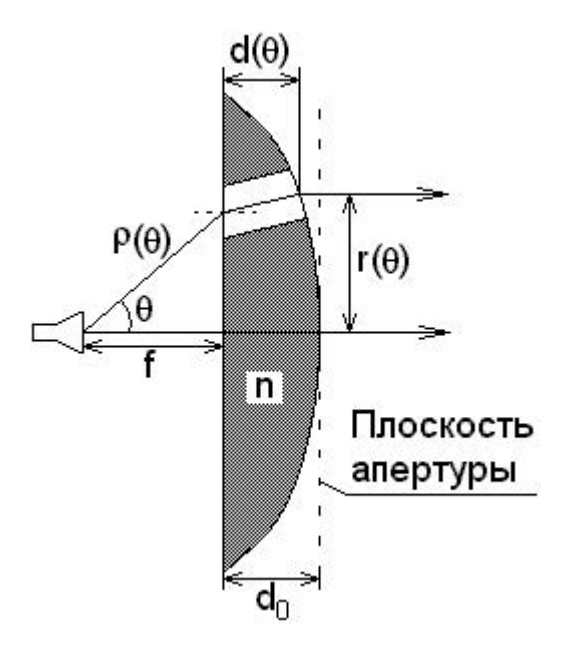

Рис. 6.14. Апланатическая линза

$$
d(\vartheta) = \frac{(n-1)d_0 - f\left(\frac{1}{\cos\vartheta} - 1\right)}{\frac{n^2}{\sqrt{n^2 - \sin^2\vartheta}} - 1}.
$$

$$
r(\vartheta) = f \cdot \text{tg}\vartheta + d(\vartheta) \cdot \frac{\sin\vartheta}{\sqrt{n^2 - \sin^2\vartheta}} = f \cdot \text{tg} + \frac{(n-1)d_0 - f\cdot\left(\frac{1}{\cos\vartheta} - 1\right)}{n^2 - \sqrt{n^2 - \sin^2\vartheta}} \cdot \sin\vartheta.
$$

В отличие от линзы, у которой внутренняя поверхность выпуклая, у рассматриваемой линзы лучи пересекают её поверхность под меньшими углами. В результате уменьшается отражение от поверхностей линзы. Кроме того, амплитудное распределение поля на апертуре оказывается более равномерным.

#### **6.7.Амплитудное распределение на апертуре антенны**

Амплитудное распределение на раскрыве может быть найдено на основе законов геометрической оптики. Наиболее просто оно находится для зеркальных антенн. Рассмотрим (рис. 6.15) перенос энергии от облучателя к поверхности зеркала в области, заключённой между двумя конусами с углами при вершине  $\vartheta$  и  $\vartheta + d\vartheta$ . После отражения от зеркала эта энергия сосредоточится между цилиндрическими поверхностями с радиусами  $r$  и  $r + dr$ .

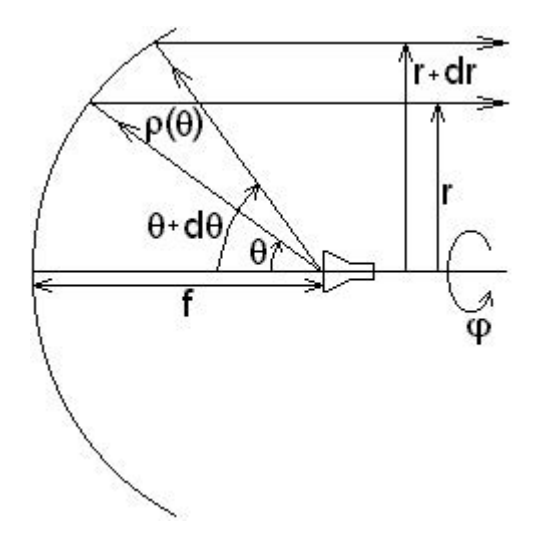

Рис. 6.15. Ход лучей в параболической антенне

Так как лучи после отражения от поверхности зеркала параллельны друг другу, плотность потока энергии электромагнитной волны на раскрыве и волны, отражённой от зеркала, оказывается одинаковой. Кроме того, так как угол падения равен углу отражения и коэффициент отражения от поверхности по модулю равен единице, одинаковы плотности потоков энергий падающей и отражённой от зеркала волн. В результате, учитывая, что поле облучателя, падающее на поверхность зеркала, определяется его диаграммой направленности и обратно пропорционально расстоянию от него до этой поверхности, можно записать:

$$
A \cdot \left(\frac{|F(\vartheta, \varphi)|}{\rho}\right)^2 = |E(r, \varphi)|^2,
$$

где  $A$  — нормировочный множитель.

Учитывая, что для параболического зеркала

$$
\rho = \frac{f}{\cos^2 \frac{\vartheta}{2}},
$$

получим

$$
|E(r,\varphi)| = A \cdot |F(\vartheta,\varphi)| \cdot \cos^2 \frac{\vartheta}{2},\tag{6.13}
$$

где

$$
r = 2f \cdot \text{tg}\frac{\vartheta}{2}.\tag{6.14}
$$

Сложнее дело обстоит в случае рассмотрения линзовых антенн. Особенность заключается в том, что в случае преломления изменяется площадь поперечного сечения, через которое проходят лучи.

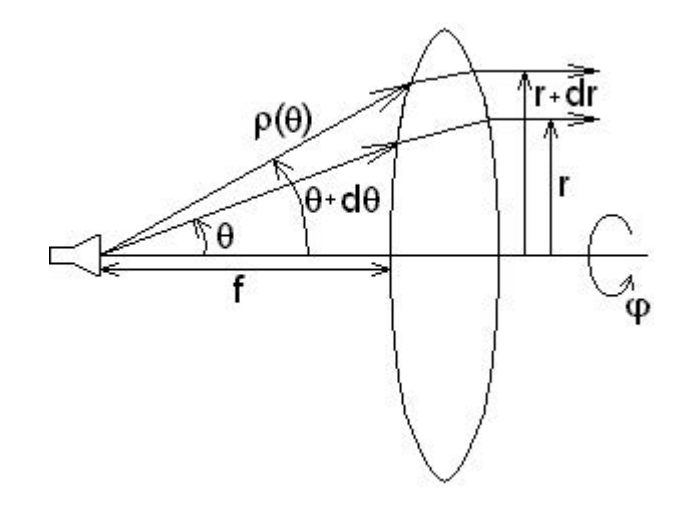

Рис. 6.16. Ход лучей в линзе

Рассмотрим структуру лучей, проходящих через линзу (рис. 6.16). Пренебрегая отражением от поверхности линзы, запишем условие постоянства потока энергии

$$
A \cdot |F(\vartheta, \varphi)|^2 \cdot \sin \vartheta \, d\vartheta = |E(r, \varphi)|^2 \cdot r \, dr.
$$

Отсюда непосредственно следует

$$
|E(r,\varphi)| = A \cdot \frac{|F(\vartheta,\varphi)| \cdot \sqrt{\sin \vartheta}}{\sqrt{r \cdot \frac{dr}{d\vartheta}}},\tag{6.15}
$$

где  $A$  — нормировочный множитель, а связь между  $r$  и  $\vartheta$  определяется конкретным типом линзы.

Отметим, что  $\frac{dr}{d\theta}$  можно определить как в явном виде, так и путём численного дифференцирования.

Очевидно, что (6.15) справедливо для любой фокусирующей системы. Например, используя (6.15), легко получить  $(6.13)$  для антенны с параболическим зеркалом.

#### **6.8.Поляризационные характеристики апертурных антенн**

Как правило, предполагается, что антенна излучает (принимает) электромагнитную волну определённой поляризации — например, волну, электрический вектор которой в точке приёма ориентирован вертикально, горизонтально или имеет круговую поляризацию с определённым направлением вращения. Если же в разных направлениях антенна создаёт поле с разной поляризацией, то это означает появление паразитной кроссполяризации. Появление кросс-поляризации связано с поляризационной структурой поля на раскрыве антенны. Если электромагнитное поле не меняет своей ориентации в пределах апертуры, то в широком секторе углов относительно нормали к апертуре поле излучения так же не будет менять ориентацию.

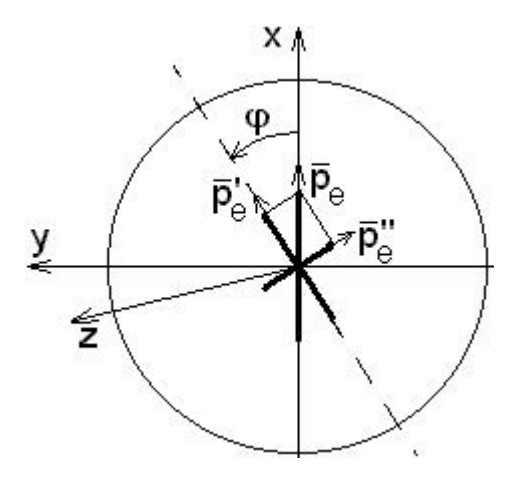

Рис. 6.17. Сечение фокусирующей системы

Поляризация поля на раскрыве определяется в первую очередь свойствами облучателя. Рассмотрим некоторое сечение фокусирующей системы, проходящее через ось  $Z$  (рис. 6.17). Пусть в качестве облучателя выступает электрический диполь. Тогда в точке апертуры с координатами  $\vartheta$ и  $\varphi$  вектор электрического поля будет характеризоваться проекциями

$$
E_x(\theta, \varphi) = A(\theta) \cdot (\cos \theta \cos^2 \varphi + \sin^2 \varphi) = A(\theta) \cdot \left(1 - 2 \cos^2 \theta \sin^2 \frac{\theta}{2}\right),
$$

$$
E_y(\theta, \varphi) = A(\theta) \cdot (\cos \theta \cos^2 \varphi + \sin^2 \varphi) = A(\theta) \cdot \left(1 - 2 \cos^2 \theta \sin^2 \frac{\theta}{2}\right),
$$

где  $A(\vartheta)$  — общий множитель, учитывающий изменение уровня поля в зависимости от расстояния.

Приведённые соотношения получены путём представления электриче-<br>ского диполя в виде двух составляющих:  $\vec{p}_e'$ , лежащей в плоскости, по-<br>вёрнутой на угол  $\varphi$  и  $\vec{p}_e''$ , ей перпендикулярной. Очевидно, что составля-<br> ющие электрического поля, падающего на апертуру после отражения от зеркала или прошедшего сквозь линзу, проектируются на оси  $X$  и  $Y$ .

Из приведённых соотношений следует, что ориентированный вертикально электрический диполь создаёт на апертуре горизонтальную компонен-<br>ту, пропорциональную величине  $\sin 2\varphi \cdot \sin^2 \frac{\vartheta}{2}$ . Отсюда следует, что чем<br>меньше угол, под которым видна фокусирующая система из места расположения облучателя, тем меньше кросс-поляризационная компонента поля.

Ситуация кардинально меняется, если в качестве облучателя выступает комбинация электрического и магнитного диполей (элемент Гюйгенса).

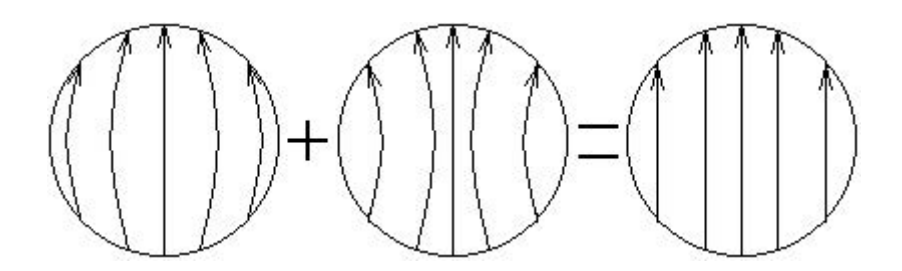

Рис. 6.18. Суммирование проекций электрических полей

Суммируя проекции электрических полей, создаваемых этими диполями (рис. 6.18), получим:

$$
E_x(\vartheta, \varphi) = A(\vartheta) \cdot (\cos \vartheta \cos^2 \varphi + \sin^2 \varphi + \cos^2 \varphi + \cos \vartheta \sin^2 \varphi) = 2A(\vartheta) \cdot \cos^2 \frac{\vartheta}{2},
$$
  

$$
E_y(\vartheta, \varphi) = A(\vartheta) \cdot (\cos \vartheta \cos \varphi \sin \varphi - \sin \varphi \cos \varphi + \cos \varphi \sin \varphi - \cos \vartheta \sin \varphi \cos \varphi).
$$

**ИЛИ** 

$$
E_y(\vartheta,\varphi)\equiv 0.
$$

В этих выражениях первые два слагаемых связаны с излучением электрического диполя, а вторые два - магнитного. Электрический диполь направлен вдоль оси X, а магнитный вдоль оси Y. Очевидно отсутствие кросс-поляризации  $(E_u(\vartheta,\varphi)\equiv 0)$ . При использовании сложных облучателей, состоящих из комбинации либо диполей, либо элементов Гюйгенса, ситуация с поляризационными характеристиками не изменяется. Изменяется амплитудное распределение на раскрыве, зависящее от диаграммы направленности облучателя.

Таким образом, в случае, когда появление кросс-поляризации недопустимо, необходимо использовать рупорные облучатели, раскрыв которых с большой степенью точности можно рассматривать как суперпозицию элементов Гюйгенса.

#### **7.Антенные решетки**

#### **7.1.Диаграмма направленности двумерной плоской антенной решетки**

Пусть в плоскости XOY расположена двумерная, эквидистантная антенная решетка. На рисунке 7.1 изображены фазовые центры ее элементов. Положим, что точка наблюдения находится в дальней зоне.

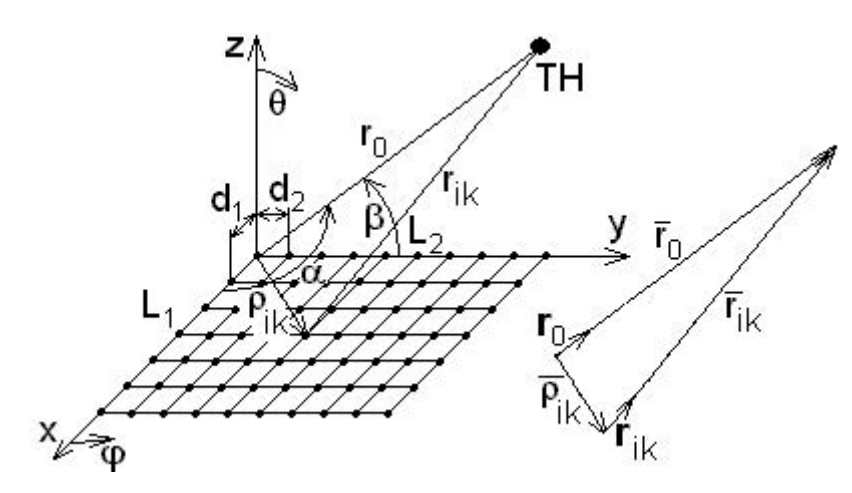

Рис. 7.1. Двумерная антенная решетка

Поле, создаваемое каждым элементом будет иметь вид:

$$
E_{i,k}(r_{i,k}, \alpha, \beta) = A \frac{I_{i,k}}{r_0} e^{-ikr_{i,k}},
$$
\n(7.1)

где  $I_{ik}$  — комплексный вектор, который содержит информацию о фазе и амплитуде возбуждения; A — некоторая постоянная, содержащая в себе нормировку и ДН отдельного элемента.

Из рисунка 7.1 видно, что:

$$
\vec{r}_{i,k} = \vec{r}_0 - \vec{\rho}_{i,k}.\tag{7.2}
$$

Если учесть, что единичные векторы  $\mathbf{r}_0$  и  $\mathbf{r}_{i,k}$  практически параллельны в силу того, что точка наблюдения находится в дальней зоне, то тогда (7.2) можно записать следующим образом:

$$
r_{i,k}\mathbf{r}_0 \simeq r_0\mathbf{r}_0 - \vec{\rho}_{i,k} \Big| \cdot \mathbf{r}_0. \tag{7.3}
$$

После домножения уравнения (7.3) на  $r_0$  получаем:

$$
r_{i,k} = r_0 - \vec{\rho}_{i,k} \mathbf{r}_0. \tag{7.4}
$$

Находим, что:

$$
\vec{\rho}_{i,k} = d_1(i-1)\vec{x}_0 + d_2(k-1)\vec{y}_0.
$$
\n(7.5)

Подставим (7.5) в (7.4):

$$
r_{i,k} = r_0 - d_1(i-1)\cos\alpha - d_2(k-1)\cos\beta.
$$
 (7.6)

Предположим, что амплитуда и фаза возбуждения имеют следующий вид:

$$
I_{i,k} = I_i I_k e^{-i(\psi_i + \psi_k)},
$$
\n(7.7)

где  $\psi_i = k d_1 \xi_1 (i - 1)$ , а  $\psi_k = k d_2 \xi_2 (k - 1)$ .

Подставим (7.6) и (7.7) в (7.1) и просуммируем по всем элементам решетки:

$$
E = A \frac{e^{-ikr_0}}{r_0} \sum_{i=1}^{N_1} \sum_{k=1}^{N_2} I_i I_k e^{ikd_1(i-1)(\cos \alpha - \xi_1)} e^{ikd_2(k-1)(\cos \beta - \xi_2)}.
$$
 (7.8)

Далее представим (7.8) в виде произведения двух сумм по  $i$  и  $k$ :

$$
E = A \frac{e^{-ikr_0}}{r_0} \sum_{i=1}^{N_1} I_i e^{ikd_1(i-1)(\cos \alpha - \xi_1)} \sum_{k=1}^{N_2} I_k e^{ikd_2(k-1)(\cos \beta - \xi_2)} = A_1 F_0(\alpha, \beta) F_1(\alpha) F_2(\beta),
$$
\n(7.9)

где  $F_0(\alpha, \beta)$  — ДН отдельного элемента, в общем случае это вектор. Подобное представление диаграммы направленности решетки возможно, если диаграммы направленности отдельных элементов равны, то есть если элементы одинаковы и находятся в одинаковых условиях. Но на самом деле крайние элементы решетки находятся в разных условиях с центральными и кроме того влияют друг на друга, поэтому необходимо учитывать ДН каждого элемента.

Пусть  $I_i = I_k = const = 1$ . Тогда (7.9) можно переписать, с учетом того, что сумма является геометрической прогрессией. Для  $F_1(\alpha)$ :

$$
F_1(\alpha) = \frac{e^{i\frac{kd_1 N_1}{2}(\cos \alpha - \xi_1)}}{e^{i\frac{kd_1}{2}(\cos \alpha - \xi_1)}} \cdot \frac{\sin N_1 \frac{kd_1}{2}(\cos \alpha - \xi_1)}{\sin \frac{kd_1}{2}(\cos \alpha - \xi_1)}.
$$
(7.10)

Первый множитель в (7.10) можно сократить, если перенести начало координат в центр решетки. Для  $F_2(\beta)$  рассуждения аналогичны. Поэтому полная ДН решетки запишется следующим образом:

$$
F(\alpha, \beta) = F_0(\alpha, \beta) F_1(\alpha) F_2(\beta) = F_0(\alpha, \beta) F_p =
$$
  
=  $F_0(\alpha, \beta) \cdot \frac{\sin N_1 \frac{k d_1}{2} (\cos \alpha - \xi_1)}{\sin \frac{k d_1}{2} (\cos \alpha - \xi_1)} \cdot \frac{\sin N_2 \frac{k d_2}{2} (\cos \beta - \xi_2)}{\sin \frac{k d_2}{2} (\cos \beta - \xi_2)}.$  (7.11)

 $F_1(\alpha)$  максимально, когда  $\cos \alpha = \xi_1$ . Поэтому направление на максимум ДН характеризуется некоторым углом  $\alpha = \alpha_{max} = \alpha_0$ . Перепишем с учетом этого (7.11):

$$
F(\alpha, \beta) = F_0(\alpha, \beta) F_1(\alpha) F_2(\beta) = F_0(\alpha, \beta) F_p =
$$
  
= 
$$
F_0(\alpha, \beta) \cdot \frac{\sin N_1 \frac{\text{kd}_1}{2} (\cos \alpha - \cos \alpha_0)}{\sin \frac{\text{kd}_1}{2} (\cos \alpha - \cos \alpha_0)} \cdot \frac{\sin N_2 \frac{\text{kd}_2}{2} (\cos \beta - \cos \beta_0)}{\sin \frac{\text{kd}_2}{2} (\cos \beta - \cos \beta_0)}.
$$
 (7.12)

Можно построить ДН (7.12) в картографической проекции, как это показано на рис. 7.2. Точками обозначены положения максимумов. Внутри окружности единичного радиуса находится область реальных углов или *область видности*. При этом  $\cos \alpha = \sin \vartheta \cos \varphi$ ,  $a \cos \beta = \sin \vartheta \sin \varphi$ .

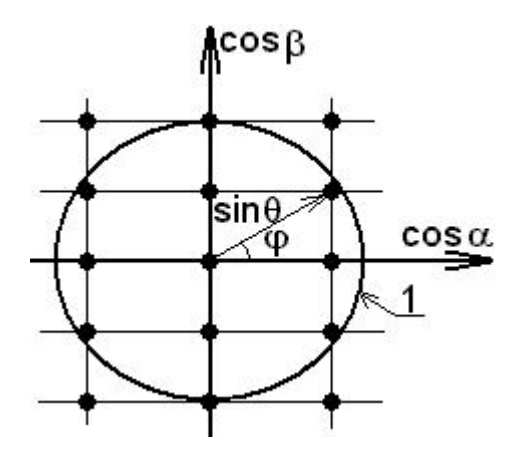

Рис. 7.2. Картографическая проекция

Побочные максимумы появляются при следующих условиях:

$$
\frac{kd_1}{2}(\cos \alpha_p - \cos \alpha_0) = p\pi, \quad p = 0; \pm 1; \pm 2...
$$
  

$$
\frac{kd_2}{2}(\cos \beta_q - \cos \beta_0) = q\pi, \quad q = 0; \pm 1; \pm 2...
$$

или

$$
\cos \alpha_p = \cos \alpha_0 + \frac{\lambda}{d_1}, \quad p = 0; \pm 1; \pm 2 \dots
$$

$$
\cos \beta_q = \cos \beta_0 + \frac{\lambda}{d_2}, \quad q = 0; \pm 1; \pm 2 \dots
$$

При  $\cos \alpha_0 = 0$  и  $\cos \beta_0 = 0$  побочных максимумов не будет, если  $d_1 < \lambda$ и  $d_2 < \lambda$ .

Невыполнение последнего условия иллюстрирует рис. 7.3. На нем изображена ДН антенной решетки построенная по формуле (7.12) в случае, когда  $F_0(\alpha, \beta) = 1$ ,  $\alpha_0 = \beta_0 = 90^\circ$ ,  $\beta = 90^\circ$ ,  $N_1 = 7$ , а  $d_1 = 2\lambda$ .

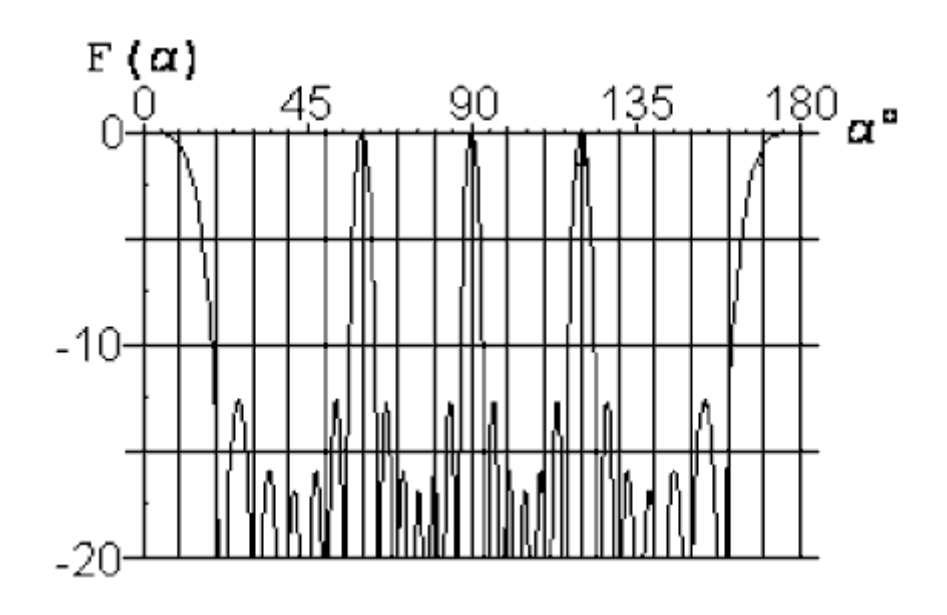

Рис. 7.3. Диаграмма направленности двумерной антенной решетки

#### **7.2.Пространственное положение интерференционных максимумов**

Антенные решетки применяются для создания очень узких диаграмм направленности с возможностью электронного сканирования. *Сканирование* это перемещение луча в пространстве. Оно бывает механическим и электронным. Для осуществления сканирования, как правило, необходимо иметь один главный максимум (исключение составляет радиоастрономия).

При  $\xi_1 = \xi_2 = 0$  положение главного максимума определяется углами  $\alpha_0=\beta_0=90^\circ$ . Остальные максимумы расположены так, как показано на рисунке 7.4.

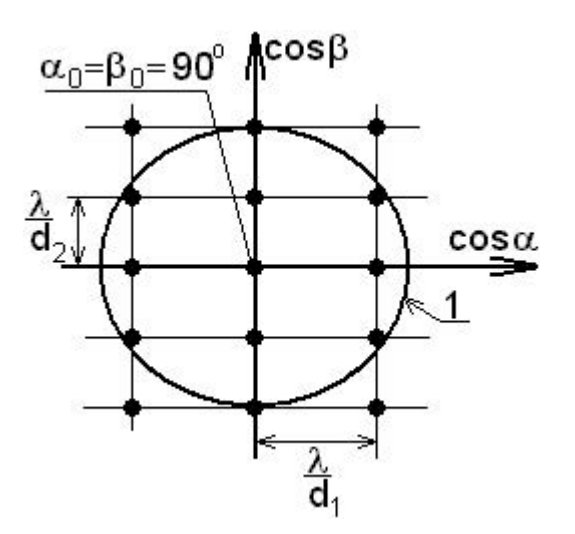

Рис. 7.4. Положение интерференционных максимумов при  $\xi_1 = \xi_2 = 0$ 

При  $\xi_1 \neq 0$  и  $\xi_2 \neq 0$  главный максимум сместится. Некоторые побоч-

ные максимумы уйдут из зоны реальных углов, а другие там появятся, как показано на рисунке 7.5.

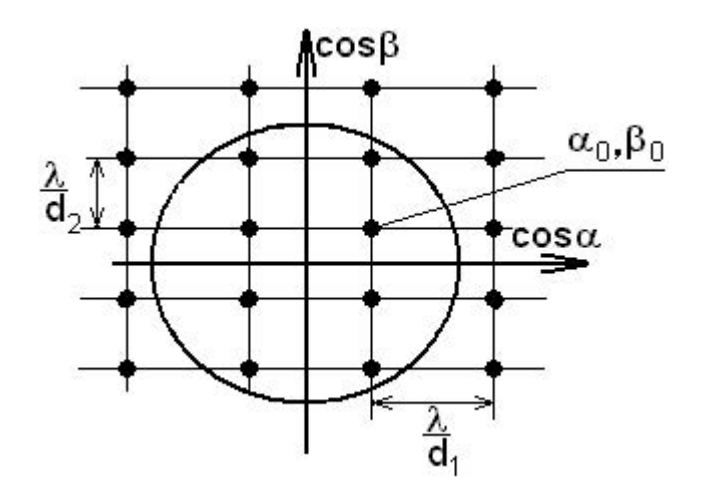

Рис. 7.5. Положение интерференционных максимумов при  $\xi_1 \neq 0$  и  $\xi_2 \neq 0$ 

Создавая антенную решетку, стремятся минимизировать число элементов при заданном секторе углов сканирования. Для этого необходимо выбрать  $d_1$  и  $d_2$  так, чтобы побочные максимумы не попадали в зону реальных углов при смещении главного максимума. На рис. 7.6 построен сектор сканирования (заштрихован).

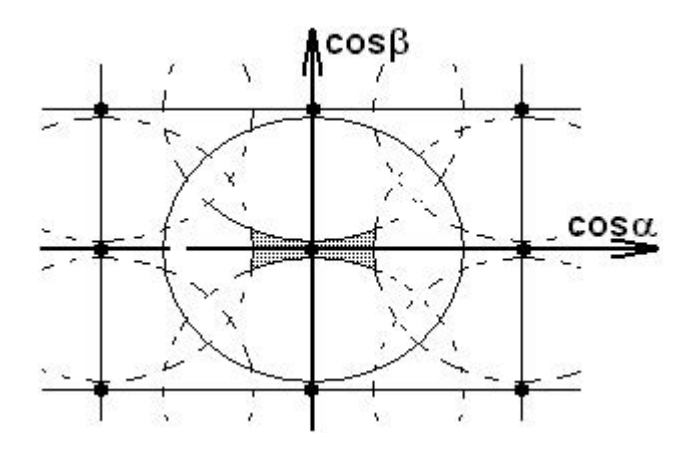

Рис. 7.6. Сектор сканирования

Если элементы решетки расположить в шахматном порядке, то картина интерференционных максимумов изменится и сектор сканирования будет иметь другую форму (рис. 7.7).

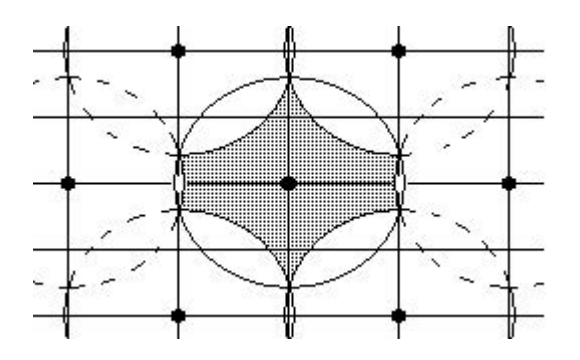

Рис. 7.7. Сектор сканирования (в случае расположения элементов в шахматном порядке)

#### **7.3.Понятие парциальной диаграммы направленности**

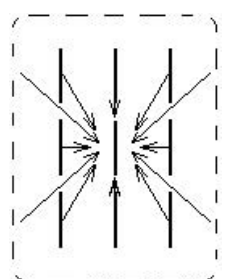

Диаграмма направленности двумерной антенной решетки выглядит следующим образом:

$$
F(\alpha, \beta) = F_0(\alpha, \beta) F_1(\alpha, \beta) F_2(\alpha, \beta), \qquad (7.13)
$$

где  $F_0\alpha$ ,  $\beta$  — ДН отдельного элемента в решетке, при определении которой необходимо учитывать достаточно сильное влияние соседних элементов (рис. 7.8).

Рис. 7.8. Влияние соседних элементов решетки

Поэтому вводят понятие *парциальная диаграмма направленности* — ДН с учетом влияния соседних элементов. Коэффициент связи  $|S_{i,k}| \sim \frac{1}{d_{i,k}}$ .

### **7.4.Способы возбуждения и управления амплитудой и фазой элементов антенных решеток**

#### *7.4.1. Общая схема антенной решетки*

Общая схема антенной решетки [22] изображена на рисунке 7.9.

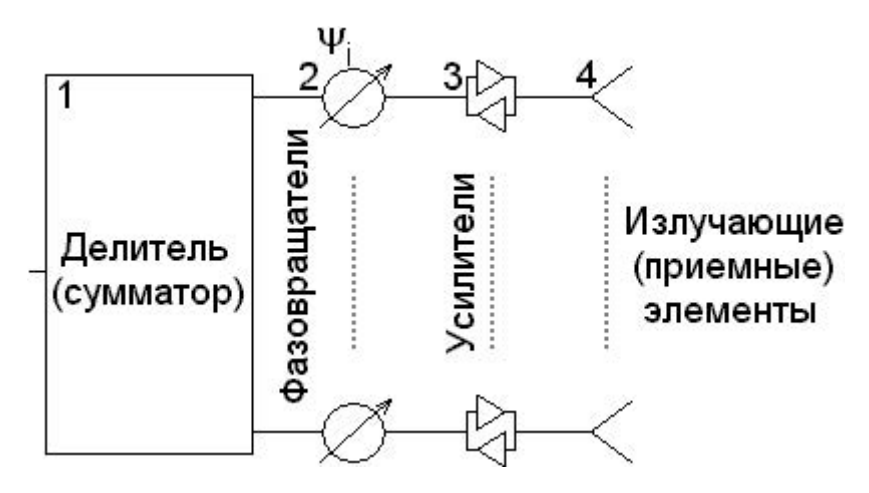

Рис. 7.9. Общая схема антенной решетки

На схеме введены следующие обозначения:

1. **Делитель** в режиме передачи или **сумматор** в режиме приема.

2. **Фазовращатели** для управления фазой.

3. **Усилители** для управления амплитудой.

4. **Излучающие или приемные элементы** в зависимости от режима работы.

Для того, чтобы антенная решетка могла одновременно работать на прием и на передачу необходимо, чтобы в схеме все элементы были взаимными.

#### *7.4.2.Делители (сумматоры)*

Параллельный делитель изображен на рис. 7.10 (справа пример формирования амплитудного распределения).

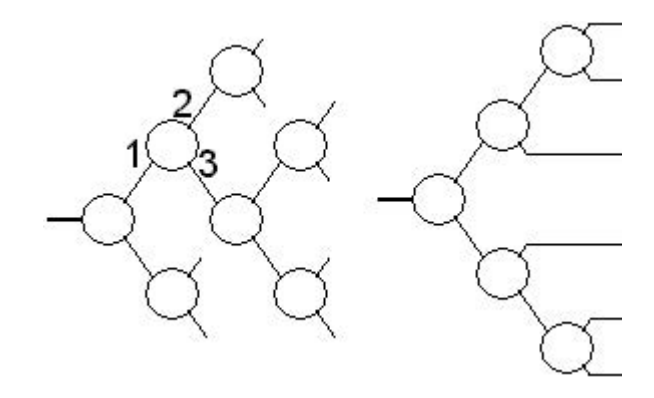

Рис. 7.10. Параллельный делитель

Необходимо обеспечить отсутствие связи между плечами 2 и 3 ( $S_{2,3} = 0$ ). При этом будет минимум искажений амплитудно-фазового распределения (АФР) при рассогласовании выходных элементов. Если бы 2 и 3 были бы связаны, то отраженная в 3 волна попадала бы в 2, что вызвало бы сильное искажение АФР (рис. 7.11).

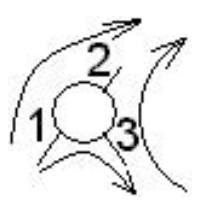

Последовательный делитель изображен на рис. 7.12.

Рис. 7.11

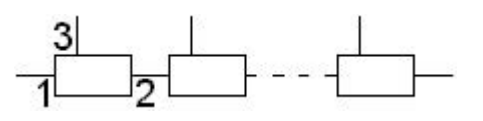

Рис. 7.12. Последовательный делитель

В данном случае так же необходимо обеспечить развязку между 2 и 3. Кроме того, в последовательном делителе, в отличии от параллельного, путь волны до каждого элемента решетки неодинаков, что приводит к сильному искажению фазового распределения при изменении длинны волны. Поэтому искусственно выравнивают длинны путей.

#### *7.4.3.Фазовращатели*

Для быстрого и стабильного управления лучом применяют каскадную схему фазовращателя, как это показано на рис. 7.13.

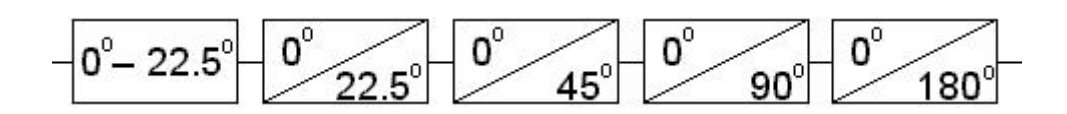

Рис. 7.13. Каскадная схема фазовращателя

В качестве элементов могут использоваться ферритовые и диодные фазовращатели.

#### *7.4.4.ФАР с пространственным делением мощности* ФАР с пространственным делением мощности показана на рис. 7.14.

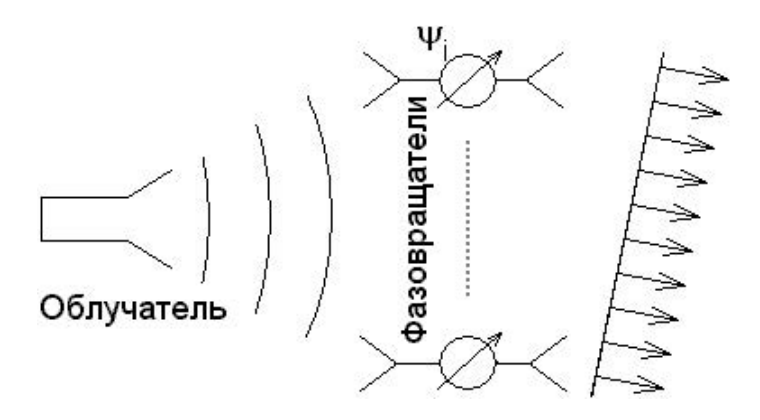

Рис. 7.14. ФАР с пространственным делением мощности

Для упрощения схемы управления и уменьшения габаритов в качестве облучателя применяют зеркало (рис. 7.15).

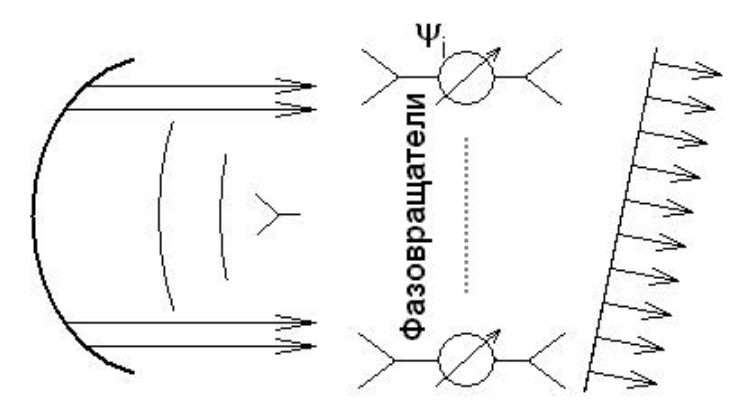

Рис. 7.15. ФАР с пространственным делением мощности (зеркальная антенна в качестве облучателя)

#### *7.4.5.Частотное управления положением луча*

Схема частотного управления положением луча показана на рис. 7.16.  $\vartheta_{max}$  — направление максимума диаграммы направленности.

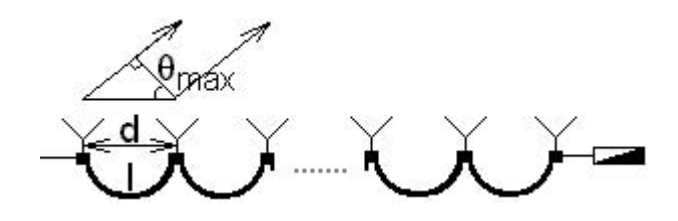

Рис. 7.16. Схема частотного управления положением луча

В линии распространяется бегущая волна. Чтобы получить синфазное сложение полей от элементов решетки в направлении максимума необходимо скомпенсировать задержку распространения:

$$
kl - k_0 d \sin \vartheta_{max} = 2m\pi \quad m = 0; \pm 1; \pm 2... \qquad (7.14)
$$

где  $k = nk_0 = n(\omega/c)$  ( $n - \kappa$ оэффициент замедления в линии передачи).

Перепишем (7.14) с учетом того, что при  $\omega = \omega_0 \theta_{max} = 0$  и поэтому  $2m\pi = n(\omega_0/c)$ :

$$
\omega \sin \vartheta_{max} = \omega n \frac{l}{d} - \omega_0 n \frac{l}{d}.
$$
 (7.15)

Изменяя  $\omega$  в (7.15) можно управлять положением луча в пространстве.

Частотное управление положением луча может применяться только в радиолокации и не пригодно для систем связи, так как каждому положению луча соответствует своя частота.

#### **8.Устройства СВЧ**

#### **8.1.Однородные линии передачи**

Основными устройствами СВЧ тракта являются однородные линии передачи, которые можно разделить на два класса:

1) Линии с поперечной электромагнитной волной, то есть линии в которых продольная по отношению к направлению распространения составляющая как поля Е, так и поля Н равна нулю.

2) Линии, в которых это условие не выполняется.

В первых линиях фазовая и групповая скорость волны совпадают. Примерами таких линий являются: двухпроводная линия, коаксиальный кабель, полосковые линии разных конфигураций (рис. 8.1). Основным условием для того, чтобы волна в них была поперечной, эта линия должна иметь минимум два проводника, между которыми имеет место разность потенциалов. Наличие нескольких проводников обеспечивает возможность распространения волн между ними для любой, вплоть до нулевой, частоты. Последнее свойство сохраняется, если пространство между проводниками заполняется диэлектриком неоднородно. Оказывается, что для неоднородного заполнения при уменьшении частоты волна в линии становится квазипоперечной. В примере **в** на рис. 8.1 условие однородности не выполняется. Но анализ распределения поля показывает, что продольные составляющие полей в этом случае достаточно малы.

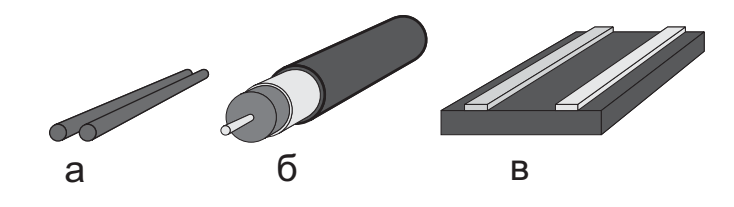

Рис. 8.1. Линии с поперечной электромагнитной волной: **а** двухпроводная линия; **б** коаксиальный кабель; **в** полосковая линия.

В линии второго типа наличие нескольких проводников не обязательно. Волна может распространяться внутри полой трубы, вдоль диэлектрического стержня, либо проводящей поверхности, покрытой диэлектриком. Последний может быть заменен замедляющей структурой. Примеры таких линий показаны на рис. 8.2.

Чисто поперечная волна в линии носит название волны ТЕМ типа. Волна, не имеющая продольной составляющей поля  $\vec{E}$ , называется волной ТЕ типа (Н-волна), а, не имеющая продольной составляющей поля  $\vec{H}$  называется волной ТМ типа (Е-волна). Кроме того могут существовать волны L типа, у которых обязательно присутствуют продольные компоненты и  $\vec{E}$ и  $\vec{H}$  поля. Последнее характерно для линий с неоднородным диэлектрическим заполнением.

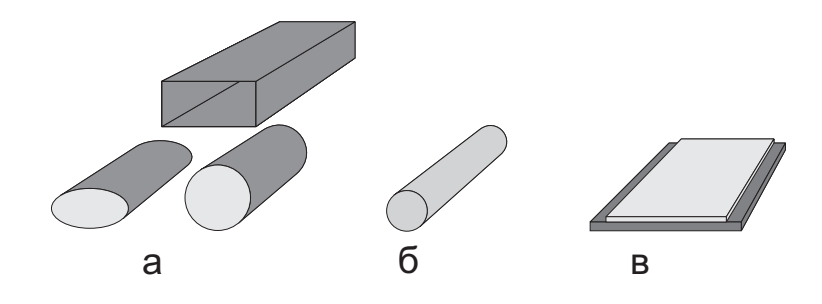

Рис. 8.2. Линии в которых могут существовать продольные компоненты электрического или магнитного поля: а волноводы различных сечений; б диэлектрический стержень; в проводящая поверхность, покрытая диэлектриком.

Нахождение структуры электромагнитного поля в сечении линии передачи представляет собой сложную задачу, которая часто может быть решена только численно. Исключение составляют случаи, когда поверхность проводников совпадает с координатными линиями некоторой системы цилиндрических координат. Эти исключения иллюстрируются следующими примерами:

1) Коаксиальный кабель, круглый волновод — обычные цилиндрические координаты,

2) Двухпроводная линия — бифокальные координаты,

– Удруги реводили синии сотеренальные повединаты,<br>3) Эллиптический волновод — эллиптические координаты,<br>4) Прямоугольный волновод — декартовы координаты.

Решение во всех случаях ищется в виде суперпозиции двух волн, бегущих в разных направлениях, т. е. волн характеризуемых множителями  $e^{-i\gamma_+z}$   $\mu e^{+i\gamma_-z}$ .

$$
\Pi(\xi, \eta, z) = \Pi_1^+(\xi, \eta) e^{-i\gamma_+ z} + \Pi_1^-(\xi, \eta) e^{+i\gamma_- z}, \tag{8.1}
$$

где  $\gamma_{\pm}$  — постоянная распространения волны в линии,  $\dot{\Pi}_{1}^{\pm}$  ( $\xi, \eta$ ) — функция описывающая распределение поля в поперечном сечении, причем под  $\xi$  и  $\eta$  следует понимать координаты используемой системы координат ( $\varphi$ и г для коаксиального кабеля или круглого волновода, х и у для прямоугольного волновода). Сама функция  $\prod$  ( $\xi, \eta, z$ ) может быть отождествлена с какой либо проекцией электромагнитного поля в линии (в данном пособии рассматриваются комплексные амплитуды поля).

Для взаимных сред  $\overline{\Pi}_{1}^{+}(\xi,\eta)$  и  $\overline{\Pi}_{1}^{-}(\xi,\eta)$  имеют одинаковые зависимости от поперечных координат и могут отличаться только амплитудами  $A_1^+$ и $\overline{A_1}$ :

$$
\Pi_1^+ (\xi, \eta) = A_1^+ \cdot a(\xi, \eta) e^{i\psi(\xi, \eta)}, \n\Pi_1^- (\xi, \eta) = A_1^- \cdot a(\xi, \eta) e^{i\psi(\xi, \eta)}.
$$

Рассмотрение полей в линии в виде (8.1) позволяет в начале ограничиться вычислением отношения амплитуд  $A_1^+$  /  $A_1^-$ , а зависимость от поперечных координат не рассматривать. В результате может быть получено распределение поля вдоль оси Z. Структура этого распределения очевидно одинакова для всех типов линий передач.

#### 8.2. Основные характеристики однородной линии

Как правило, для построения математической модели цепи СВЧ отрезки линий передачи заменяют отрезками эквивалентной линии, электромагнитные процессы в которой описываются скалярными функциями  $\dot{U}$  и  $I_{\cdot}$ 

В общем случае полное напряжение и ток являются суммой двух волн, бегущих в разных направлениях:

$$
\dot{U}(z) = \dot{U}^{+}(z) + \dot{U}^{-}(z);
$$
  
\n $\dot{I}(z) = \dot{I}^{+}(z) + \dot{I}^{-}(z).$ 

Если в линии существует только одна волна, бегущая в заданном направлении, то отношение напряжения и тока равно так называемому волновому сопротивлению линии, обозначаемому  $W$ :

$$
W = \frac{\dot{U}^+}{\dot{I}^+}.
$$
\n
$$
(8.2)
$$

Для взаимных сред:

$$
W = \frac{\dot{U}^{-}}{\dot{I}}.\tag{8.3}
$$

Для невзаимных сред волновые сопротивления для волн, бегущих в разных направлениях будут разными. Волну, бегущую в положительном направлении оси Z называют падающей (множитель  $e^{-i\gamma_+z}$ ), а в обратном направлении — отраженной  $(e^{+i\gamma-z})$ .

Если теперь вернуться к выражению (8.3), то в нем не учтены положительные направления  $\dot{U}$  и  $I$  в отраженной волне. Обычно считается, что положительные направления  $\dot{U}^+$  и  $\dot{U}^-$  совпадают. Тогда, если принять за положительное направление  $\overrightarrow{I}$ , то направление  $\overrightarrow{I}$  окажется отрицательным. Слеловательно:

$$
i^+ = \frac{\dot{U}^+}{W}, \quad i^- = -\frac{\dot{U}^-}{W}.
$$
 (8.4)

Обозначим

$$
\dot{U}^+(z) = A^+ e^{-\alpha z} e^{-i\beta z}, \quad \dot{U}^-(z) = A^- e^{+\alpha z} e^{+i\beta z},
$$

где  $\alpha$  — постоянная затухания,  $\beta$  — фазовая постоянная, при этом постоянная распространения (в случае взаимных сред)  $\gamma = \alpha + i\beta$ ,  $A^{\pm} = |A^{\pm}$
$|e^{i\psi}$ . Длина волны в линии  $\Lambda$  может не совпадать с длиной волны в свободном пространстве:  $\Lambda = \frac{2\pi}{\beta}$ .

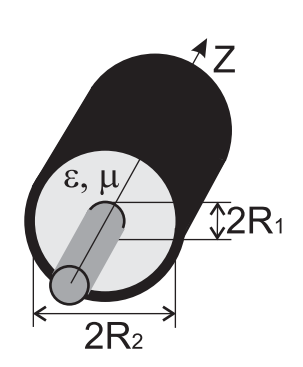

Рис. 8.3. Коаксиальная линия

В качестве примера рассмотрим коаксиальную линию (рис. 8.3) в которой, как уже было сказано во введении, может распространяться ТЕМ волна [2]. Из общих свойств ТЕМ волн следует, что коэффициент фазы  $\beta = k = \omega \sqrt{\varepsilon \mu}$ , длина волны в линии  $\Lambda = \lambda$ .

В [2] приводится строгое электродинамическое решение для идеальной коаксиальной линии. Далее кратко излагаются результаты.

Так как поле в поперечном сечении линии у ТЕМ волны имеет потенциальный характер, то однозначно вводится ток и напряжение

$$
\dot{I}(z) = I_0 e^{-ikz},
$$
  

$$
\dot{U}(z) = \int_{R_1}^{R_2} \dot{E}_r dr = \frac{I_0 W_c}{2\pi} \ln \frac{R_2}{R_1} e^{-ikz},
$$

где  $I_0$  — ток, текущий по внутреннему проводнику, в случае ТЕМ волны  $W_c = 120\pi \sqrt{\frac{\mu_r}{\varepsilon_r}}.$ 

Поэтому волновое сопротивление коаксиальной линии будет

$$
W = \frac{W_c}{2\pi} \ln \frac{R_2}{R_1} = 60 \sqrt{\frac{\mu_r}{\varepsilon_r}} \ln \frac{R_2}{R_1}.
$$

В отличие от случая ТЕМ волн у Е-, Н- и смешанных волн поле в сечении не является потенциальным. Поэтому ток и напряжение нельзя определить однозначно так как они зависят от выбора контуров интегрирования. Но при инженерном проектировании цепей СВЧ важно знать только отношение волновых сопротивлений соединяемых отрезков линий.

Под сопротивлением сечения линии будем понимать:

$$
Z(z) = \frac{U}{i}.\tag{8.5}
$$

Теперь введем понятие коэффициента отражения (по напряжению):

$$
\Gamma(z) = \frac{\dot{U}^-(z)}{\dot{U}^+(z)}.
$$

Тогда

$$
Z(z) = W \frac{e^{-i\gamma z} + \Gamma(0) e^{i\gamma z}}{e^{-i\gamma z} - \Gamma(0) e^{i\gamma z}} = W \frac{1 + \Gamma(0) e^{i2\gamma z}}{1 - \Gamma(0) e^{i2\gamma z}}.
$$
(8.6)

35

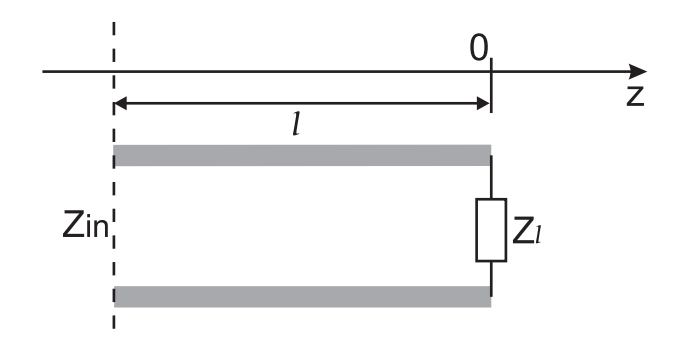

Рис. 8.4. Отрезок однородной линии

Рассмотрим теперь отрезок линии длинной l (рис. 8.4). Начало отрезка имеет координату  $z=-l,$  а конец, нагруженный на сопротивление  $Z_l,$ координату  $z = 0$ , тогда в соответствии с  $(8.6)$  сопротивление входа:

$$
Z_{in} = Z(-l) = W \frac{1 + \Gamma(0) e^{-i2\gamma l}}{1 - \Gamma(0) e^{-i2\gamma l}},
$$
\n(8.7)

$$
Z_l = Z(0) = W \frac{\Gamma(0) + 1}{\Gamma(0) - 1}.
$$
\n(8.8)

На основании (8.7) и (8.8) получим

$$
\Gamma(0) = \frac{Z_l - W}{Z_l + W},\tag{8.9}
$$

$$
Z_{in} = W \frac{Z_l \cos \gamma l + iW \sin \gamma l}{W \cos \gamma l + iZ_l \sin \gamma l}.
$$
\n(8.10)

Выражение (8.10) является **основным** для расчета систем, состоящих из отрезков однородных линий передачи.

## **8.3.Трансформаторы сопротивления**

Одним из широко распространенных элементов СВЧ тракта являются трансформаторы сопротивлений; устройства, обеспечивающие согласование линии передачи с одним волновым сопротивлением с линией, имеющей другое сопротивление.

В основе таких устройств лежит четвертьволновый трансформатор (рис. 8.5). На этом рисунке показан для простоты только один проводник линии: центральный проводник коаксиального кабеля или полосковой линии. В дальнейшем на рисунках будем как правило этого придерживаться.

Пусть линия на входе имеет волновое сопротивление  $W_1$ , а на выходе  $W_2$ . Тогда используя (8.10) запишем:

$$
W_1 = W_{tr} \frac{W_2 \cos \gamma l + iW_{tr} \sin \gamma l}{W_{tr} \cos \gamma l + iW_2 \sin \gamma l}.
$$

Приравнивая вещественные и мнимые части этого выражения получим для  $W_1 \neq W_2$ :

$$
W_{tr}^2 = W_1 W_2, \quad \cos \gamma l = 0. \tag{8.11}
$$

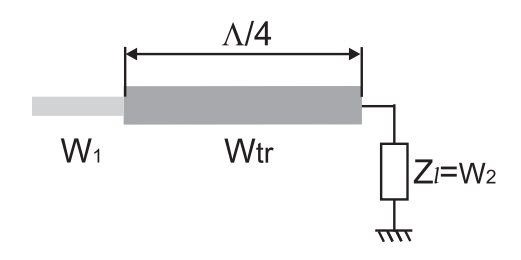

Рис. 8.5. Четвертьволновый трансформатор

Очевидно, что следует выбирать минимальную длину трансформатора. Следовательно  $l = \Lambda/4$ .

Очень важно, чтобы трансформатор обеспечивал приемлемое согласование в некоторой полосе частот. Если в качестве критерия использовать значение  $|P|_{max}$ , то используя (8.9) и (8.10) можно получить связь между рабочей полосой трансформатора и  $W_1/W_2$ . При этом конечно должно выполняться условие  $W_{tr}^2 = W_1 W_2$ .

Для увеличения полосы пропускания используется многоступенчатый трансформатор (рис. 8.6). Выбор волнового сопротивления ступенек  $W_k$ определяет вид частотной характеристики трансформатора.

Наибольшее распространение получили трансформаторы либо с максимально плоской либо с Чебышевской частотной характеристикой. На рис. 8.7 в качестве примера приведены частотные характеристики двух типов 4-х ступенчатых трансформаторов. Параметры трансформатора могут быть получены из [23].

Для максимально плоской характеристики имеем: если число четвертьволновых элементов обозначить через N, то для плоской характеристики (N -1) её производных по частоте в центре полосы пропускания равны 0 и если ввести отношение верхней  $f_2$  к нижней  $f_1$  частоте трансформатора р, то максимум коэффициента отражения будет равен

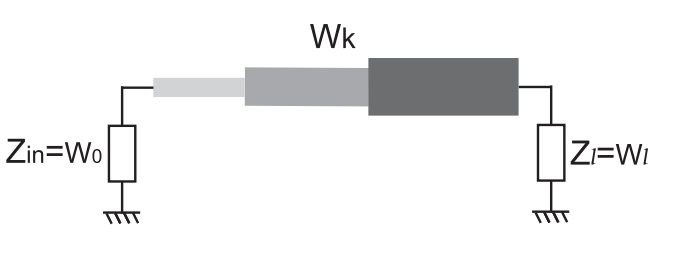

Рис. 8.6. Многоступенчатый трансформатор

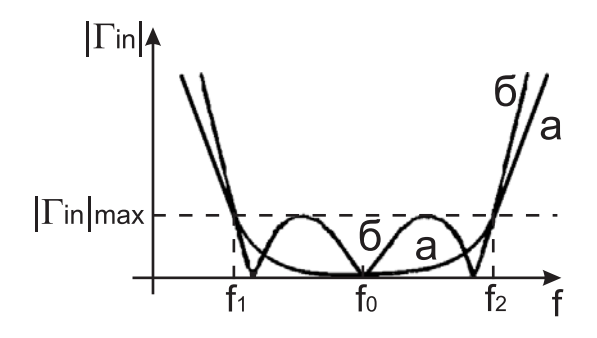

Рис. 8.7. Максимально плоская (а) и Чебышевская (б) частотные характеристики 4-х ступенчатых трансформаторов

$$
|\Gamma_{in}|_{max} = 2\Gamma_1 2^{N-1} \cos^N\left(\frac{\pi}{1+p}\right),\,
$$

где  $\Gamma_1$  определяется суммой биномиальных коэффициентов и отношением

$$
Z_{l}/Z_{in}
$$
  
\n
$$
\Gamma_{1} \cdot \left(1 + N + \frac{N(N-1)}{2!} + \frac{N(N-1)(N-2)}{3!} + \ldots + 1\right) = \frac{1}{2} \cdot \ln\left(\frac{Z_{l}}{Z_{in}}\right).
$$

Волновые сопротивления ступенек равны

$$
W_i = W_{i-1}e^{2\Gamma_i},
$$

где

$$
\Gamma_1 = \Gamma_1, \Gamma_2 = N\Gamma_1, \Gamma_3 = \frac{N(N-1)}{2!} \Gamma_1, \dots \Gamma_{N+1} = \Gamma_1, W_0 = Z_{in}, W_{N+1} = Z_l.
$$

Задаваясь  $|\Gamma_{in}|_{max}$  и р можно определить число ступеней N, их волновые сопротивления  $W_i$ , а так же рассчитать частотную характеристику трансформатора по формуле

$$
|\Gamma_{in}| = 2\Gamma_1 2^{N-1} \left| \cos \frac{\pi}{2} \frac{f}{f_0} \right|^N,
$$

где  $f_0$  — частота, на которой длины секций равны  $\Lambda_0/4$ .

Границы диапазона определяются следующим образом

$$
f_1 = \frac{2f_0}{1+p}
$$
,  $f_2 = \frac{2f_0p}{1+p}$ .

## 8.4. Частотные фильтры

Фильтры бывают четырех типов:

1) Фильтры нижних частот (ФНЧ),

2) Фильтры верхних частот (ФВЧ),

3) Полосовые фильтры,

4) Заграждающие фильтры.

Зависимости коэффициентов прохождения (по мощности) этих фильтров B (для фильтров без потерь  $|B|^2 = 1 - |\Gamma|^2$ ) от частоты показаны на рис. 8.8

Расчет фильтров производится на основе так-называемых прототипов, состоящих из сосредоточенных элементов - емкостей и индуктивностей. Фильтр-прототип нижних частот изображен на рис. 8.9.

Нетрудно видеть, что при замене емкостей на индуктивности и наоборот этот фильтр превращается в фильтр верхних частот. При замене элементов на последовательные и параллельные контуры получаем полосовые или заграждающие фильтры. Реальные частотные характеристики фильтров конечно отличаются от идеальных (рис. 8.10)

На практике обычно реализуются либо максимально гладкие характеристики, либо характеристики Чебышевского типа.

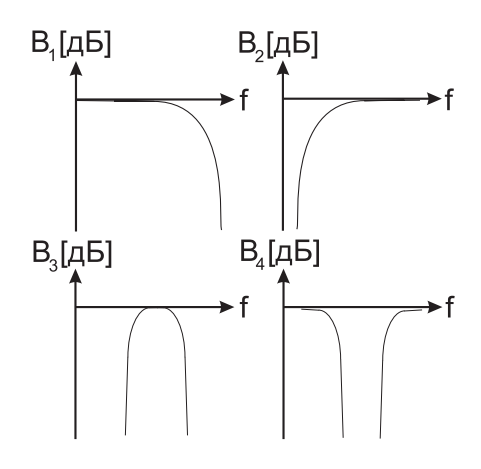

Рис. 8.8. Зависимости коэффициента прохождения от частоты для различных типов фильтров

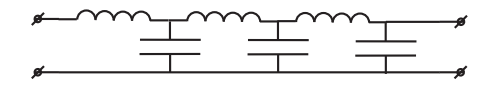

Рис. 8.9. Фильтр-прототип нижних частот

При реализации максимально гладких характеристик полагают, что зависимость коэффициента передачи по мощности от частоты имеет вид (предложено Баттервортом)

$$
B = -10 \lg[1 + \gamma^2 \Omega^{2N}][\text{AB}], \tag{8.12}
$$

для Чебышевской характеристики

$$
B = -10 \lg[1 + \gamma^2 T_N^2(\Omega)] [\text{AB}],
$$

где  $\Omega = \omega_0/\omega$  для ФНЧ,  $\Omega = \omega_0/\omega$  для ФВЧ,  $N$  — число звеньев фильтра, число реактивных элементов,  $\gamma$  — величина, характеризующая затухание на граничной частоте  $f_0,$   $T_N(\Omega)$  — полином Чебышева первого рода степени  $N$ .

Очевидно, что чем больше звеньев содержит фильтр, тем круче идет его частотная характеристика, то есть лучше избирательность. Вид фильтра и его характеристики показаны на рис. 8.11 [24].

Для максимально плоского фильтра на нулевой частоте коэффициент передачи должен быть равен 1 (0 дБ). Это означает, что нагрузка должна быть согласована с внутренним сопротивлением генератора. Отсюда

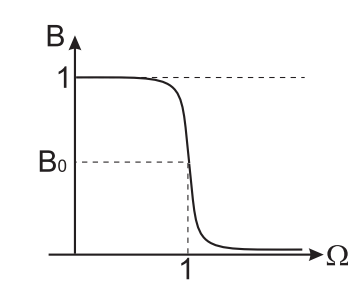

Рис. 8.10. Частотная характеристика фильтра

Для фильтра Чебышевского типа это условие может нарушаться, так как коэффициент передачи может принимать на нулевой частоте свое ми-

 $R_l = R_q$ .

нимально допустимое значение. Для того, чтобы определить число звеньев фильтра необходимо задаться затуханием на частоте  $f_0$  и на некоторой частоте  $f_1 > f_0$ , т. е. величинами  $B_0$  и  $B_1$  соответственно. На основании (8.12) для фильтра с максимально гладкой характеристикой получим

$$
\gamma = \sqrt{10^{B_0/10} - 1}, N = \frac{\lg\left(\frac{10^{B_0/10} - 1}{10^{B_0/10} - 1}\right)}{\lg\left(\frac{f_1}{f_0}\right)^2}.
$$

Обозначим на частоте  $f_0$  нормированные реактивные сопротивления последовательных элементов и нормированные реактивные проводимости параллельных элементов через  $g_n$ . Нормировка производится на величину  $R_l = R_q = R$ :

$$
g_n = \frac{\omega_0 L_n}{R} \text{ with } g_n = \omega_0 C_n R. \tag{8.13}
$$

В [25] показано, что для фильтра с максимально гладкой характеристикой

$$
g_n = 2\sqrt[N]{\gamma} \sin\frac{(2n-1)\pi}{2N}.\tag{8.14}
$$

На основании (8.13) и (8.14) можно найти значения  $C_n$  и  $L_n$ .

Для расчета номиналов элементов фильтров с Чебышевской характеристикой можно снова обратиться к [25]. Отметим, что

 $R_l = \begin{cases} 1 & \text{if a reference function} \\ 1 + 2\gamma^2 + 2\gamma\sqrt{1 + \gamma^2} & \text{if a reference function} \\ 1 & \text{if a period function} \end{cases}$ 

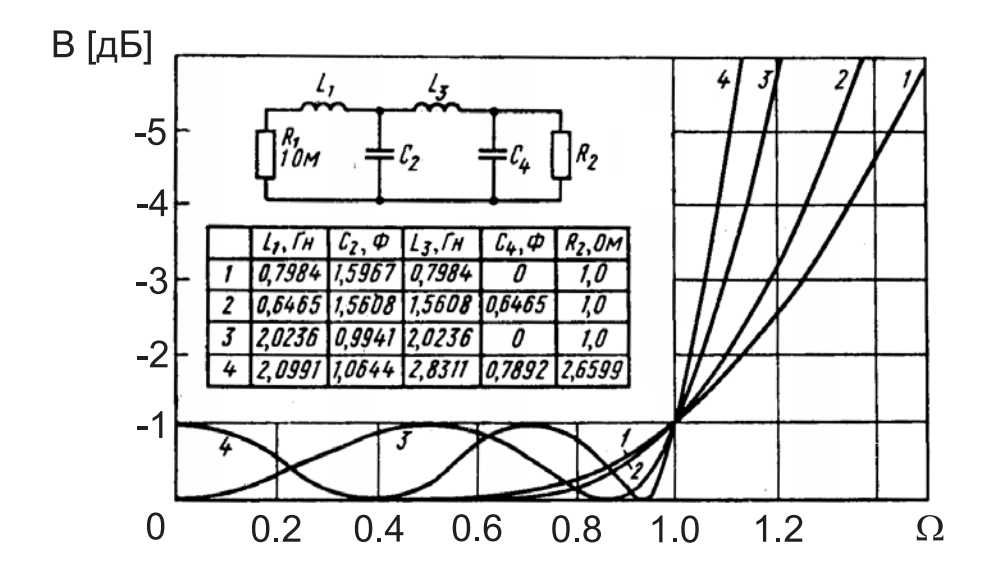

Рис. 8.11. Характеристики фильтра с максимально гладкой и Чебышевской характеристиками

# 8.5. Фильтры с использованием четвертьволновых связей

При рассмотрении работы фильтра, приведенного в предыдущем разделе, предполагалось, что расстояние между его элементами пренебрежимо мало (много меньше длины волны). Это предположение как правило не выполняется при работе в диапазоне СВЧ. Особенно это характерно для полосовых или заграждающих фильтров.

Для физической реализуемости фильтра между его звеньями помещают отрезки линий передачи, длина которых равна либо  $\Lambda_{cp}/2$ , либо  $\Lambda_{cp}/4$ . Рассмотрим подробнее один из возможных вариантов.

Пусть необходимо реализовать фильтр, схема которого при использовании сосредоточенных параметров имеет вид показанный на рис. 8.12.

Тогда каждый последовательный элемент может быть заменен на полуволновой отрезок, в центре которого расположен параллельный резонансный контур. В качестве такого контура могут быть использованы параллельные шлей-

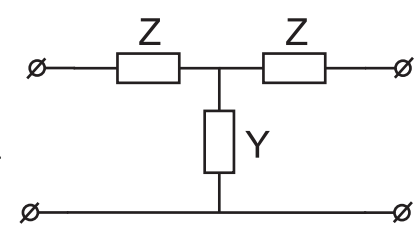

Рис. 8.12. Схема фильтра

фы, резонансные диафрагмы или резонаторы других типов.

Покажем эквивалентность сосредоточенного элемента и его эквивалента на центральной частоте, для чего сравним их матрицы передачи. Матрица передачи последовательного сосредоточенного элемента, показанного на рис. 8.13 имеет вид

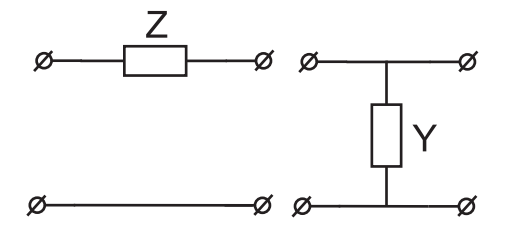

Рис. 8.13. Последовательный и параллельный сосредоточенные элементы

$$
A_1 = \left(\begin{array}{cc} 1 & Z \\ 0 & 1 \end{array}\right),
$$

а параллельного

$$
A_2 = \left(\begin{array}{cc} 1 & 0 \\ Y & 1 \end{array}\right)
$$

Матрица передачи четвертьволнового отрезка с постоянным волновым сопротивлением:

$$
A_3 = \left(\begin{array}{cc} 0 & i \\ i & 0 \end{array}\right).
$$

Отсюда матрица передачи последовательно соединенных четвертьволнового отрезка, параллельно включенной проводимости и еще одного четвертьволнового отрезка имеет вид

$$
A_4 = \left(\begin{array}{cc} 0 & i \\ i & 0 \end{array}\right) \cdot \left(\begin{array}{cc} 1 & 0 \\ Y & 1 \end{array}\right) \cdot \left(\begin{array}{cc} 0 & i \\ i & 0 \end{array}\right).
$$

Перемножение даёт

$$
A_4 = \left(\begin{array}{cc} -1 & -Y \\ 0 & -1 \end{array}\right) = -\left(\begin{array}{cc} 1 & Y \\ 0 & 1 \end{array}\right)
$$

Сравнение с  $A_1$  показывает, что при  $Y = Z$  рассмотренные схемы эквивалентны с точностью до дополнительного фазового сдвига равного 180°.<br>В полосе частот порядка 5% изменение электрической длины отрезков невелико и характеристики фильтра, рассчитанные по рассматриваемой методике мало отличаются от того, что получается в действительности.

Таким образом, подбор параметров фильтра возможно производить по упрощенной методике, а окончательный расчет частотных характеристик, используя точную запись матриц передачи отрезков линий.

# 8.6. Направленные ответвители 8.6.1. Ответвитель с двумя элементами связи

Примером такого ответвителя является волноводное устройство, показанное на рис. 8.14. Расстояние между отверстиями  $d$  выбирается равным

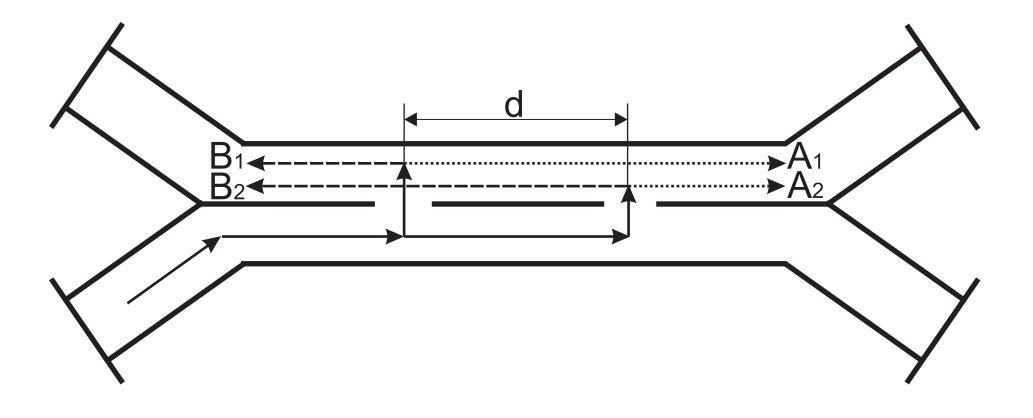

Рис. 8.14. Ответвитель с двумя элементами связи

 $\Lambda/4$ . Если считать, что по нижнему волноводу распространяется первичная волна, то в верхнем волноводе из-за наличия отверстий связи возникают четыре волны. Волны  $A_1$  и  $A_2$ , бегущие в ту-же сторону, что волна в нижнем волноводе складываются в фазе, а волны  $B_1$  и  $B_2$  из-за разности хода вычитаются. Их разность хода складывается из задержки первичной<br>волны и из задержки волны  $B_2$ . Очевидно, что суммарная задержка равна  $\Lambda/2$ . Идеальная направленность, т. е. полная компенсация волн  $B_1$  и

 $B_2$ , возможна в данной конструкции только на одной частоте, при которой  $d = \Lambda/4$ , а так же при малых диаметрах отверстий, когда можно считать, что  $|A_1| = |A_1| = |B_1| = |B_2|$ .

Аналогичные по принципу действия устройства могут быть созданы на основе других типов линий передачи.

### 8.6.2. Ответвитель с несколькими элементами связи

В отличие от ответвителя с двумя элементами связи рассматриваемый случай позволяет путем использования возможности делать связи в отдельных элементах разными (в простейшем случае используя отверстия разных диаметров) получить оптимальные (максимально гладкие или Чебышевские) частотные характеристики устройства. Подробное рассмотрение нескольких примеров подобных устройств можно найти в [26].

Рассмотренные системы характеризуются простотой принципа работы и, следовательно, простотой описания. Однако это приводит к тому, что заложенное в них ограничение на величину связи для единичного элемента приводит к необходимости увеличения числа элементов связи и увеличению размеров устройства.

Гораздо большие возможности появляются при использовании устройств<br>либо с распределенной связью, либо с использованием шлейфов.

# 8.7. Мостовые схемы 8.7.1. Двих-шлейфный мост

Начнем рассмотрение с двух-шлейфного моста на полосковых линиях (такими же свойствами обладает устройство на коаксиальных или двухпроводных линиях) (рис. 8.15). Для его описания достаточно воспользо-

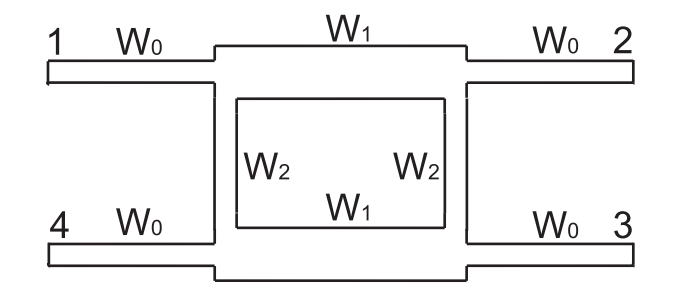

Рис. 8.15. Двух-шлейфный мост

ваться соотношениями для длинных линий и уравнениями Кирхгофа для мест сопряжений этих линий.

Если потребовать, чтобы связь между 1 и 4 плечами на центральной частоте, для которой шлейфы являются четвертьволновыми, отсутствовала, то волновые сопротивления оказываются равными:

$$
W_1 = W_0 |S_{21}|; \quad W_2 = \frac{W_1}{\sqrt{1 - |S_{21}|^2}},
$$

где S<sub>21</sub> — коэффициент связи между входом 1 и выходом 2.

Знание волновых сопротивлений шлейфов позволяет найти частотные характеристики рассматриваемого устройства.

Аналогично можно рассматривать кольцевой ответвитель (гибридное кольцо) (рис. 8.16).

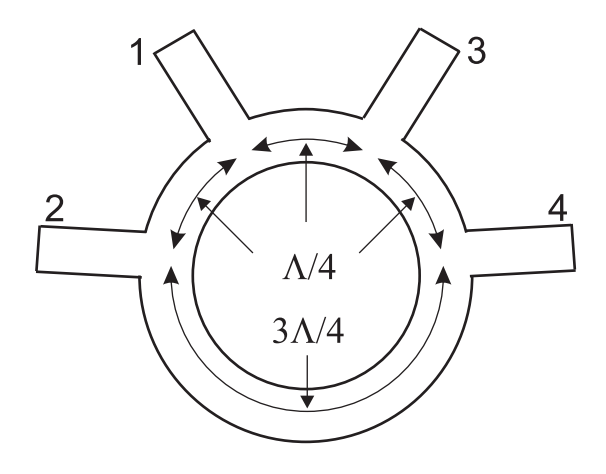

Рис. 8.16. Кольцевой ответвитель

Частотные характеристики рассмотренных типов ответвителей приведены на рис. 8.17.

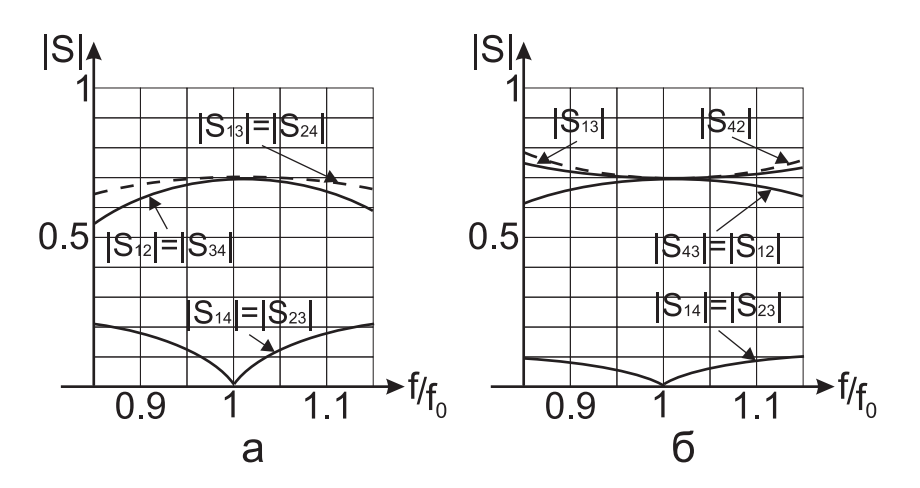

Рис. 8.17. Частотные характеристики двухшлейфного моста (а) и гибридного кольца (б)

Существенным их недостатком является то, что идеальная развязка ( $S_{14} = 0$ ) имеет место только на центральной частоте. Этот недостаток может быть преодолен при использовании ответвителей с распределенной связью (рис. 8.18).

Работу такого ответвителя опишем, используя представления поля в нем в виде суммы двух колебаний: симметричного  $U_1$  и асимметричного  $U_2$ . Смысл волновых сопротивлений для этих колебаний ясен из рис. 8.19. Для каждого из них могут быть написаны стандартные уравнения линий

передач:

7

$$
I_{1,2}^{in} = I_{1,2}^{out} \cos kl + i \frac{U_{1,2}^{out}}{W_{1,2}} \sin kl,
$$
\n
$$
U_{1,2}^{in} = U_{1,2}^{out} \cos kl + i I_{1,2}^{out} W_{1,2} \sin kl.
$$
\n
$$
W_0
$$
\n
$$
W_0
$$
\n
$$
W_0
$$
\n
$$
W_0
$$
\n
$$
W_0
$$
\n
$$
W_0
$$
\n
$$
W_0
$$
\n
$$
W_0
$$
\n
$$
W_0
$$

Рис. 8.18. Ответвитель с распределенной связью

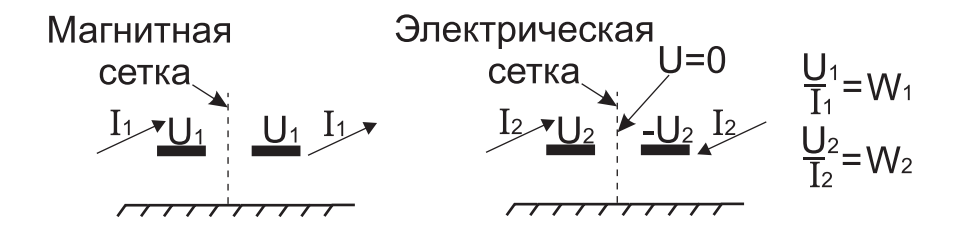

Рис. 8.19. Симметричное и асимметричное возбуждение связных линий передачи

Учитывая направления токов и напряжений типов колебаний, и токов и напряжения на зажимах направленного ответвителя получим:

$$
I_1 = I_1^{in} + I_2^{in}, \t I_2 = I_1^{out} + I_2^{out}, \t I_3 = I_1^{out} - I_2^{out}, \t I_4 = I_1^{in} - I_2^{in}.
$$
  

$$
U_1 = U_1^{in} + U_2^{in}, \t U_2 = U_1^{out} + U_2^{out}, \t U_3 = U_1^{out} - U_2^{out}, \t U_4 = U_1^{in} - U_2^{in}.
$$

Для простоты записи будем считать, что волновое сопротивление подводящих линий  $W_0$  равно  $1$  ( $W_0 = 1$ ). Тогда при условии согласования этих линий

$$
I_2 = U_2; I_3 = U_3,
$$

а учитывая выбранное направление тока через зажимы 4,

$$
I_4 = -U_4.
$$

В рассматриваемом ответвителе идеально (вне зависимости от его электрической длины) можно развязать противоположные входы 1-3 и 2-4. Таким образом, полагая что возбуждается вход 1, можно записать:

$$
I_3=U_3=0
$$

Отсюла

$$
I_1^{out} = I_2^{out}, \ U_1^{out} = U_2^{out}
$$

Далее, используя (8.15) и связь между токами и напряжениями для типов колебаний

$$
I_4 = i \sin kl \left(\frac{1}{W_1} - \frac{1}{W_2}\right) U_1^{out},
$$
  

$$
U_4 = i \sin kl (W_1 - W_2) I_1^{out}.
$$

Отсюда, учитывая, что  $I_4 = -U_4$ ,  $U_1^{out} = I_1^{out}$ , получим

$$
\frac{1}{W_1} - \frac{1}{W_2} = W_2 - W_1,\tag{8.16}
$$

или  $W_1 \cdot W_2 = 1$ .

Воспользовавшись снова (8.15), получим

$$
\frac{U_4}{U_1} = \frac{i \sin kl(W_1 - W_2)}{2 \cos kl + i \sin kl(W_1 + W_2)},
$$
\n(8.17)

$$
\frac{U_2}{U_1} = \frac{2}{2\cos kl + i\sin kl(W_1 + W_2)}.\tag{8.18}
$$

В этих выражениях, в следствии принятия равным 1 волновых сопротивлений подводящих линий,  $W_1$  и  $W_2$  являются нормированными волновыми сопротивлениями:

$$
W_1 = \frac{W_{0e}}{W_0}, \ W_2 = \frac{W_{0o}}{W_0},
$$

где  $W_{0o}$  и  $W_{0e}$  — общепринятые обозначения для волновых сопротивлений для четного и нечетного типов колебаний, а  $W_0$  — значение волнового сопротивления подводящих линий.

Как следует из (8.17) максимальная связь имеет место при  $\sin kl = 1$  и равна

$$
\frac{U_4}{U_1} = \frac{(W_1 - W_2)}{(W_1 + W_2)} = \frac{(W_{0e} - W_{0o})}{(W_{0e} + W_{0o})} = M.
$$

Условие согласования ответвителя следует из (8.16):

$$
W_{0e} \cdot W_{0o} = W_0^2.
$$

При использовании параметра М выражения (8.17) и (8.18) примут вид

$$
\frac{U_4}{U_1} = \frac{iM\sin kl}{\sqrt{1 - M^2}\cos kl + i\sin kl},
$$

$$
\frac{U_2}{U_1} = \frac{\sqrt{1 - M^2}}{\sqrt{1 - M^2}\cos kl + i\sin kl}.
$$

46

Для сильной связи необходимо малое значение  $W_{0o}$ , что требует использование малого зазора между проводниками в области связи. Технически это может быть достигнуто так, как это показано на рис. 8.20.

В заключении следует отметить, что приведенные результаты были получены в предположении, что фазовые скорости для четных и нечетных типов колебаний одинаковы. Этому условию удовлетворяют примеры **а** и **б** на рис. 8.21.

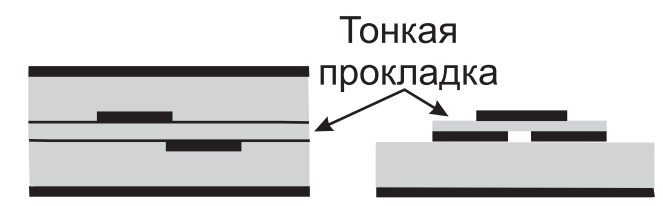

Рис. 8.20. Способы увеличения связи между проводниками

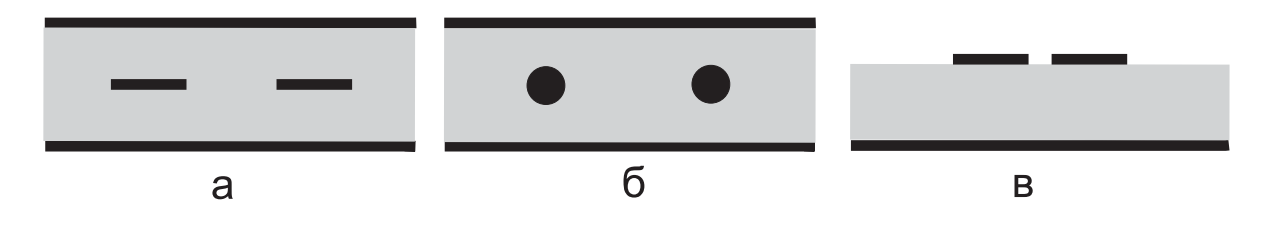

Рис. 8.21. Варианты построения связанных полосковых линий

Для примера **в** это условие не выполняется и частотные характеристики устройства будут искажены.

*8.7.2.Волноводно-щелевой мост*

Волноводно-щелевой мост показан на рис. 8.22.

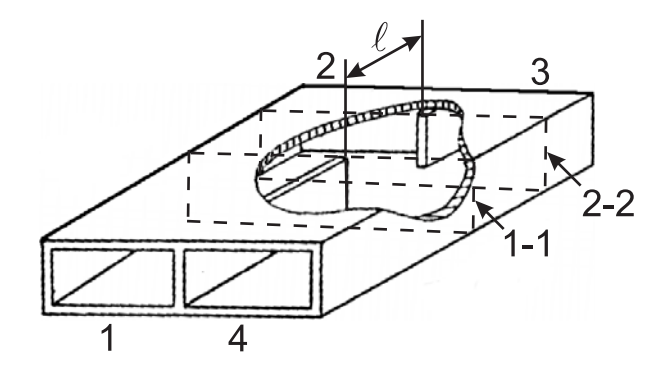

Рис. 8.22. Волноводно-щелевой мост

При возбуждении плеча 1 в области связи длиной l возбуждаются два типа колебаний  $TE_{01}$  и  $TE_{02}$ . Приближенно можно считать, что в сечении 1-1 разность фаз этих колебаний равна  $\psi = 0$ . По мере распространения разность фаз изменяется и в сечении 2-2 оказывается равной

$$
\psi = (\gamma_1 - \gamma_2) \cdot l,
$$

где  $\gamma_1 = k_0 \sqrt{1 - \left(\frac{\lambda}{2d}\right)^2}$ ,  $\gamma_2 = k_0 \sqrt{1 - \left(\frac{\lambda}{d}\right)^2}$ ,  $d$  — ширина волновода в области связи.

Очевидно, что возбуждение плечей 2 и 3 будет зависеть от интенсивности суммарного поля падающего на эти плечи. При определении этой интенсивности необходимо иметь в виду, что колебание  $T\dot{E}_{01}$  обеспечивает синфазное возбуждение этих плеч, а колебание  $TE_{02}$  противофазное.<br>На основании этого можно утверждать, что при  $\psi = \frac{\pi}{2}$  плечи 2 и 3 бу-дут возбуждаться по интенсивности одинаково, а при  $\psi = \pi$  будет будет возбуждаться только плечо 4.

Для того, чтобы в области связи не возбуждалось колебание типа  $TE_{03}$ при условии возможности распространения волны  $TE_{03}$ , величина  $d$  должна лежать в пределах

$$
\lambda < d < \frac{3}{2}\lambda
$$

Компенсация отражений, возникающих при прохождении волны из любого из плеч через сечения 1-1 и 2-2, может быть достигнута путем применения согласующих элементов. Примеры согласующих элементов приведены на рис. 8.23.

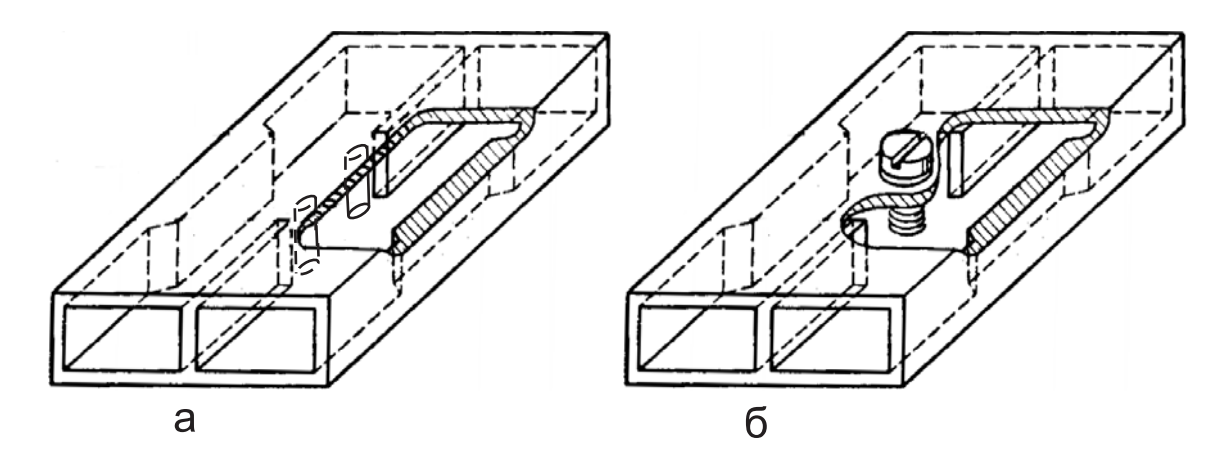

Рис. 8.23. Согласующие элементы

Наибольшую полосу согласования дает применение индуктивных штырей. Применение согласующего штыря, расположенного в центре области связи, упрощает настройку, но не обеспечивает широкополосного согласования.

Наибольшее распространение волноводные щелевые мосты получили для деления входной мощности пополам ( $\psi = \frac{\pi}{2}$ ). Такие мосты называются трехдецибельными.

### 8.8. Согласованный шестиполюсный делитель мощности

На основе двухпроводных линий передачь можно создать согласованный разветвитель, обеспечивающий развязку выходных плеч. Для этого в

состав разветвителя должно входить активное поглощающее сопротивление R. Схема разветвителя показана на рис. 8.24.

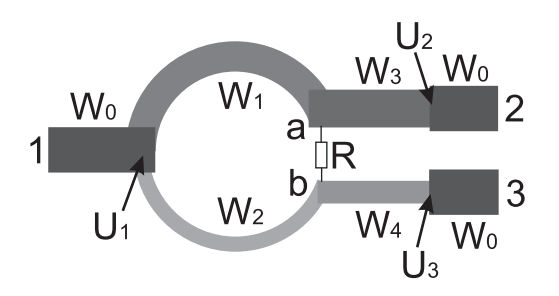

Рис. 8.24. Согласованный шестиполюсный делитель мощности

На центральной частоте (длины элементов l равны  $\frac{\lambda}{4}$ ) напряжения в точках а и  $\overline{b}$  должны быть одинаковыми. Это обеспечивает отсутствие потерь у делителя. Кроме того, сопротивление  $R$  должно быть подобрано так, чтобы плечи 2 и 3 были развязаны. Введем обозначение коэффициента связи  $M$  в верхнем плече:

$$
M = \left| \frac{U_2}{U_1} \right|,
$$

который в результате пересчета напряжений через четвертьволновый трансформатор для случая  $W_3 = W_0$  равен

$$
M = \frac{1}{W_1}.
$$

Учтя условие согласования входного плеча, запишем

$$
\frac{1}{W_1^2} + \frac{Z_3}{W_2^2} = 1,
$$

где  $Z_3$  — сопротивление, образованное пересчетом нагрузки в плече 3 через трансформатор с волновым сопротивлением  $W_4$  в точку b.

Используя условие баланса энергий и то, что

$$
U_a = U_b, \quad |U_a| = |U_2|,
$$

получим

$$
|U_1|^2 = |U_a|^2 - \frac{|U_b|^2}{Z_3} = |U_2|^2 \left(1 + \frac{1}{Z_3}\right).
$$

В результате

$$
M^{2} = \frac{1}{1 + \frac{1}{Z_{3}}}, \quad Z_{3} = \frac{M^{2}}{1 - M^{2}} \cdot W_{0}.
$$

49

Тогда волновые сопротивления элементов делителя будут равны:

$$
W_1 = \frac{W_0}{M}, \quad W_2 = \frac{M}{1 - M^2} \cdot W_0.
$$

Условие развязки выходов 2 и 3 позволяет определить R:

$$
R = \frac{1}{1 - M^2} \cdot W_0.
$$

Для согласования плеча 3 с линией, имеющей волновое сопротивление  $W_0$ , необходимо в плече использовать четвертьволновой трансформатор с волновым сопротивлением

$$
W_4 = \frac{M}{\sqrt{1 - M^2}} \cdot W_0.
$$

Для получения хорошего согласования в полосе частот целесообразно считать, что большая доля мощности ответвляется в плечо 2, то-есть плечо, где отсутствует согласующий трансформатор. Можно использовать согласующие трансформаторы в обеих плечах и кроме этого положить, что в верхнем плече два последовательных четвертьволновых отрезка образуют трансформатор с максимально плоской характеристикой. Тогда √ √

$$
W_1 = \frac{\sqrt{M}}{M^2} \cdot W_0; \quad W_3 = \frac{\sqrt{M}}{M} \cdot W_0.
$$

Далее из условий согласования, баланса мощности и развязки можно получить √ √

$$
W_2 = \frac{\sqrt{M}}{1 - M^2} \cdot W_0; \quad W_4 = \frac{\sqrt{M}}{\sqrt{1 - M^2}} \cdot W_0,
$$

$$
R = \frac{W_0}{M(1 - M^2)}.
$$

Для дальнейшего увеличения широкополосности используют соединения, показанные на рис. 8.25.

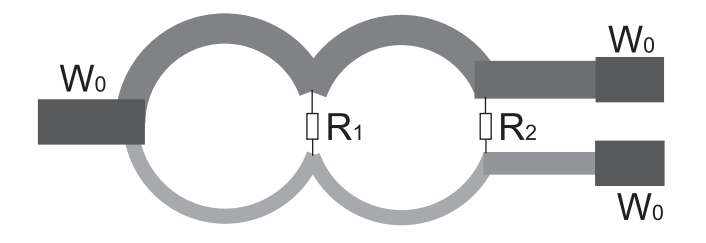

Рис. 8.25. Увеличение широкополосности

## 8.9. Узкополосное согласование

В общем случае нагрузка, подключаемая к линии передачи, является комплексной, причем ее вещественная часть не равна волновому сопротивлению линии. Однако и в этом случае согласование может быть достигнуто путем использования трансформаторов сопротивления.

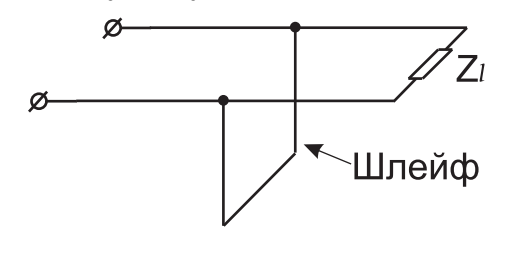

Рис. 8.26. Трансформатор сопротивлений

Начнем рассмотрение таких трансформаторов с показанных на рис. 8.26.

Задача заключается в нахождении входного сопротивления шлейфа и положения относительно комплексной нагрузки. При последовательном включении шлейфа его положение определяется сечением, активная часть сопротивления в котором равна волновому сопротивлению линии, а реак-

тивная часть сопротивления сечения компенсируется сопротивлением шлейфа. Для параллельного включения необходимо оперировать проводимостями.

Аналитически задача решается с использованием соотношений для определения сопротивления (проводимости) сечения линии (смотри (8.10)).

Для нахождения параметров трансформатора показанного на рис. 8.27 достаточно решить уравнение относительно  $W_{tr}$  и l:

$$
W_0 = \frac{Z_l + iW_{tr}tgkl}{1 + i\frac{Z_l}{W_{tr}}tgkl}.
$$

Решение имеет вид

$$
W_{tr}^{2} = W_{0} \left( R_{l} - \frac{X_{l}^{2}}{W_{0} - R_{l}} \right),
$$
  

$$
t g k l = \frac{W_{0} - R_{l}}{X_{l}} \sqrt{\frac{1}{W_{0}} \left[ R_{l} - \frac{X_{l}^{2}}{W_{0} - R_{l}} \right]}
$$

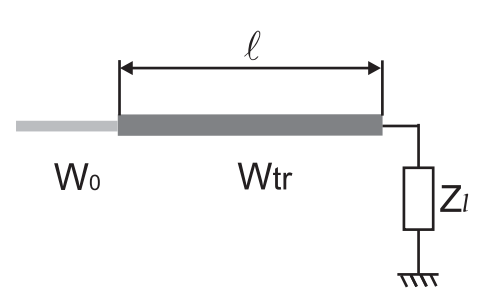

Рис. 8.27. Трансформатор сопротивлений

Решение имеет место либо при  $R_l > W_0$  и любых  $X_l$ , или при  $X_l \lt \sqrt{R_l(W_0 - R_l)}$  если  $R_l \lt W_0$ . Ограничение при  $R_l \lt W_0$  может быть преодолено включением между трансформатором и нагрузкой отрезка линии пересчитывающей  $Z_l$  в величину, у которой  $R > W_0$ . Оценка длинны этого отрезка может быть получена с использованием круговой диаграм-МЫ.

Рабочая полоса устройства согласования зависит от степени отличия  $R_l$  от  $W_0$ , отличия  $X_l$  от нуля и характера поведения  $R_l$  и  $X_l$  от частоты.

## 8.10. Компенсация реактивностей

Очень часто в устройствах, основанных на применении отрезков линий передач, появляются неоднородности, создающие отражение волн. Если отражения не очень велики их можно скомпенсировать за счет других неоднородностей.

Рассмотрим влияние на режим в линии двух неоднородностей, расположенных на расстоянии четверти длины волны в линии (рис. 8.28).

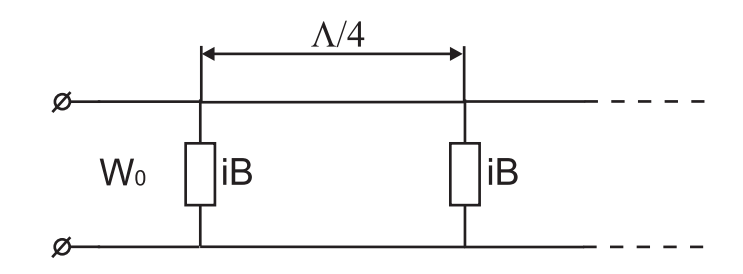

Рис. 8.28. Две неоднородности

Пусть нормированные проводимости неоднородностей равны  $Y = jB$ . Тогда полная проводимость в сечении первой неоднородности  $Y_1$  будет равна

$$
Y_1 = Y + \frac{1}{Y+1}.\tag{8.19}
$$

Если В мало, то правую часть этого выражения можно разложить в ряд

 $Y_1 = iB + 1 - iB + (iB)^2 + \ldots = 1 - B^2 + \ldots$ 

То есть в этом выражении присутствуют члены только второго порядка малости и выше относительно В. При расстройке:

$$
Y_1 \cong 1 - B^2 - 2B\Delta + B\Delta^2 + 2B\Delta^3 + 2iB\Delta(B + \Delta),
$$

где  $\Delta = \beta l - \frac{\pi}{2}, \beta$  — волновое число в линии.

В том случае, когда неоднородность обладает большой проводимостью и при расстоянии между неоднородностями равном  $\Lambda/4$  проводимость в сечении первой неоднородности оказывается равной

$$
Y_1 \cong \frac{1}{B^2} + i\left(B - \frac{1}{B}\right).
$$

Выражение показывает значительное уменьшение активной части проводимости с ростом  $B$ , что приводит к росту коэффициента отражения по сравнению со случаем одной неоднородности.

## **9.Общее рассмотрение характеристик сложных цепей**

### **9.1.Понятие о многополюснике**

Для любой электрической цепи можно выделить некоторое число пар зажимов, через которые эта цепь соединяется с внешними устройствами (рис. 9.1).

Будем полагать, что цепь пассивна, т.е. не содержит источников сигнала. Если это не так, то для источников сигнала можно ввести соответствующие зажимы и таким образом вынести источники за пределы цепи. Очень часто каждую пару зажимов называют плечом. В результате цепь называется  $2n$  полюсником, либо  $n$ -плечным соединением. Особенно часто последнее название применяется к цепям СВЧ.

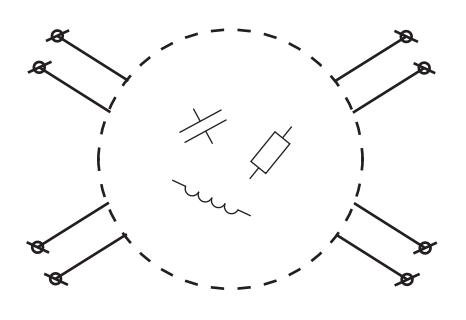

Рис. 9.1. Произвольная электрическая цепь

Состояние каждой пары зажимов или плеча можно характеризовать либо током и напряжением, либо падающей и отраженной волнами. В последнем случае необходимо задать волновое сопротивление плеча.

Если все или часть плечей представляют собой волноводы, нормировка интенсивностей падающих и отраженных волн производится таким образом, чтобы единичной интенсивности соответствовала единичная же мощность. Из этого следует, что условно волновые сопротивления плеч принимаются равными единице — используются нормированные волновые сопротивления. Если в волноводах могут распространяться несколько типов колебаний, то каждый из таких волноводов эквивалентен нескольким плечам по числу распространяющихся в нем типов колебаний.

Связь между напряжениями и токами на зажимах может быть записана с использованием матриц через матрицу сопротивлений или через матрицу проводимостей. Падающие и отраженные волны связаны между собой через матрицу рассеяния. Эти матрицы и их основные свойства рассмотрены в следующих параграфах.

# **9.2.Матрица сопротивлений**

Связь между напряжениями и токами на зажимах многополюсника дается матрицей сопротивлений в виде

$$
U = Z \cdot I,
$$

где  $U$  и  $I$  матрицы столбцы напряжений и токов

$$
U = \begin{bmatrix} U_1 \\ U_2 \\ \vdots \\ U_n \end{bmatrix}, \quad I = \begin{bmatrix} I_1 \\ I_2 \\ \vdots \\ I_n \end{bmatrix},
$$

а  $Z$  — квадратная матрица

$$
U = \begin{bmatrix} Z_{11} & Z_{12} & \cdots & Z_{1n} \\ Z_{21} & Z_{22} & \cdots & Z_{2n} \\ \cdots & \cdots & \cdots & \cdots \\ Z_{n1} & Z_{n2} & \cdots & Z_{nn} \end{bmatrix}
$$

Для взаимной цепи

$$
Z_{ik}=Z_{ki}
$$

Элементы матрицы сопротивлений  $Z$  соответствуют сопротивлениям холостого хода:

$$
U_1 = Z_{11} \cdot I_1
$$
  
\n
$$
U_2 = Z_{21} \cdot I_1
$$
  
\n
$$
\vdots
$$
  
\n
$$
U_1 = Z_{12} \cdot I_2
$$
  
\n
$$
U_2 = Z_{22} \cdot I_2
$$
  
\n
$$
\vdots
$$
  
\n
$$
U_n = Z_{n1} \cdot I_1
$$
  
\n
$$
U_n = Z_{n2} \cdot I_2
$$
  
\n
$$
I_i = 0 \text{ при } i \neq 2 \text{ u T.A.}
$$

Приведенные соотношения определяют путь расчетного или экспериментального нахождения элементов матрицы сопротивлений для произвольной электрической цепи.

# 9.3. Матрица проводимостей

Введем матрицу обратную матрице  $Z$ :

$$
Y=Z^{-1}.
$$

Полученная таким образом матрица носит название матрицы проводимостей. Эта матрица связывает токи и напряжения на зажимах многополюсника:

$$
I = Y \cdot U.
$$

Элементы матрицы проводимостей соответствуют проводимостям в режиме короткого замыкания многополюсника

$$
\begin{array}{l}\nI_1 = Y_{11} \cdot U_1 \\
I_2 = Y_{21} \cdot U_1 \\
\vdots \\
I_n = Y_{n1} \cdot U_1\n\end{array}\n\bigg\}\nU_i = 0 \text{ при } i \neq 1, \quad\n\begin{array}{l}\nI_1 = Y_{12} \cdot U_2 \\
I_2 = Y_{22} \cdot U_2 \\
\vdots \\
I_n = Y_{n2} \cdot U_2\n\end{array}\n\bigg\}\nU_i = 0 \text{ при } i \neq 2 \text{ и т.д.}
$$

Так же как и для матриц сопротивлений для взаимной цепи

$$
Y_{ik}=Y_{ki}.
$$

## 9.4. Матрица рассеяния

Режим работы большинства пассивных СВЧ элементов удобно описывать, используя падающие и отраженные волны в линиях передачи, подключенных к плечам рассматриваемого элемента. Каждое плечо соответствует паре зажимов многополюсника эквивалентного СВЧ элементу. Амплитуды падающих и отраженных волн нормируются таким образом, чтобы квадраты их модулей соответствовали мощностям этих волн. Для описания связи между амплитудами отраженных и падающих волн вводится матрица рассеяния многополюсника

$$
b = S \cdot a,
$$

где  $S$  — квадратная матрица,  $a$  — матрица столбец амплитуд падающих волн,  $b$  — матрица столбец амплитуд отраженных от многополюсника волн.

Если все  $a_i$  кроме  $a_k$  равны "0 то  $S_{kk}$  соответствует коэффициенту отражения от k-го плеча. Для того, чтобы  $a_i$   $(i \neq k)$  были бы равны 0, плечи с номером  $i \neq k$  должны быть нагружены на согласованные нагрузки.  $S_{ik}$ при  $i \neq k$  соответствуют коэффициентам связи между плечами многополюсника. Приведенные соответствия определяют способ экспериментального определения элементов матрицы рассеяния. Для взаимного сочленения  $S_{ki} = S_{ik}$ , т.е.  $S = S^T$ .

### 9.5. Матрица рассеяния многополюсника без потерь

Закон сохранения энергии требует, что для устройств без потерь суммарная падающая на него мощность должна быть равна суммарной отраженной мошности

$$
\sum_{i=1}^{n} a_i \cdot a_i^* = \sum_{i=1}^{n} b_i \cdot b_i^*,
$$

но  $b = S \cdot a$ .

Кроме того

$$
\sum_{i=1}^{n} a_i \cdot a_i^* = a^T \cdot a^*
$$

$$
\sum_{i=1}^{n} b_i \cdot b_i^* = b^T \cdot b^*.
$$

Следовательно

$$
\sum_{i=1}^{n} b_i \cdot b_i^* = (S \cdot a)^T \cdot S^* \cdot a^* = a^T \cdot S^T \cdot S^* \cdot a^*
$$

 $\overline{M}$ 

$$
a^T \cdot a^* = a^T \cdot S^T \cdot S^* \cdot a^*
$$

ИЛИ

$$
a^T(I - S^T \cdot S^*)a^* = 0,
$$

где I — единичная матрица.

Учитывая, что столбец а произволен, получим

$$
I - S^T \cdot S^* = 0 \quad \text{if} \quad S^T \cdot S^* = I. \tag{9.1}
$$

Транспонируя это выражение

$$
S^{*T} \cdot S = I. \tag{9.2}
$$

Отсюда следует, что матрица  $S$  — унитарна.

Напомним, что  $S^{*T} = \tilde{S}$  (знак  $\tilde{S}$ означает, что матрица является эрмитово сопряженной). И тогда на основе (9.2)

$$
\widetilde{S} = S^{-1}
$$

Условие (9.1) приводит к следующим равенствам

 $|S_{1i}|^2 + |S_{2i}|^2 + \cdots + |S_{ni}|^2 = 1, i = 1, \ldots n$ <br>  $S_{1i}S_{ik}^* + S_{2i}S_{2k}^* + \cdots + S_{ni}S_{nk}^* = 0, i = 1, \ldots n, k = 1, \ldots n, i \neq k.$ 

# 9.6. Следствия унитарности матрицы рассеяния 9.6.1. Четырехполюсник (двухплечное сочленение)

Для четырехполюсника на основании (9.1) запишем

$$
\begin{aligned}\n|S_{11}|^2 + |S_{21}|^2 &= 1 & S_{11}S_{12}^* + S_{21}S_{22}^* &= 0 \\
|S_{12}|^2 + |S_{22}|^2 &= 1 & S_{12}S_{11}^* + S_{22}S_{21}^* &= 0\n\end{aligned}
$$

Пусть  $S_{12} = 0$ , тогда  $|S_{22}| = 1$  и  $S_{21} = 0$ .

Полученный результат означает, что для устройства без потерь (матрица рассеяния которого унитарна), отсутствие пропускания в одну сторону означает отсутствие пропускания в другую. Т. е. такое устройство не может являться вентилем (устройством пропускающим сигнал только в одну сторону).

9.6.2. Симметричное взаимное трехплечное сочленение

Пример такого сочленения показан на рис. 9.2. Учитывая полную симметрию для матрицы рассеяния запишем

$$
S = \begin{pmatrix} \alpha & \beta & \beta \\ \beta & \alpha & \beta \\ \beta & \beta & \alpha \end{pmatrix}.
$$

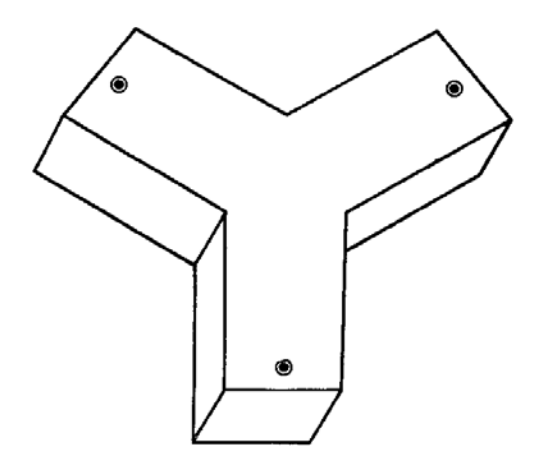

Рис. 9.2. Трехплечное сочленение

Условие унитарности примет вид

$$
\alpha \alpha^* + 2\beta \beta^* = 1 \tag{9.3}
$$

$$
\beta \alpha^* + \beta \beta^* + \alpha \beta^* = 0 \tag{9.4}
$$

Пусть В — вещественно (этого всегда можно достичь изменяя длины подводящих волноводов),  $\alpha = \alpha' + i\alpha''$ . Тогда на основании (9.3) и (9.4) получим

$$
\alpha'^2 + {\alpha''}^2 + 2\beta^2 = 1,
$$
  
\n
$$
2\alpha'\beta + \beta^2 = 0,
$$
\n(9.5)

**ИЛИ** 

$$
2\alpha' + \beta = 0.\tag{9.6}
$$

Подставляя (9.6) в (9.5) получим

$$
9\alpha'^2 + {\alpha''}^2 = 1,
$$

**ИЛИ** 

$$
\alpha' = \pm \frac{\sqrt{1 - {\alpha''}^2}}{3}.\tag{9.7}
$$

Из (9.6) следует, что коэффициент передачи  $\beta$  максимален, если  $|\alpha'|$ максимально, а  $\alpha'$  максимально если на основании (9.7)  $\alpha'' = 0$ . Отсюда  $|\alpha'_{max}| = 1/3$ ;  $\beta_{max} = 2/3$ . Следовательно, наилучшее согласование, которое может обеспечить симметричное взаимное сочленение (при условии, конечно, что два его плеча нагружены на согласованные нагрузки) соответствует КСВ:

$$
KCB_{min} = \frac{1 + \frac{1}{3}}{1 - \frac{1}{3}} = 2.
$$

При этом мощность, которая поступает в нагрузку, равна

$$
P = 2 \cdot \left(\frac{2}{3}\right)^2 = \frac{8}{9},
$$

т. е. равна 89% от подводимой мощности.

Потери на отражение составляют 0.5 дБ.

### 9.6.3. Общие свойства взаимных четырехплечных сочленений

В отличие от 3-х плечных сочленений 4-х плечное сочленение имеет целый ряд интересных свойств.

Рассмотрим свойства сочленения, имеющего два развязанных и согласованных вхола:

$$
S_{14} = 0
$$
;  $S_{11} = 0$ ;  $S_{44} = 0$ .

Исходя из свойств унитарности, можно записать

$$
\begin{aligned}\n|S_{12}|^2 + |S_{13}|^2 &= 1 \\
|S_{12}|^2 + |S_{22}|^2 + |S_{23}|^2 + |S_{24}|^2 &= 1 \\
|S_{13}|^2 + |S_{22}|^2 + |S_{33}|^2 + |S_{34}|^2 &= 1 \\
|S_{24}|^2 + |S_{34}|^2 &= 0.\n\end{aligned}
$$

Складывая 2-ое и 3-тье равенства и вычитая из полученой суммы первое и четвертое, получим

$$
|S_{22}|^2 + 2|S_{23}|^2 + |S_{33}|^2 = 0.
$$

Но сумма положительных чисел может быть равна нулю только когда все ее слагаемые равны нулю. Таким образом

$$
S_{22} = 0, S_{23} = 0, S_{33} = 0.
$$

Следовательно, четырехплечное устройство, имеющее два согласованных и развязанных входа, согласованно со всех сторон и имеет еще два развязанных входа, то есть является направленным ответвителем.

Если изначально 4-х плечное сочленение согласовано со всех сторон, то оно является направленным ответвителем. Покажем это. Вначале запишем матрицу рассеяния такого сочленения:

$$
S = \begin{pmatrix} 0 & S_{12} & S_{13} & S_{14} \\ S_{12} & 0 & S_{23} & S_{24} \\ S_{13} & S_{23} & 0 & S_{34} \\ S_{14} & S_{24} & S_{34} & 0 \end{pmatrix}.
$$

Свойство унитарности позволяет записать

$$
|S_{12}|^2 + |S_{13}|^2 + |S_{14}|^2 = 1 \t S_{13}S_{23}^* + S_{14}S_{24}^* = 0
$$
  
\n
$$
|S_{12}|^2 + |S_{23}|^2 + |S_{24}|^2 = 1 \t S_{13}S_{14}^* + S_{23}S_{24}^* = 0
$$
  
\n
$$
|S_{13}|^2 + |S_{23}|^2 + |S_{34}|^2 = 1 \t S_{12}S_{23}^* + S_{14}S_{34}^* = 0
$$
  
\n
$$
|S_{14}|^2 + |S_{24}|^2 + |S_{34}|^2 = 1 \t S_{12}S_{24}^* + S_{13}S_{34}^* = 0
$$
  
\n
$$
S_{12}S_{13}^* + S_{24}S_{34}^* = 0
$$
  
\n
$$
S_{12}S_{14}^* + S_{23}S_{34}^* = 0
$$

Считая, что  $S_{12} \neq 0$  и  $S_{13} \neq 0$  и подбирая длины подводящих линий, положим  $S_{12} = \alpha$ ,  $S_{13} = i\beta$ ,  $S_{24} = i\gamma$ , где  $\alpha$ ,  $\beta$ ,  $\gamma$  — вещественные положительные числа. Тогда матрица рассеяния примет вид

$$
S = \begin{pmatrix} 0 & \alpha & i\beta & S_{14} \\ \alpha & 0 & S_{23} & i\gamma \\ i\beta & S_{23} & 0 & S_{34} \\ S_{14} & i\gamma & S_{34} & 0 \end{pmatrix}.
$$

Используя свойство унитарности

$$
-i\alpha\gamma + i\beta S_{34}^* = 0,
$$

получим $S_{34}^*=\frac{\alpha\gamma}{\beta}$ — вещественное положительное число.

Унитарность так же дает

$$
\alpha^{2} + \beta^{2} + |S_{14}|^{2} = 1,\n\gamma^{2} + |S_{14}|^{2} + |S_{34}|^{2} = 1,
$$

т.е.  $|S_{34}|^2 = \alpha^2 + \beta^2 - \gamma^2$  или  $\frac{\alpha^2 \gamma^2}{\beta^2} = \alpha^2 + \beta^2 - \gamma^2$ .

Преобразуя последнее равенство

$$
1 + \left(\frac{\alpha}{\beta}\right)^2 = \left(\frac{\beta}{\gamma}\right)^2 \left[\left(\frac{\alpha}{\beta}\right)^2 + 1\right],
$$

получим  $\beta = \gamma$ .

Подставляя в выражение для  $S_{13}$ :

$$
S_{34} = \alpha
$$

Еще раз используя унитарность

$$
i\beta S_{14}^* - i\gamma S_{23} = 0,
$$
  
\n
$$
\alpha S_{14}^* - S_{34}^* S_{23} = 0,
$$

получим

$$
S_{23} = S_{14}^*, \n\alpha S_{23} - \alpha S_{23} = 0,
$$

отсюда  $S_{23} = 0$  и  $S_{14} = 0$ .

Так как равенство нулю коэффициентов связи  $S_{23}$  и  $S_{14}$  не может измениться при изменении длин подводящих линий, то полученный результат не зависит от этих длин. И, следовательно, можно утверждать, что любое четырехплечное сочленение согласованное со всех сторон является направленным ответвителем.

#### 9.6.4. Симметричное взаимное четырехплечное сочленение

Рассмотрим четырехплечное согласованное симметричное сочленение (направленный ответвитель), пример которого показан на рис. 9.3.

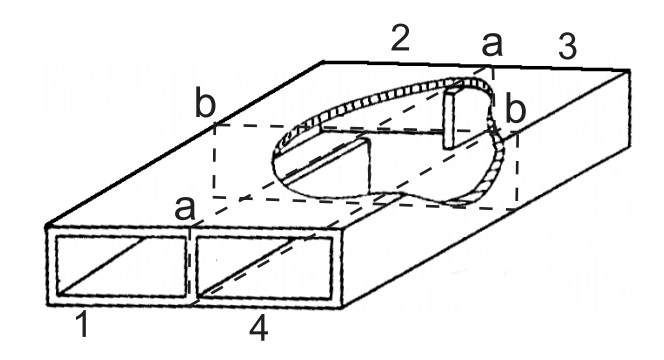

Рис. 9.3. Направленный ответвитель

Для рассматриваемого сочленения характерно наличие двух плоскостей симметрии а-а и б-б. Пусть для определенности  $S_{14} = S_{23} = 0$ , а  $S_{12}$  — вещественно и равно  $\alpha$ . Последнее, как и в случае 3-х плечного сочленения, может быть получено подбором длин подводящих волноводов. В результате матрица рассеяния примет вид

$$
S = \left(\begin{array}{cccc} 0 & \alpha & S_{13} & 0 \\ \alpha & 0 & 0 & S_{13} \\ S_{13} & 0 & 0 & \alpha \\ 0 & S_{13} & \alpha & 0 \end{array}\right)
$$

Пусть в плечах 1 и 4 распространяются падающие волны с амплитудами 1 и -1, то есть полная падающая мощность равна 2. Тогда на выходе плеч 2 и 3 будм иметь

$$
b_2 = \alpha \cdot 1 + S_{13} \cdot (-1),
$$
  

$$
b_3 = \alpha \cdot (-1) + S_{13} \cdot 1.
$$

Из закона сохранения энергии следует

$$
b_2b_2^* + b_3b_3^* = 2,
$$

или подставляя  $b_2$  и  $b_3$ 

$$
(\alpha - S_{13})(\alpha - S_{13}^*) - (-\alpha + S_{13})(-\alpha + S_{13}^*) = 2.
$$

Представив  $S_{13} = S'_{13} + iS''_{13}$ , получим

$$
\alpha^2 + |S_{13}|^2 - \alpha S'_{13} = 1. \tag{9.8}
$$

Но из унитарности матрицы следует, что

$$
\alpha^2 + |S_{13}|^2 = 1. \tag{9.9}
$$

Подставляя (9.9) в (9.8), получим  $S'_{13} = 0$  и  $S_{13}$  — чисто мнимая вели-<br>чина. Следовательно разность фаз коэффициентов передачи для направ-<br>ленного ответвителя с двумя плоскостями симметрии  $S_{12}$  и  $S_{13}$  (аналог но  $S_{43}$  и  $S_{42}$  и т.д.) равна  $\pm 90^{\circ}$ .<br>В заключении раздела заметим, что все сделанные выводы применимы

только к устройствам без потерь.

# 10. Устройства СВЧ с использованием намагниченных ферритов

## 10.1. Магнитные свойства ферритов

Использование намагниченных ферритов (точнее ферро-диэлектриков, так как ферриты имеют достаточно высокую диэлектрическую проницаемость 10 и более) позволяет получить новые свойства устройств СВЧ: такие как управляемость под воздействием изменения постоянного поля подмагничивания или невзаимность. Отметим, что управлять можно уровнем сигнала, его фазой, поляризацией или изменять частоту настройки резонатора.

Напомним, что магнитные свойства вещества на СВЧ связаны с кооперированной прецессией спинов электронов вещества. Так как спин связан с магнитным моментом электрона, прецессия суммарного магнитного момента, определяемого числом несбалансированных спинов в единице объема, ведет к появлению высокочастотного магнитного момента  $\vec{m}$ . Очевидно, что поляризационные характеристики высокочастотного магнитного поля будут существенно сказываться на величине этого момента.

Свободная прецессия отдельно взятого магнитного момента электрона описывается уравнениями механики:

$$
\vec{T} = \vec{\mu} \times \vec{H}_0,
$$

где  $\vec{T}$  — сила действующая на магнитный момент электрона  $\vec{\mu}$ ,  $\vec{H}_0$  — постоянное поле подмагничивания.

Магнитный момент электрона связан с его угловым моментом  $\vec{I}$ :

$$
\vec{\mu} = \gamma \vec{I},
$$

где  $\gamma = 2.21 \cdot 10^5$  (рад/с)/(А/м) — гиромагнитная постоянная. В результате уравнение движения имеет вид

$$
\frac{d\vec{\mu}}{dt} = \gamma(\vec{\mu} \times \vec{H}_0).
$$

Для полного магнитного момента единицы объема получим

$$
\frac{d\vec{M}}{dt} = \gamma(\vec{M} \times \vec{H}_0).
$$

Учитывая, что на магнитный момент воздействует не просто постоянное магнитное поле, а сумма  $\vec{H}_0 + \vec{h}$ , где  $\vec{h}$  — высокочастотная компонента магнитного поля, для высокочастотной компоненты магнитного момента  $\left(\frac{dM_0}{dt}=0\right)$  получим

$$
\frac{d\vec{m}}{dt} = \gamma[(\vec{M}_0 + \vec{m}) \times (\vec{H}_0 + \vec{h})].
$$

В режиме малого сигнала произведениями  $\vec{m} \times \vec{h}$  можно пренебречь, и тогда

$$
\frac{d\vec{m}}{dt} = \gamma[\vec{M}_0 \times \vec{h} + \vec{m} \times \vec{H}_0],\tag{10.1}
$$

где учтено, что намагниченность  $\vec{M}_0$  в установившемся режиме параллельна  $\vec{H}_0$  и следовательно  $\vec{M}_0 \times \vec{H}_0 = 0$ .

Для гармонических процессов, для которых зависимость от времени имеет вид  $e^{-i\omega t}$ ,  $\vec{m}$  и  $\vec{h}$  целесообразно заменить на их комплексные амплитуды (не изменяя обозначений). Будем так-же считать, что  $\vec{H}_0$  и, следовательно,  $\vec{M}_0$  направлены вдоль оси Z. Тогда (10.1) примет вид

$$
i\omega m_x = \omega_0 m_y - \mu_0 \omega_m h_y,
$$
  
\n
$$
i\omega m_y = -\omega_0 m_x + \mu_0 \omega_m h_x,
$$
  
\n
$$
m_z = 0,
$$

где  $\omega_0 = \gamma h_0$ ,  $\omega_m = \gamma \frac{M_0}{\mu_0}$ .

В результате связь между  $\vec{m}$  и  $\vec{h}$  может быть записана в тензорном виде

$$
\vec{m} = \stackrel{\leftrightarrow}{\chi} \vec{h},
$$

где

$$
\stackrel{\leftrightarrow}{X} = \left[ \begin{array}{ccc} \chi_{xx} & \chi_{xy} & 0 \\ \chi_{yx} & \chi_{yy} & 0 \\ 0 & 0 & 0 \end{array} \right],
$$

где

$$
\chi_{xx} = \chi_{yy} = \frac{\omega_0 \omega_m}{\omega_0^2 - \omega^2},
$$

$$
\chi_{xy} = -\chi_{yx} = -\frac{i\omega_m \omega}{\omega_0^2 - \omega^2} = -iK.
$$

Учет затухания производится путем замены  $\omega_0$  на комплексную величину  $\omega_0 + i\alpha$ , где  $\alpha$  определяется шириной резонансной линии ферритового материала.

Для описания работы СВЧ устройств удобнее пользоваться не магнитным моментом, а вектором магнитной индукции, которая связана с  $\vec{h}$ в рассматриваемом случае с помощю тензора магнитной проницаемости

$$
\vec{b}=\stackrel{\leftrightarrow}{\mu}\vec{h}.
$$

Так как

$$
\vec{b} = \mu_0 \vec{h} + \vec{m},
$$

получим

$$
\stackrel{\leftrightarrow}{\mu} = \begin{bmatrix} \mu & -iK & 0 \\ iK & \mu & 0 \\ 0 & 0 & 1 \end{bmatrix},
$$

где  $\mu = 1 + \chi_{xx}, iK = -\chi_{xy}.$ 

## 10.2. Круговая поляризация высокочастотного магнитного поля

Рассмотрим случай когда высокочастотное магнитное поле  $\vec{h}$  имеет круговую поляризацию

$$
\vec{h}_+ = \vec{x}_0 h_0 + i \vec{y}_0 h_0,
$$

**ИЛИ** 

$$
\vec{h}_- = \vec{x}_0 h_0 - i \vec{y}_0 h_0.
$$

Эти равенства соответствуют двум направлениям вращения вектора  $\vec{h}$ Подставив  $\vec{h}_+$  и  $\vec{h}_-$  в выражения для  $\vec{b}$ , получим

$$
\vec{b}_+ = \mu_+ \vec{h}_+, \quad \vec{b}_- = \mu_- \vec{h}_-,
$$

где

$$
\mu_{+} = \mu + K = 1 + \frac{\omega_{m}}{\omega_{0} - \omega},
$$
\n(10.2)

$$
\mu_{-} = \mu - K = 1 + \frac{\omega_m}{\omega_0 + \omega}.
$$
 (10.3)

Полученные значения  $\mu_+$  и  $\mu_-$  называют скалярными магнитными проницаемостями соответствующими волнам с правой и левой круговыми поляризациями электрического поля.

# 10.3. Эффект вращения Фарадея

Эффект вращения Фарадея — поворот плоскости поляризации электромагнитного поля, распространяющегося в безграничном намагниченном феррите.

Пусть плоская волна в некоторой плоскости (совпадающей с плоскостью фронта волны) имеет вектор  $\vec{E}$  направленный вдоль оси  $X$ , вектор  $\vec{H}$ вдоль оси  $Y$ , а ось  $Z$  совпадает с направлением распространения волны и вектором поля постоянного подмагничивания  $\vec{H}_0$ .

Тогда для того, чтобы воспользоваться введенными в предыдущем разделе понятиями скалярной магнитной проницаемости, представим электромагнитную волну линейной поляризации суммой двух волн, одна из которых право поляризована по кругу, а другая левополяризована.

Очевидно, что постоянные распространения для этих волн будут разные:

$$
k_{+} = k_{0} \sqrt{\varepsilon(\mu + K)},
$$
  

$$
k_{-} = k_{0} \sqrt{\varepsilon(\mu - K)},
$$

где  $k_0$  — волновое число свободного пространства,  $\varepsilon$  — относительная диэлектрическая проницаемость феррита.

В силу различия постоянных распространения изменяется разность фаз волн круговых поляризаций. В результате в плоскости, отстоящей от исходной на расстоянии d, после сложения этих полей суммарное поле будет иметь линейную поляризацию повернутую на угол  $\varphi$ , равный

$$
\varphi = \frac{k_0 - k_-}{2}d.
$$

Полученный вывод относится к случаю отсутствия потерь в феррите. Реально из-за потерь в феррите, волны правой и левой поляризации имеют разные затухания. В результате чего суммарная волна становится эллиптически поляризованной. Для достаточно большого  $d$  практически остается волна с круговой поляризацией противоположной прецессии спинов в феррите.

# **10.4.Ферритовые устройства с использованием эффекта Фарадея**

Описание устройств, работа которых основана на эффекте Фарадея, опирается на решение задачи о круглом волноводе с продольно намагниченным ферритовым стержнем. Аналогично случаю распространения электромагнитной волны в безграничной намагниченной среде в круглом волноводе с ферритом волны с правой и левой круговой поляризациями распространяются с разными скоростями, что и приводит к повороту плоскости поляризации исходной линейно поляризованной волны.

Устройство с продольно намагниченным ферритовым стержнем может быть использовано непосредственно для управления поляризацией высокочастотного поля. Такие устройства находят применение в антенной технике. Кроме того они могут являться основой электрически управляемых переключателей (рис. 10.1), а так-же невзаимных устройств — вентилей и циркуляторов.

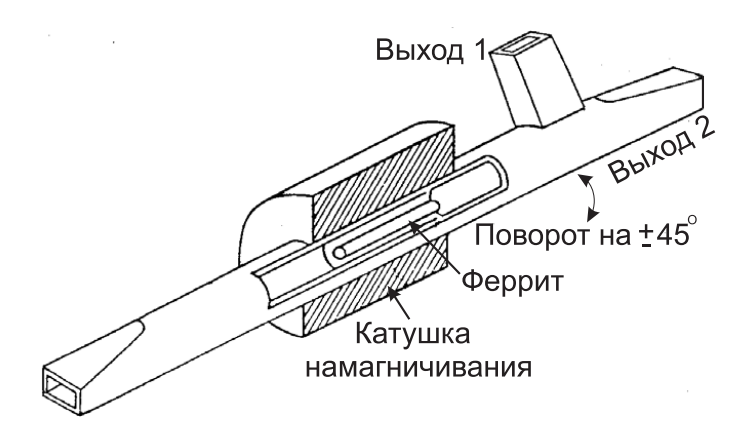

Рис. 10.1. Электрически управляемый переключатель

Рассмотрим подробнее работу циркулятора, работающего на эффекте Фарадея (рис. 10.2).

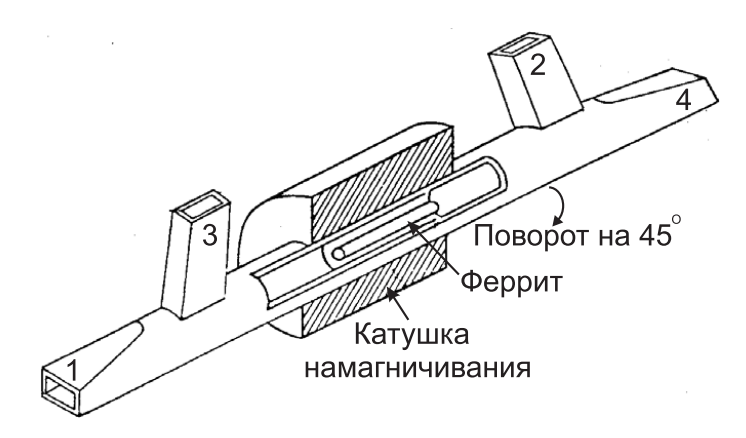

Рис. 10.2. Циркулятор на эффекте Фарадея

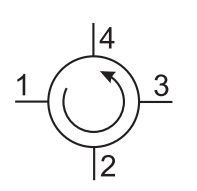

Рис. 10.3. Изображение циркулятора на схемах

Сигнал подаваемый, например, со стороны плеча 1, проходит в секцию с ферритом (ответвление в плечо 3 не происходит в силу перпендикулярности волноводов 1 и 3). Намагниченность феррита подбирается такой, чтобы угол поворота плоскости поляризации составил 45◦ в направлении, показанном на рисунке стрелкой. Тогда волна пройдет в плечо 2. Аналогично можно проследить распространение волн, исходящих из плеч 3, 2 и 4. При этом надо иметь в виду, что угол поворота плоскости поляризации отсчитывается относительно направления поля подмагни-

чивания, а не направления распространения волны, т. е. при неизменном направлении подмагничивания по направлению, указанному стрелкой.

На схемах обычно циркулятор изображается так, как на рис. 10.3. Этот рисунок показывает, что волна проходит из плеча 1 в 2, из 2 в 3, из 3 в 4 и из 4 снова в 1.

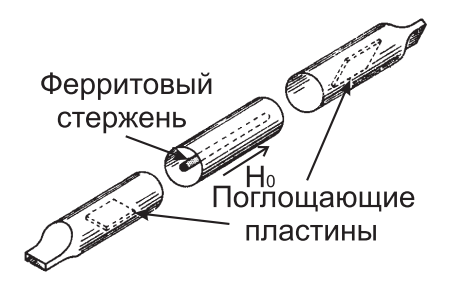

Рис. 10.4. Вентиль

Рассмотренный четырехплечный циркулятор легко превратить в вентиль, т. е. устройство пропускающее волну только в одном направлении. Для этого достаточно плечо 3 нагрузить на согласованную нагрузку. Тогда волна из плеча 1 будет проходить в 2, а из плеча 2 будет поглощаться в нагрузке. В случае вентиля конструкция может быть упрощена. Для этого достаточно волновод 4 развернуть так, как показано на рис. 10.4, а вместо выходов 2 и

3 в круглом волноводе расположить тонкие поглощающие пластины, угол между которыми равен  $45^\circ$ . Очевидно, что волна, вектор  $\vec{E}$  которой параллелен поглощающим пластинам сильно затухает, а если перпендикулярен им, то поглощение очень мало.

# **10.5.Фазовращатели с продольно намагниченным ферритом**

Выражения (10.2) и (10.3) показывают, что эффективная (скалярная) магнитная проницаемость, а следовательно и соответствующее волновое число, зависят от  $\omega_0$  и  $\omega_m$ , то есть от поля подмагничивания. Рассмотрим устройство, показанное на рис. 10.5.

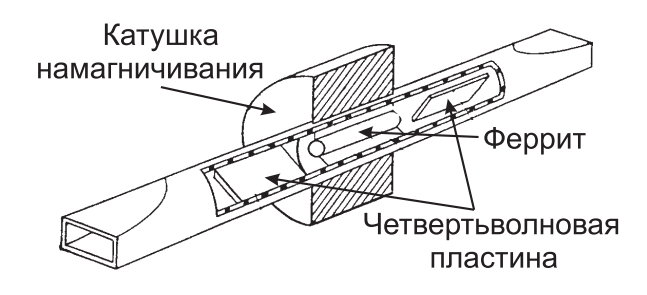

Рис. 10.5. Электрически управляемый фазовращатель

Изображенные на нем четвертьволновые пластины превращают сначала линейно поляризованную волну в волну круговой поляризации, а потом снова в волну линейной поляризации. Принцип их действия основан на том, что волна на входе может быть представлена в виде суммы двух волн линейных поляризаций, одна из которых перпендикулярна плоскости пластины, а другая параллельна ей. Толщина и длина пластин подбираются так, чтобы разность фаз волн на выходе пластины составляла 90◦ . В этом случае на выходе пластины суммарная волна будет иметь круговую поляризацию. Изменяя ток подмагничивания, будем соответственно изменять фазу волны на выходе секции с ферритом. Вторая пластина превращает волну с круговой в волну с линейной поляризацией. Если входной и выходной волноводы ориентированы одинаково, то четвертьволновые пластины должны быть перпендикулярны друг другу.

Описанный фазовращатель является невзаимным, так как величина волнового числа зависит как от поля подмагничивания, так и от знака поляризации волны по отношению к направлению свободной прецессии спинов, которое зависит от направления поля подмагничивания. Таким образом волны распространяющиеся в разных направлениях приобретают разные фазовые набеги. Для устранения этого эффекта необходимо одновременно с изменением направления распространения волны изменить направление поля подмагничивания.

Другим примером устройства с продольно намагниченным ферритом является фазовращатель Реджия-Спенсера (идею этого фазовращателя предложил Буш, Реджи и Спенсер провели наиболее подробное исследование этого устройства). В этом фазовращателе феррит расположен в центре прямоугольного волновода (рис. 10.6). Очевидно, что возникновение эффекта Фарадея в этом случае недопустимо, так как приведет к появлению кроссполяризации в выходном плече устройства. Подбор высоты

волновода и сечения ферритового стержня должны обеспечить невозможность распространения в устройстве волны с кроссполяризацией.

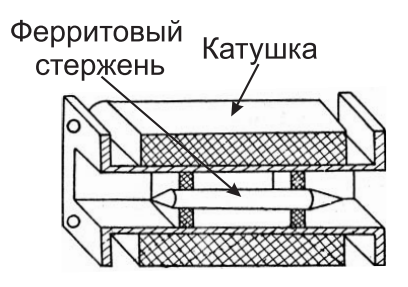

Рис. 10.6. Фазовращатель Реджия-Спенсера

Расчет рассматриваемого устройства достаточно громоздкий и здесь приведен не будет. Отметим только, что основное влияние на фазу сигнала на выходе оказывает не компонента  $K$  тензора  $\overset{\leftrightarrow}{\mu}$ , а  $\mu$ . Оказывается, что  $\mu$  для сантиметрового диапазона волн при увеличении  $H_0$  от нуля поля соответствующего насыщению феррита изменяется от 0.7 ÷ 0.9 до 1. Начальное значение (для  $H_0 = 0$ ) зависит как от марки феррита так и от частоты. Соответственно указанное изменение  $\mu$  и обеспечивает изменение фазы в зависимости от поля подмагничивания.

Как показывает анализ  $\mu$  зависит от намагниченности  $M_0$ , которая в свою очередь связана с  $H_0$  кривой гистерезиса. В результате изменение фазы от поля  $H_0$  имеет вид, показанный на рис. 10.7.

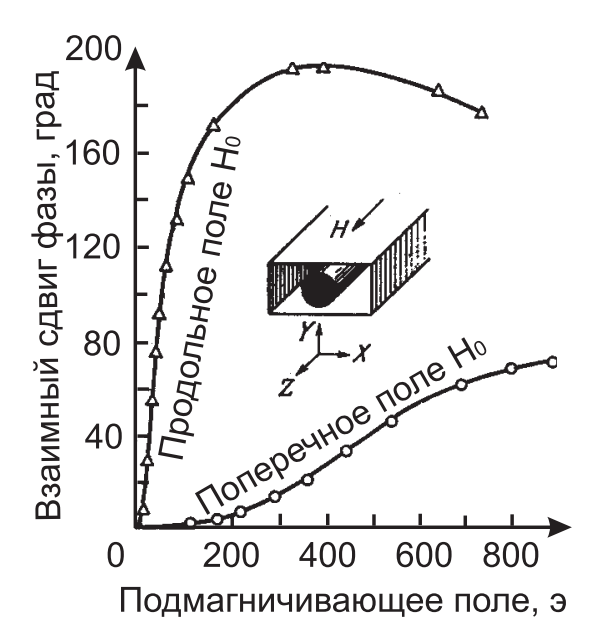

Рис. 10.7. Зависимость фазы от величины поля  $H_0$ 

Из-за того, что ферритовый стержень в рассматриваемом фазовращателе расположен в центре сечения волновода, фазовращатель оказывается взаимным.

# **10.6.Невзаимные устройства на основе прямоугольного волновода**

Рассмотрим основной тип колебаний  $TE_{01}(H_{01})$  в прямоугольном волноводе. Для этого типа колебаний характерно наличие двух составляющих высокочастотного магнитного поля: поперечной и продольной, причем продольная составляющая имеет 90◦ фазовый сдвиг относительно поперечной составляющей. Таким образом магнитное поле эллиптически поляризовано в плоскости  $YOZ$  (рис. 10.8). На некотором расстоянии от середины волновода магнитное поле имеет круговую поляризацию. В левой и правой половинах волновода вращение направленно в разные стороны.

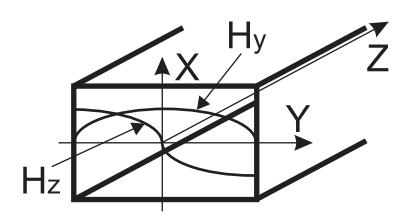

Рис. 10.8. Распределение магнитного поля в поперечном сечении прямоугольного волновода

Если в сечениях, где имеет место круговая поляризация магнитного поля, поместить сферические пластины, намагниченные вдоль оси X, то будет наблюдаться сильное взаимодействие поля волновода с ферритом при условии совпадения направления вращения вектора магнитного поля с направлением прецессии спинов. Если пластины расположены с обеих сторон в волноводе, поле подмагничивания должно быть ориентированно так, как показано на рис. 10.9. Реализованное таким образом устройство обладает невзаимными свойствами, так как направление вращения высокочастотного магнитного поля в волноводе зависит от направления распространения электромагнитной волны, а направление прецессии от направления поля подмагничивания.

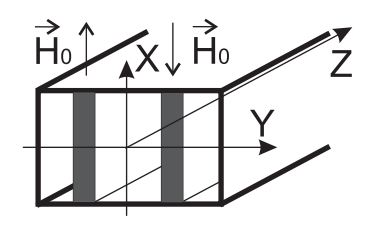

Рис. 10.9. Прямоугольный волновод с поперечно намагниченными ферритовыми пластинами

Эффект невзаимности на практике используется для создания нескольких типов устройств: невзаимных фазовращателей, резонансных вентилей, четырехплечных циркуляторов, управляемых переключателей. Рассмотрим работу перечисленных устройств подробнее.

#### 10.6.1. Невзаимный фазовращатель

Обычно толщина используемой ферритовой пластины невелика, что позволяет использовать для расчета постоянной распространения волны в волноводе метод возмущений. Этот метод дает следующую величину разности постоянных распространения волн

$$
\beta_{+} - \beta_{-} = -4 \frac{\Delta S}{S} \cdot \chi_{xy}^{e} \cdot \frac{\pi}{a} \cdot \sin\left(2 \frac{\pi}{a} y\right),\tag{10.4}
$$

где  $S$  — площадь поперечного сечения волновода,  $\Delta S$  — площадь поперечного сечения ферритовой пластины,  $\chi_{xy}^e$  — недиагональная компо-<br>нента внешней магнитной восприимчивости,  $a$  — ширина волновода,  $y$  координата, определяющая положение.

Отметим, что внешняя магнитная восприимчивость связывает внутреннюю намагниченность с внешним магнитным полем. Из (10.4) следует, что максимальный дифференциальный фазовый сдвиг наблюдается при  $y = a/4.$ 

### 10.6.2. Резонансный вентиль

При рассмотрении невзаимного фазовращателя не учитывались потери. Если же  $\omega$  и  $\omega_0$  близки друг к другу, при совпадении направления вращения вектора магнитного поля и прецессии наблюдается значительный рост потерь.

Использование метода возмущений приводит к следующему выраже-НИЮ

$$
\alpha_{\pm} = \frac{\Delta S}{S} \left[ \beta_0^2 (\chi_{xx}^e)'' \sin^2 \left( \frac{\pi}{a} x \right) + \left( \frac{\pi}{a} \right)^2 (\chi_{yy}^e)'' \cos^2 \left( \frac{\pi}{a} x \right) \pm \pm (\chi_{xy}^e)'' \cdot \frac{\pi}{a} \cdot \beta_0 \cdot \sin \left( 2 \frac{\pi}{a} x \right) \right].
$$

Максимальное отношение потерь волн, распространяющихся в разных направлениях равно

$$
\frac{\alpha_+}{\alpha_-} = \frac{(\chi_{xx}^e + i\chi_{xy})''}{(\chi_{xx}^e - i\chi_{xy})''}.
$$

При этом предполагается, что ферритовая пластина расположена в области круговой поляризации магнитного поля.

### 10.6.3. Четырезплечный циркулятор

Изображенный на рис. 10.10 циркулятор состоит из последовательного соединенных 3-х децибельного моста, секции с намагниченным ферритом и снова 3-х децибельного моста. Секция с ферритом благодаря присутствию диэллектрической пластины обеспечивает дифференциальный фазовый сдвиг равный  $180^{\circ}$  при рассмотрении волны слева направо и  $0^{\circ}$ при обратном направлении распространения. В результате обеспечивается циркуляция в следующем порядке  $1 \rightarrow 2 \rightarrow 3 \rightarrow 4 \rightarrow 1$ .
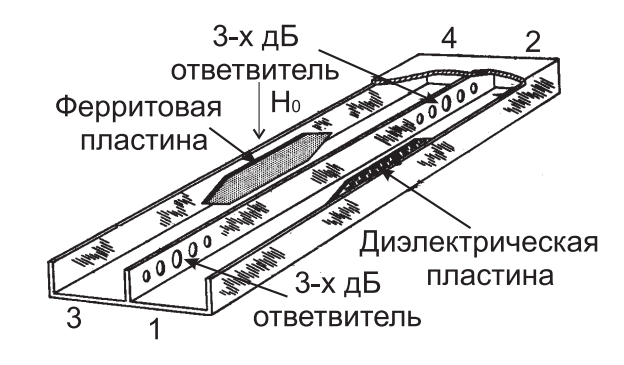

Рис. 10.10. Циркулятор

#### *10.6.4.Y-циркулятор*

Y-циркулятор может быть построен либо на основе полосковой линии передачи (рис. 10.11), либо на основе прямоугольного волновода. В обоих случаях в центре устройства помещается поперечно намагниченный ферритовый диск, играющий роль ферро-диэлектрического резонатора. Электрическое поле такого резонатора может быть представлено в виде двух волн, бегущих по и против часовой стрелки относительно вертикальной оси. Наличие намагниченности феррита приводит к разности скоростей распространения этих волн. В результате распределение поля становится несимметричным относительно плеча, в которое подается сигнал. Подбором величины поля подмагничивания и диаметра ферритового диска и его диэлектрической проницаемости можно добиться отсутствия возбуждения одного из выходных плеч. На основании свойств унитарности нетрудно показать, что в этом случае рассматриваемое устройство оказывается согласованным.

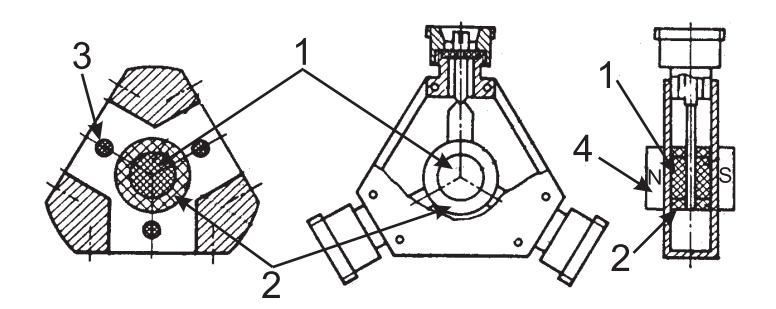

Рис. 10.11. Y-циркулятор (1 поперечно-намагниченный ферритовый цилиндр, 2 — диэлектрическая втулка, 3 — диэлектрические стержни для согласования, 4 — постоянный магнит)

Y-циркулятор может быть построен на основе намагниченного ферритового диска, на который намотаны три катушки, повернутые относительно друг друга на 120◦ . При возбуждении одной из катушек из-за наличия тензорного характера магнитной проницаемости вектор магнитной индукции оказывается повернутым относительно плоскости симметрии.

Как и в предыдущем случае, если поворот достигает 30◦ , связь с одной из выходных катушек становится равной нулю и устройство становится циркулятором.

### 10.7. Круглый волновод с продольно намагниченным ферритовым стержнем

Геометрия рассматриваемой системы показана на рис. 10.12.

Строгое решение этой задачи основанно на записи выражений для составляющих электромагнитного поля в обеих областях и выполнении граничных условий. Очевидно, что поля выражаются через функции Бесселя, зависящие от радиуса, и экспоненты от угла  $\varphi$ . В качестве примера приведем выражение для  $E_z$  внутри стержня:

$$
E_z^1 = \beta \left[ A_1 W_1 J_{\pm 1}(\varkappa_1 r) + A_2 W_2 J_{\pm 1}(\varkappa_2 r) \right] e^{i(\pm \varphi - \beta z)},
$$

где

$$
\varkappa_{1,2}^2 = \frac{1}{2} \left[ k_0^2 \varepsilon \left( \mu - \frac{\mu_a^2}{\mu} + \mu_v \right) - \left( 1 + \frac{\mu_v}{\mu} \right) \beta^2 \right] \pm
$$

$$
\left(\begin{matrix}\n\cdot & \cdot & \cdot \\
\cdot & \cdot & \cdot \\
\hline\n2a & & \n\end{matrix}\right)
$$

Рис. 10.12. Круглый волновод с продольно намагниченным ферритовым стержнем

$$
\pm \sqrt{\frac{1}{4} \left[ k_0^2 \varepsilon \left( \mu - \frac{\mu_a^2}{\mu} - \mu_{\nu} \right) - \left( 1 - \frac{\mu_{\nu}}{\mu} \right) \beta^2 \right]^2 + \beta^2 k_0^2 \varepsilon \mu_{\nu} \frac{\mu_a^2}{\mu^2}},
$$
  

$$
W_{1,2} = -\frac{\mu_a}{\mu} \varkappa_{1,2}^2.
$$

Вне стержня:

$$
E_z^0 = \varkappa_0^2 \left[ B_2 J_{\pm 1}(\varkappa_0 r) + C_2 N_{\pm 1}(\varkappa_0 r) \right] e^{i(\pm \varphi - \beta z)}
$$

где  $\varkappa_0^2 = k_0^2 \varepsilon_0 \mu_0 - \beta^2$ .

Аналогично записываются остальные проекции электромагнитного по-ЛЯ.

Граничные условия очевидно имеют вид

$$
E_z^1 = E_z^0; \ E_\varphi^1 = E_\varphi^0; \ H_z^1 = H_z^0; \ H_\varphi^1 = H_\varphi^0 \ \text{npu } r = b,
$$
  

$$
E_z^0 = E_\varphi^0 = 0 \ \text{npu } r = a.
$$

Подставляя выражения для поля в граничные условия, получаем систему уравнений относительно коэффициентов  $A_1$ ,  $A_2$  и т.д. Равенство нулю определителя этой системы дает трансцендентное уравнение относительно  $\beta$ .

Сравнительно простой вид это уравнение имеет только для случая полного заполнения волновода ферритом ( $a = b$ ):

$$
\begin{aligned}\n&\left(\frac{k_0^2 \varepsilon \left(\mu - \frac{\mu_a^2}{\mu}\right) - \beta^2}{\varkappa_1} - \varkappa_1\right) \frac{J'_{\pm 1}(\varkappa_1 a)}{J_{\pm 1}(\varkappa_1 a)} - \right. \\
&\left. - \left(\frac{k_0^2 \varepsilon \left(\mu - \frac{\mu_a^2}{\mu}\right) - \beta^2}{\varkappa_2} - \varkappa_2\right) \frac{J'_{\pm 1}(\varkappa_2 a)}{J_{\pm 1}(\varkappa_2 a)} - \right. \\
&\left. - \frac{\mu_a \pm 1}{\mu} \beta^2 \left(\frac{1}{\varkappa_1^2} - \frac{1}{\varkappa_2^2}\right) = 0.\n\end{aligned}
$$

Знак  $\mu_a$  зависит от направления намагничивания, а выбор знака  $\pm$  от знака поляризации (правая или левая круговая поляризация). Отсюда величина  $\beta$  зависит не на прямую от направления распространения волны, а от знака поляризации относительно направления подмагничивания.

Громоздкость нахождения величины  $\hat{\beta}$  (особенно в случае волновода со стержнем) заставляет искать приближенные методы определения  $\beta$ .

Самым распространенным является метод возмущений, в котором используется квазистатическая аппроксимация поля в феррите. Этот метод дает следующее выражение для определения  $\beta$ 

$$
\beta_{\pm} =
$$
\n
$$
\beta_0 \left\{ 1 + \frac{1}{2} \frac{b^2}{a^2} \cdot \frac{(\varkappa_0 a)^2}{((\varkappa_0 a)^2 - 1)(J_1(\varkappa_0 a))^2} \left[ \frac{\mu \pm \mu_a - \mu_0}{\mu \pm \mu_a + \mu_0} + \frac{k_0^2 \mu_0 \varepsilon_0}{\beta_0^2} \cdot \frac{\varepsilon - \varepsilon_0}{\varepsilon + \varepsilon_0} \right] \right\},
$$
\n
$$
\beta_{\pm} \leq \beta_{\pm} \leq \beta_{\pm
$$

где  $\varkappa_0 a$  — корень уравнения  $J_1(\varkappa_0 a) = 0$ .

Более точный результат может быть получен, если в качестве аппроксимации используются поля для случая ненамагниченного феррита. К сожалению решение проводится только численно.

### 10.8. Прямоугольный волновод с ферритовыми намагниченными пластинами

Рассмотрим структуру, показанную на рис. 10.13. Будем интересоваться полями, имеющими проекции  $E_z$ ,  $H_x$  и  $H_y$ . Выразим  $H_x$  и  $H_y$  через  $E_z$ в изотропной среде

$$
H_x^0 = \frac{\beta}{k_0 \mu_0} E_z^0; \quad H_y^0 = -\frac{i}{k_0 \mu_0} \cdot \frac{dE_z^0}{dx}
$$

в феррите

$$
H_x^1 = \frac{1}{k_0 \left(\mu - \frac{\mu_a^2}{\mu}\right)} \left(\beta E_z^1 - \frac{\mu_a}{\mu} \cdot \frac{dE_z^1}{dx}\right);
$$

$$
H_y^1 = \frac{i}{k_0 \left(\mu - \frac{\mu_a^2}{\mu}\right)} \left(\beta \frac{\mu_a}{\mu} \cdot E_z^1 - \frac{dE_z^1}{dx}\right).
$$

Так как зависимость от  $z$  отсутствует, для  $E_z$ могут быть записаны следующие выражения.

В центре волновода

$$
E_z^0 = A \cos \left[ \varkappa_0 \left( \frac{a}{2} - x \right) \right] + B \sin \left[ \varkappa_0 \left( \frac{a}{2} - x \right) \right].
$$

Интересуясь только симметричным решением, положим B = 0. Для этого симметричного случая в других областях:

$$
a > x > a - g
$$
  

$$
E_z^0 = C \sin \left[ \varkappa_0 (a - x) \right],
$$

Рис. 10.13. Прямоугольный волновод с ферритовыми намагниченными пластинами

 $9<sup>h</sup>$ 

 $2\ell$ 

Для ферритовых пластин

$$
E_z^1 = F \cos \left[ \varkappa (x - g) \right] + D \sin \left[ \varkappa (x - g) \right],
$$
  
\n
$$
E_z^1 = F \cos \left[ \varkappa (a - g - x) \right] + D \sin \left[ \varkappa (a - g - x) \right],
$$
  
\n
$$
\text{rate } \varkappa_0^2 = k_0^2 \varepsilon_0 \mu_0 - \beta^2, \, \varkappa^2 = k_0^2 \varepsilon \left( \mu - \frac{\mu_a^2}{\mu} \right) - \beta^2.
$$

 $x < g$ 

Используя граничные условия на поверхностях пластин, можно получить систему уравнений относительно  $A, C, D$  и  $F$ . Приравнивая нулю ее определитель, получаем уравнение для определения постоянной распространения β:

 $E_z^0 = C \sin \left[ \varkappa_0 \varkappa \right].$ 

$$
pp_0 \text{ctg } \varkappa h(\text{tg }\varkappa_0 g - \text{ctg }\varkappa_0 l) + (p^2 + q^2) \text{tg }\varkappa_0 g \cdot \text{ctg }\varkappa_0 l ++ p_0^2 + p_0 q(\text{tg }\varkappa_0 g + \text{ctg }\varkappa_0 l) = 0,
$$

где

$$
p = \frac{\varkappa}{\mu - \frac{\mu_a^2}{\mu}}
$$
;  $q = \frac{\mu_a \beta}{\mu \left(\mu - \frac{\mu_a^2}{\mu}\right)}$ ;  $p_0 = \frac{\varkappa_0}{\mu_0}$ .

Аналогично можно решить задачу для одной ферритовой пластины в волноводе. Результат имеет вид

$$
pp_0 \text{ctg } \varkappa h(\text{tg } \varkappa_0 g + \text{tg } \varkappa_0 (a - g - h)) -
$$
  
-(p<sup>2</sup> + q<sup>2</sup>)tg  $\varkappa_0 g \cdot \text{tg } \varkappa_0 (a - g - h) +$   
+p<sub>0</sub><sup>2</sup> + p<sub>0</sub>q(tg  $\varkappa_0 g - \text{tg } \varkappa_0 (a - g - h)) = 0.$ 

Используя приведенные соотношения можно определить  $\beta$  с учетом потерь в феррите и знака q, который зависит в свою очередь от знака β (направления распространения волны) и знака  $\mu_a$  (направления поля подмагничивания). На рис. 10.14 приведены результаты расчетов, заимствованные из [27].

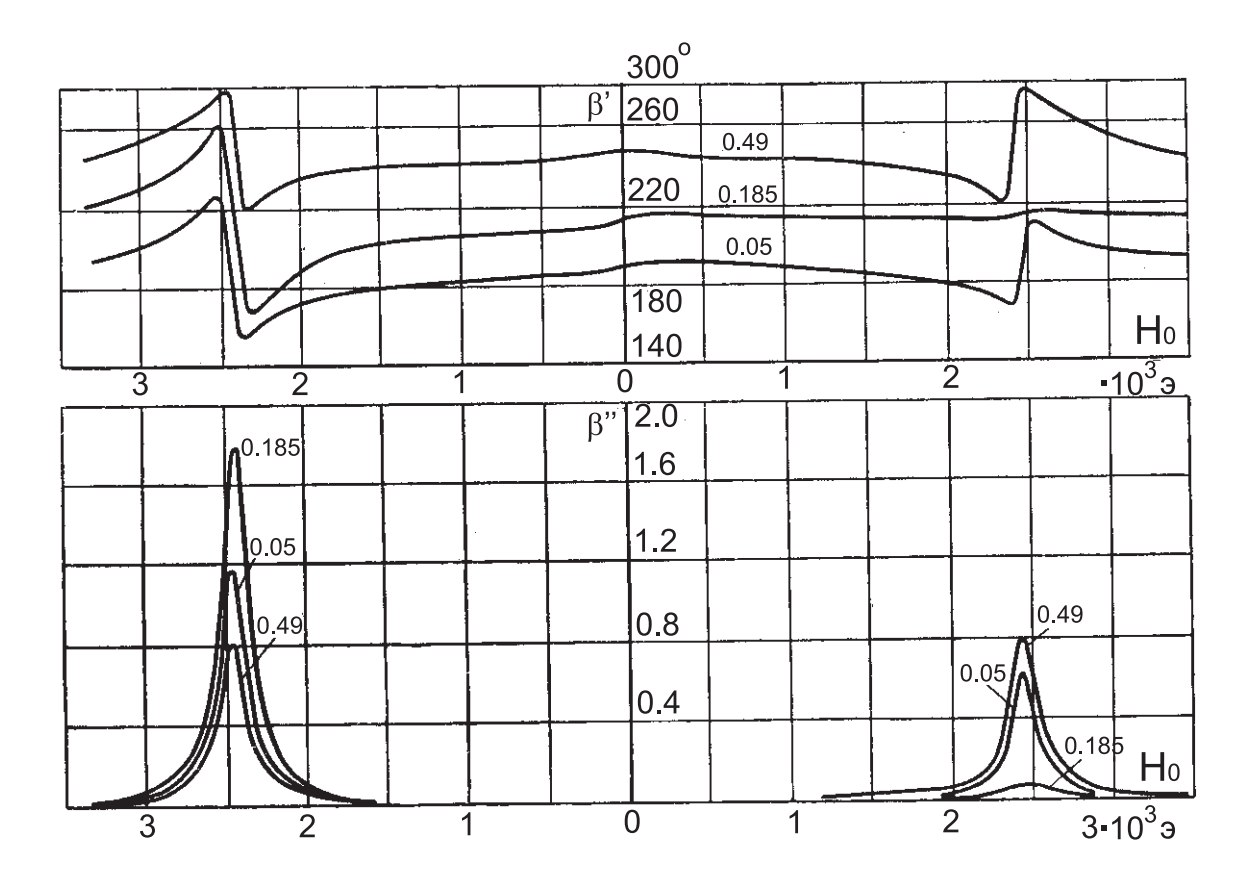

Рис. 10.14. Влияние положения пластины на резонансные кривые  $(h/a=0.02$ , цифры у кривых — значения  $g/a)$ 

### **11.Устройства СВЧ с использованием диодов**

### **11.1.Варакторные и pin диоды**

Кроме ферритов в управляемых устройствах СВЧ широко используются диоды двух типов:

1) Варакторные (варикапы) — диоды в запертом состоянии, емкость которых зависит от приложенного к ним напряжения.

2) Диоды с переключаемой величиной сопротивления — pin диоды. Сопротивление таких диодов мало (0.5 - 1 Ом) в открытом состоянии и велико (5 - 10 кОм) в закрытом при емкости порядка 0.1 - 0.2 пФ. Малая емкость этих диодов позволяет использовать их до частот в несколько десятков ГГц.

Эквивалентные схемы варакторных и pin диодов показаны на рис. 11.1.

Отказ от использования корпуса позволяет уменьшить параллельную емкость диода и индуктивность выводов. При этом, однако, не следует забывать, что в реальном устройстве на основе волновода или полосковой линии всегда присутствуют элементы, обладающие паразитными параметрами.

Рвссмотрим несколько примеров использования управляемых диодов в устройствах СВЧ.

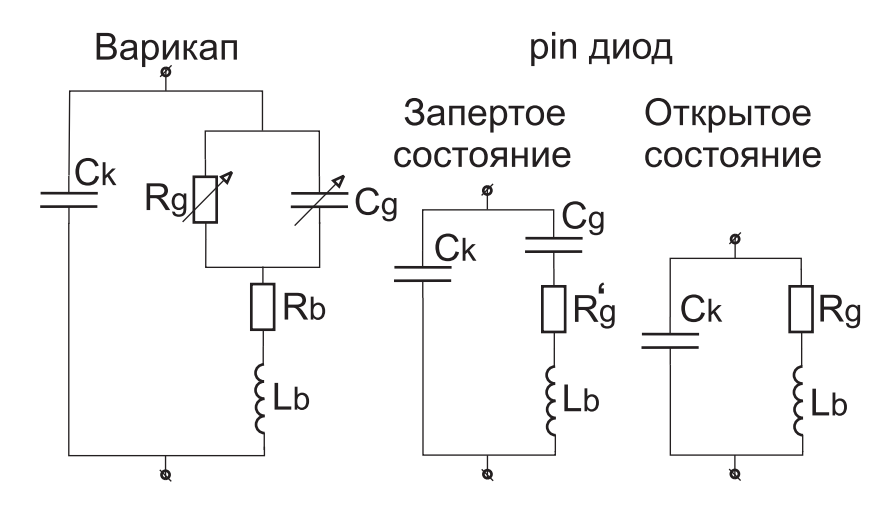

Рис. 11.1. Эквивалентные схемы варакторных и pin диодов. На рисунке:  $C_k$  — емкость корпуса диода,  $R_q$ ,  $C_q$  — сопротивление и емкость p-n перехода,  $R_b$ ,  $L_b$  сопротивление и индуктивность выводов,  $R'_g$  — сопротивление p-n перехода пересчитанное из параллельного в последовательное соединение.

#### **11.2.Фазовращатель на основе варикапа**

Простейшей конструкцией на основе использования варикапа является устройство, в котором используется линия передачи, нагруженная на два диода, размещенных на расстоянии  $\Lambda/4$  друг от друга ( $\Lambda$  — длина волны в линии), как показано на рис. 11.2. Фаза передачи такого отрезка линии зависит от емкости диодов. Удается достичь изменения фазы в пределах 0 - 25° при сохранении хорошего согласования и малых потерях.

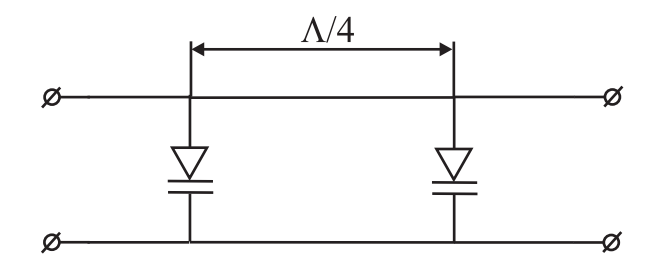

Рис. 11.2. Фазовращатель на двух варикапах

Лучшие результаты могут быть получены при использовании 3-х дБ ответвителя (рис. 11.3).

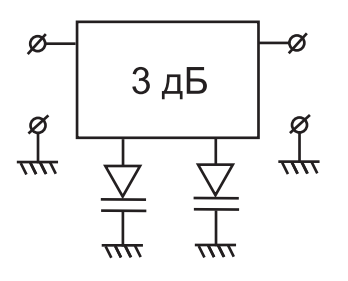

Рис. 11.3. Фазовращатель с использованием 3-х дБ моста

В этом устройстве основным условием хорошего согласования является идентичность диодов. Пределы изменения фазы определяются допустимыми потерями. Упрощение конструкции может быть достигнуто применением ферритового циркулятора (рис. 11.4). Кроме того при этом снимается требование на идентичность диодов — диод всего один.

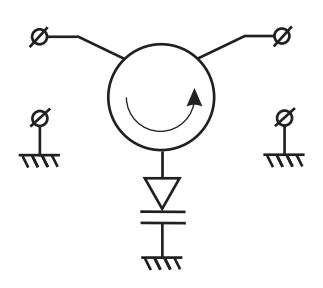

Рис. 11.4. Фазовращатель с использованием циркулятора

## 11.3. Фазовращатель на основе ріп диода

В устройствах обеспечивающих два фазовых состояния широко используются ріп диоды. Схемы включения диодов аналогичны, показанным на рисунках 11.3 и 11.4. Для получения произвольного фазового дискретного сдвига используется комбинация соединения линии передачи и диода, показанная на рис. 11.5.

Очевидно, что в пренебрежении влиянием емкости диода в закрытом состоянии и индуктивности выводов в открытом эквивалентная схема соединения будет соответствовать перемещению замыкающей перемычки, роль которой играет диод на расстояние *l*. Следовательно изменение фазы будет равно

$$
\Delta \theta = 2 \cdot \frac{2\pi}{\Lambda} \cdot l.
$$

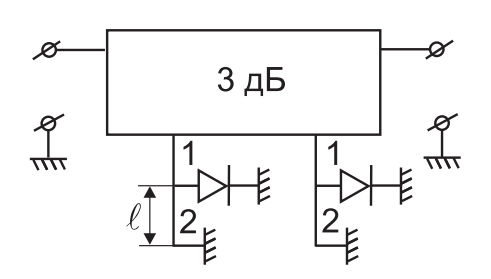

Рис. 11.5. Фазовращатель на ріп диодах с использованием 3-х дБ моста

На самом деле необходимо учитывать в первую очередь емкость диода и его сопротивление. Подбором волнового сопротивления участков 1 и 2 линии передачи и их длин (рис. 11.5) удается либо сделать потери фазовращателя одинаковыми для обоих фазовых состояний, либо минимизировать изменения  $\Delta\theta$  в полосе частот.

# 11.4. Переключатели на pin диодах

Основные схемы переключателей основываются на параллельном (а) и последовательном (б) включении диодов (рис. 11.6).

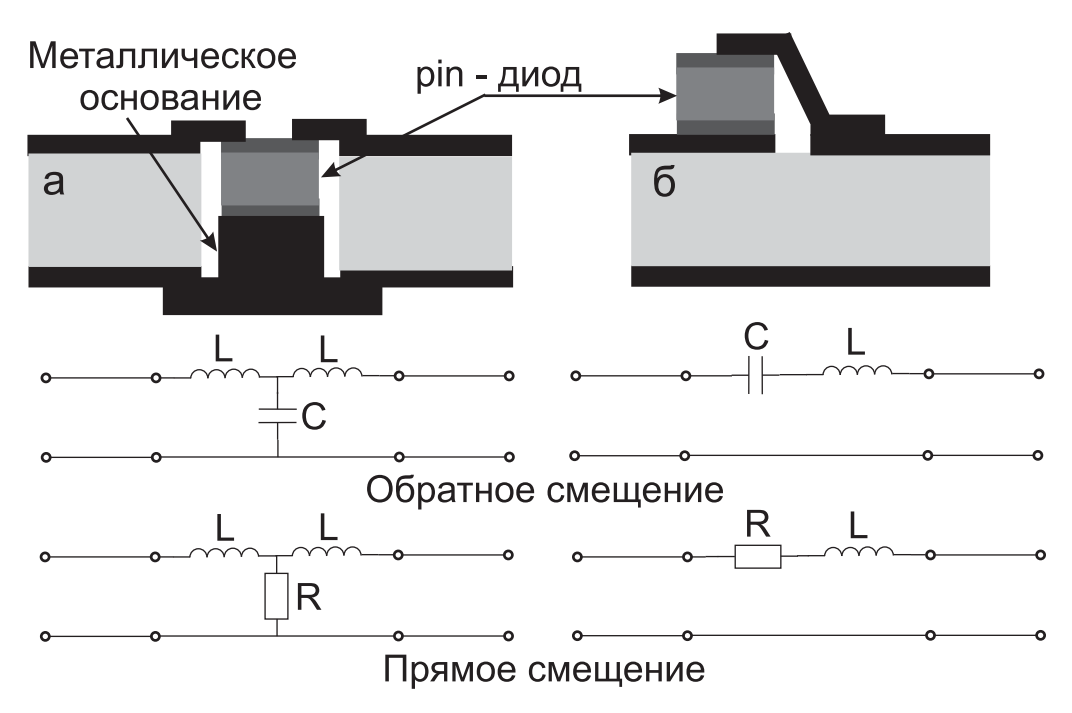

Рис. 11.6. Схемы включения pin диодов в полосковую линию

Учитывая большую разницу в величинах сопротивления диода в его двух состояниях, основное влияние на качество переключения при последовательном включении оказывает емкость диода. Чем меньше емкость диода, в запертом состоянии, тем выше качество переключения. Очевидно под качеством переключения следует понимать степень просачивания мощности сигнала на выход устройства, когда это устройство заперто. Несомненно, что на качество переключения будут влиять паразитные емкости и индуктивности, связанные с реальной конструкцией устройства.

Пример устройства обеспечивающего коммутацию на 3 направления показан на рис. 11.7.

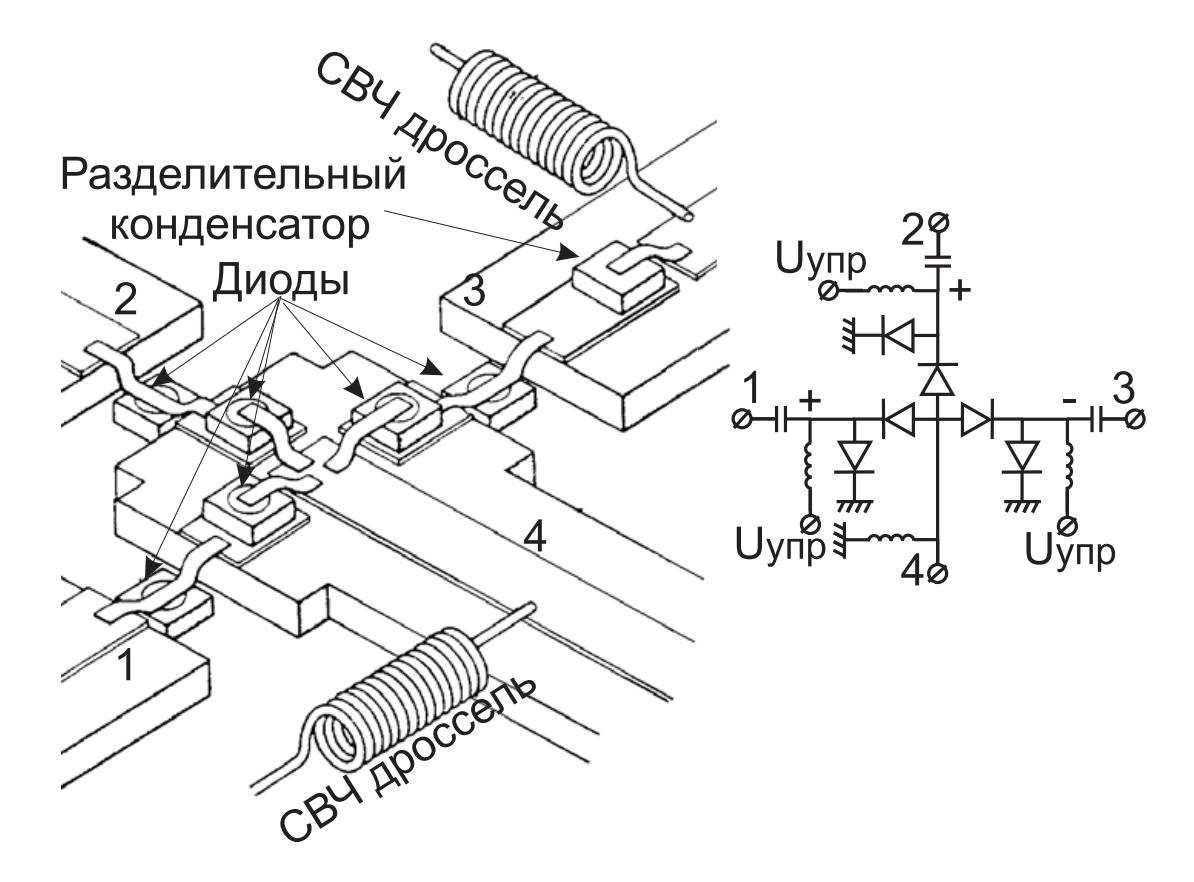

Рис. 11.7. Конструкция переключателей на pin диодах

Использование одновременно как параллельного так и последовательного включенных диодов обеспечивает высокую степень развязки между выходами коммутатора.

# **СПИСОК ЛИТЕРАТУРЫ**

- [1] Swanson, D. G. Microwave Circuit Modeling Using Electromagnetic Field Simulation / D. G. Swanson, W. J. R. Hoefer. – Boston, London.: Artech House, 2003.
- [2] Пименов, Ю. В. Техническая электродинамика / Ю. В. Пименов, В. И. Вольман, А. Д. Муравцов. – М. : Радио и связь, 2000.
- [3] Вайнштейн, Л. А. Электромагнитные волны / Л. А. Вайнштейн. М. : Радио и связь, 1988.
- [4] Петров, Б. М. Электродинамика и распространение радиоволн : Учебник для вузов. – 2-е изд., испр. / Б. М. Петров. – М. : Горячая линия-Телеком, 2003.
- [5] Ерохин, Г. А. Антенно-фидерные устройства и распространение радиоволн / Г. А. Ерохин, О. В. Чернышев, Н. Д. Козырев, В. Г. Кочержевский. – М. : Радио и связь, 1996.
- [6] Яковлев, О. И. Распространение радиоволн : учебное пособие. Изд. стереотип. / О. И. Яковлев, В. П. Якубов, В. П. Урядов, А. Г. Павельев; под ред. О. И. Яковлева. – М. : ЛЕНАНД, 2016.
- [7] Воскресенский, Д. И. Устройства СВЧ и антенны : учебник. Изд. 4-е, испр. и. доп. / Д. И. Воскресенский, В. Л. Гостюхин, В. М. Максимов, Л. И. Пономарёв; под ред. Д. И. Воскресенского. – М. : Радиотехника, 2016.
- [8] Besser, L. Practical Rf Circuit Design for Modern Wireless Systems, Volume 1, Passive Circuits and Systems / L. Besser, G. Rowan. – London: Artech House, 2003.
- [9] Шанников, Д. В. Излучение и распространение электромагнитных волн : учебное пособие / Д. В. Шанников. – Л. : издательство ЛПИ им. М. И. Калинина, 1990.
- [10] Кочержевский, Г. Н. Антенно-фидерные устройства / Г. Н. Кочержевский. – М. : Связь, 1972.
- [11] Бабичев, А. П. Физические величины : справочник / А. П. Бабичев, Н. А. Бабушкина, А. М. Братковский [и др.]; под. ред. И. С. Григорьева, Е. З. Мейлихова. – М. : Энергоатомиздат, 1991
- [12] Марков, Г. Т. Возбуждение электромагнитных волн / Г. Т. Марков, А. Ф. Чаплин. – М.–Л. : Энергия, 1967.
- [13] Конторович, М. И. Некоторые замечания по поводу метода наводимых электродвижущих сил / М. И. Конторович // Радиотехника. -1951. - т.6. - вып.2. - с.3–9.
- [14] Конторович, М. И. О двух формулировках метода наводимых эдс / М. И. Конторович // Радиотехника и Электроника. - 1979. - т.24. вып.4. - с. 691–696.
- [15] Айзенберг, Г. З. Антенны УКВ. Часть I / Г. З. Айзенберг, В. Г. Ямпольский, О. Н. Терешин. – М. : Связь, 1977.
- [16] Кюн, Р Микроволновые антенны / Р. Кюн Л. : Судостроение, 1967.
- [17] Зелкин, Е. Г. Линзовые антенны / Е. Г. Зелкин, Р. А. Петрова. М. : Советское радио, 1974.
- [18] Luneberg, R. K. Mathematical Theory of Optics / R. K. Luneberg. Providence, R.I.: Brown Univ., 1944.
- [19] Morgan, S. P. General Solution of the Luneberg Lens Problem / S. P. Morgan // Journal of Applied Physics. vol. 29, no.9, September 1958
- [20] Корнблит, С. СВЧ оптика. Оптические принципы в приложении к конструированию СВЧ антенн / С. Корнблит. – М. : Связь, 1980.
- [21] Вайнштейн, Л. А. Электромагнитные волны / Л. А. Ванштейн М.: Советское радио, 1957.
- [22] Вендик, О. Г. Антенны с электрическим сканированием / О. Г. Вендик, М. Д. Парнес; под ред. Л. Д. Бахраха. — М. Сайнс пресс, 2001.
- [23] Альтман, Д. Л. Устройства сверхвысоких частот / Д. Л. Альтман. М. : Мир, 1968.
- [24] Сазонов, Д. М. Антенны и устройства СВЧ / Д. М. Сазонов. М. : Высш. шк., 1988.
- [25] Фельдштейн, А. Л. Справочник по элементам волноводной техники / А. Л. Фельдштейн, Л. Р. Явич, В. П. Смирнов. – М. : Советское радио, 1967.
- [26] Хелзайн, Дж. Пассивные и активные цепи СВЧ / Дж. Хелзайн. М. : Радио и связь, 1981.
- [27] Гуревич, А. Г. Ферриты на сверхвысоких частотах / А. Г. Гуревич. М. : Государственное издательство физико-математической литературы, 1960.

#### **Кузьмин Сергей Викторович**

# **ПРОЕКТИРОВАНИЕ УСТРОЙСТВ СВЧ ДИАПАЗОНА Часть 2**

**Учебное пособие**

Редактор *Л. К. Паршина*

План издания 2018 г., п.32

Подписано к печати 02.08.2018 Объем 5,0 п.л. Тираж 26 экз. Заказ 861

Редакционно-издательский отдел СПбГУТ 193232 СПб., пр. Большевиков, 22

Отпечатано в СПбГУТ